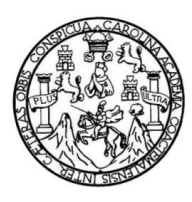

Universidad de San Carlos de Guatemala Facultad de Ingeniería Escuela de Ingeniería en Civil

# **DISEÑO DE ALCANTARILLADO SANITARIO PARA LA COLONIA LOS PINOS Y PUENTE VEHICULAR EN LA ALDEA ARLOROMA, MUNICIPIO DE JALAPA, DEPARTAMENTO DE JALAPA**

# **Edik Francisco Solórzano Marroquín**

Asesorado por el Ing. Manuel Alfredo Arrivillaga Ochaeta

Guatemala, julio de 2012

UNIVERSIDAD DE SAN CARLOS DE GUATEMALA

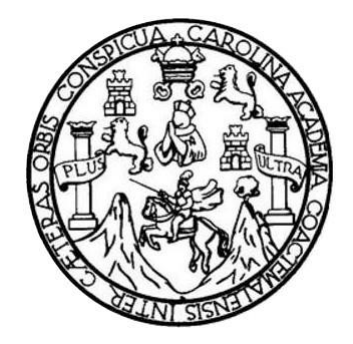

FACULTAD DE INGENIERÍA

# **DISEÑO DE ALCANTARILLADO SANITARIO PARA LA COLONIA LOS PINOS Y PUENTE VEHICULAR EN LA ALDEA ARLOROMA, MUNICIPIO DE JALAPA, DEPARTAMENTO DE JALAPA**

TRABAJO DE GRADUACIÓN

# PRESENTADO A LA JUNTA DIRECTIVA DE LA FACULTAD DE INGENIERÍA POR

# **EDIK FRANCISCO SOLÓRZANO MARROQUÍN**

ASESORADO POR EL ING. MANUEL ALFREDO ARRIVILLAGA OCHAETA

AL CONFERÍRSELE EL TÍTULO DE

**INGENIERO CIVIL**

GUATEMALA, JULIO 2012

# UNIVERSIDAD DE SAN CARLOS DE GUATEMALA FACULTAD DE INGENIERÍA

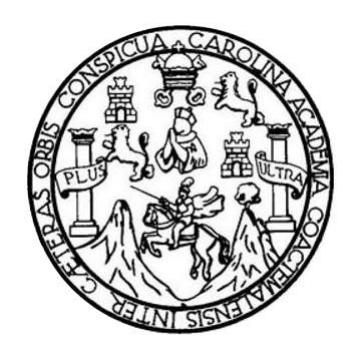

# **NÓMINA DE JUNTA DIRECTIVA**

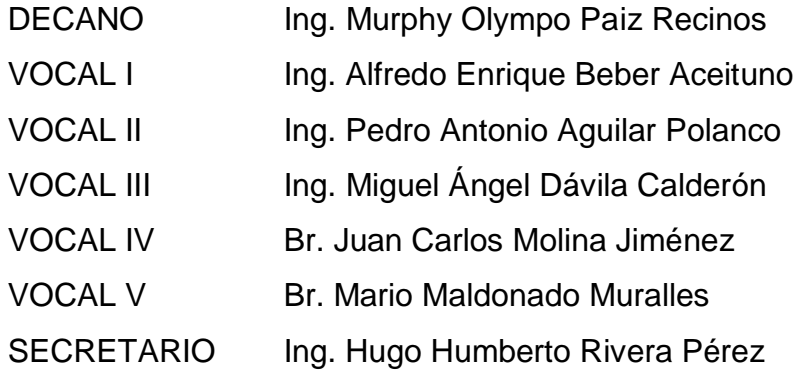

# **TRIBUNAL QUE PRACTICÓ EL EXAMEN GENERAL PRIVADO**

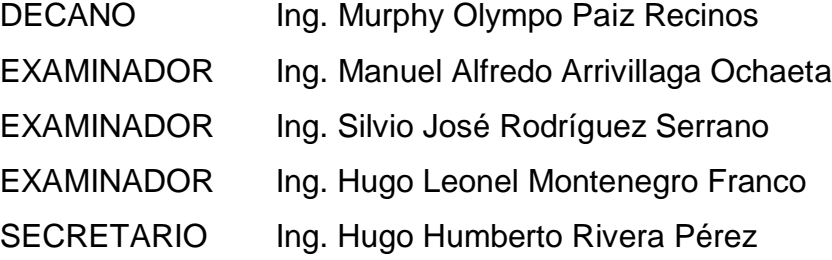

## HONORABLE TRIBUNAL EXAMINADOR

En cumplimiento con los preceptos que establece la ley de la Universidad de San Carlos de Guatemala, presento a su consideración mi trabajo de graduación titulado:

# DISEÑO DE ALCANTARILLADO SANITARIO PARA LA COLONIA LOS PINOS Y PUENTE VEHICULAR EN LA ALDEA ARLOROMA, MUNICIPIO DE JALAPA, DEPARTAMENTO DE JALAPA

Tema que me fuera asignado por la Dirección de la Escuela de Ingeniería Civil, con fecha octubre de 2010.

Francisco Solórzano Marroquín

**IINIVERSIDAD DE SAN CARLOS DE GUATEMALA** 

**FACULTAD DE INGENIERÍA** 

**UNIDAD DE EPS** 

Guatemala, 18 de abril de 2012 Ref.EPS.DOC.589.04.12

Inga. Norma Ileana Sarmiento Zeceña de Serrano Directora Unidad de EPS Facultad de Ingeniería Presente

Estimada Ingeniera Sarmiento Zeceña.

Por este medio atentamente le informo que como Asesor-Supervisor de la Práctica del Ejercicio Profesional Supervisado (E.P.S.), del estudiante universitario Edik Francisco Solórzano Marroquín de la Carrera de Ingeniería Civil, con carné No. 199910828, procedí a revisar el informe final, cuyo título es "DISEÑO DE ALCANTARILLADO SANITARIO PARA LA COLONIA LOS PINOS Y PUENTE VEHICULAR EN LA ALDEA ARLOROMA, MUNICIPIO DE JALAPA, DEPARTAMENTO DE JALAPA".

En tal virtud, LO DOY POR APROBADO, solicitándole darle el trámite respectivo.

Sin otro particular, me es grato suscribirme.

Atentamente, "Id y Er, eñad a Todos" Ing. Manuel Alfredo Arrividaga Ochaeta sesor-Supervisor de EPS Area de Ingéniería Civil arlos de Guatema de ASESOR(A)-SUPERVISOR(A) DE EPS Unidad de Prácticas de Ingenieria y EPS Facultad de Ing

c.c. Archivo MAAO/ra

೩೮, ನ

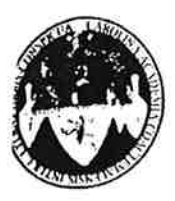

UNIVERSIDAD DE SAN CARLOS DE GUATEMALA FACULTAD DE INGENIERÍA **ESCUELA DE INGENIERÍA CIVIL** www.ingenieria-usac.edu.gt

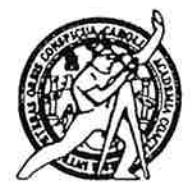

Guatemala, 3 de mayo de 2012

Ingeniero Hugo Leonel Montenegro Franco Director Escuela Ingeniería Civil Facultad de Ingeniería Universidad de San Carlos

Estimado Ingeniero Montenegro.

Le informo que he revisado el trabajo de graduación DISEÑO DE ALCANTARILLADO SANITARIO PARA LA COLONIA LOS PINOS Y PUENTE VEHICULAR EN LA ALDEA ARLOROMA, MUNICIPIO DE JALAPA, DEPARTAMENTO DE JALAPA, desarrollado por el estudiante de Ingeniería Civil Edik Francisco Solórzano Marroquín, quien contó con la asesoría del Ing. Manuel Alfredo Arrivillaga Ochaeta.

Considero este trabajo bien desarrollado y representa un aporte para la comunidad del área y habiendo cumplido con los objetivos del referido trabajo doy mi aprobación al mismo solicitando darle el trámite respectivo.

Atentamente,

ID YENSEÑAD A TODOS FACULTAD DE INGENIERIA DEPARTAMENTO DE HIDRAULICA Ing/Rafael Enrique Morales Oc USAC Revisor por el Departamento de Hidráulica

/bbdeb.

Más de 130<sup>rtas</sup> de Trabajo Académico y Mejora Continua

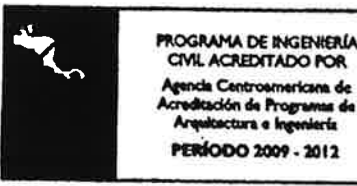

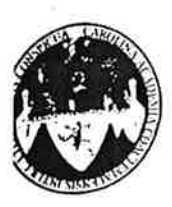

UNIVERSIDAD DE SAN CARLOS DE GUATEMALA FACULTAD DE INGENIERÍA ESCUELA DE INGENIERÍA CIVIL www.ingenieria-usac.edu.gt

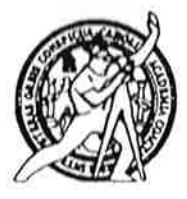

Guatemala, 28 de mayo de 2012

Ingeniero Hugo Leonel Montenegro Franco Director Escuela Ingeniería Civil Facultad de Ingeniería Universidad de San Carlos

Estimado Ingeniero Montenegro.

Le informo que he revisado el trabajo de graduación DISEÑO DE ALCANTARILLADO SANITARIO PARA LA COLONIA LOS PINOS Y PUENTE VEHICULAR EN LA ALDEA ARLOROMA, MUNICIPIO DE JALAPA, DEPARTAMENTO DE JALAPA, desarrollado por el estudiante de Ingeniería Civil Edik Francisco Solórzano Marroquín, quien contó con la asesoría del Ing. Manuel Alfredo Arrivillaga Ochaeta.

Considero este trabajo bien desarrollado y representa un aporte para la comunidad del área y habiendo cumplido con los objetivos del referido trabajo doy mi aprobación al mismo solicitando darle el trámite respectivo.

Atentamente,

**ID Y ENSEÑAD A TODOS** 

FACULTAD DE INGENIER **DEPARTAMENTO** DE -Ing. Ronald Estuardo Galinda Labrera **ESTRUCTURAS** Jefe del Departamento de Estructuras USAC

/bbdeb.

Más de 130<sup> fínos</sup> de Trabajo Académico y Mejora Continua

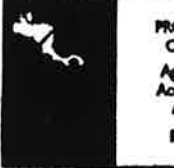

**DGRAMA DE INGENIERÍA** 

UNIVERSIDAD DE SAN CARLOS **DEGUATEMALA** 

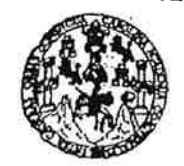

FACULTAD DE INGENIERÍA

**UNIDAD DE EPS** 

Guatemala, 31 de mayo de 2012 Ref.EPS.D.560.05.12

Ing. Hugo Leonel Montenegro Franco Director Escuela de Ingeniería Civil Facultad de Ingeniería Presente

Estimado Ingeniero Montenegro Franco.

Por este medio atentamente le envío el informe final correspondiente a la práctica del Ejercicio "DISEÑO DE ALCANTARILLADO Profesional Supervisado, (E.P.S) titulado SANITARIO PARA LA COLONIA LOS PINOS Y PUENTE VEHICULAR EN LA ALDEA ARLOROMA, MUNICIPIO DE JALAPA, DEPARTAMENTO DE JALAPA" que fue desarrollado por el estudiante universitario Edik Francisco Solórzano Marroquín, quien fue debidamente asesorado y supervisado por el Ing. Manuel Alfredo Arrivillaga Ochaeta.

Por lo que habiendo cumplido con los objetivos y requisitos de ley del referido trabajo y existiendo la aprobación del mismo por parte del Asesor - Supervisor de EPS, en mi calidad de Directora apruebo su contenido solicitándole darle el trámite respectivo.

Sin otro particular, me es grato suscribirme.

Atentamente, "Id y Enseñad a Todos"

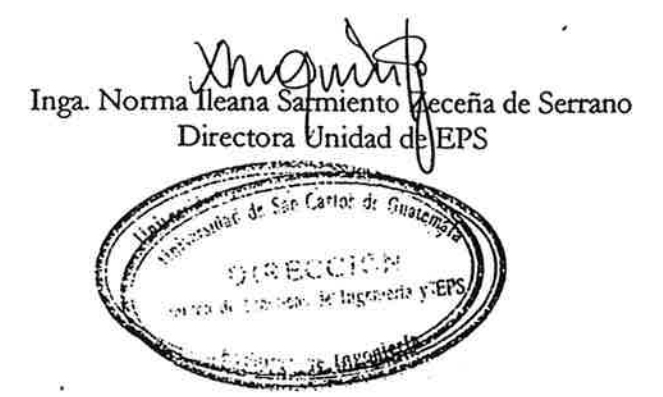

NISZ/ra

Edificio de EPS, Facultad de Ingeniería, Universidad de San Carlos de Guatemala, Ciudad Universitaria, zona 12. Telefono directo: 2442-3509. ,http://sitios.ingenieria-umc.edu.gt/eps/

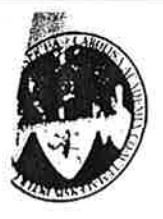

UNIVERSIDAD DE SAN CARLOS DE GUATEMALA FACULTAD DE INGÉNIERÍA ESCUELA DE INGENIERÍA CIVIL www.ingenieria-usac.edu.gt

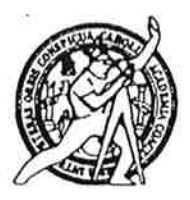

El director de la Escuela de Ingeniería Civil, después de conocer el dictamen del Asesor Ing. Manuel Alfredo Arrivillaga Ochaeta y de la Coordinadora de E.P.S. Inga. Norma Ileana Sarmientos Zeceña, al trabajo de graduación del estudiante Edik Francisco Solórzano Marroquín, titulado DISEÑO DE ALCANTARILLADO SANITARIO PARA LA COLONIA LOS PINOS Y PUENTE VEHICULAR EN LA ALDEA ARLOROMA, MUNICIPIO DE JALAPA, DEPARTAMENTO DE JALAPA, da por este medio su aprobación a dicho trabajo.

**DAD DE SAN C ESCUELA DE INGENIERIA CIVIL** Ing. Hugo Leonel Montenegro Fl TOR **4D DE INGENIT** 

Guatemala, julio 2012

/bbdeb.

Más de 130<sup>rtas</sup> de Trabajo Académico y Mejora Continua

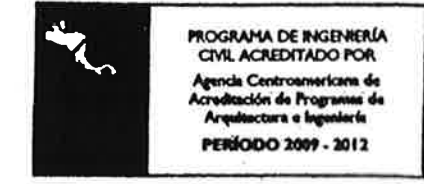

liversidad de San Carlos De Guatemala

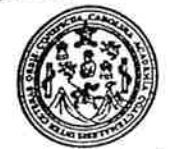

acultad de Ingeniería Decanato

Ref. DTG.349-2012

El Decano de la Facultad de Ingeniería de la Universidad de San Carlos de Guatemala, luego de conocer la aprobación por parte del Director de la Escuela de Ingenieria Civil al trabajo de graduáción ... titulado: **DISEÑO** DE **ALCANTARILLADO** SANITARIO PARA LA COLONIA LOS PINOS N PUENTE VEHICULAR EN LA ALDEA ARLOROMA, MUNICIPIO DE APA, DEPARTAMENTO DE JALAPA, presentado por el JAL estudiante universitario Edik Francisco Solorzanto Marroquín, autoriza la impresión de mismo.

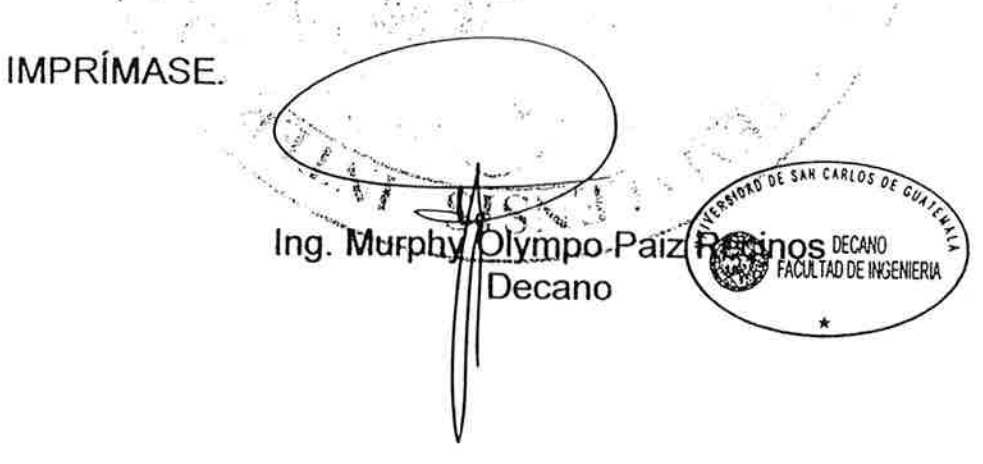

843 2012

 $: -1$ 

Guatemala, julio de 2012

 $\overline{I}$ cc

# **ACTO QUE DEDICO A :**

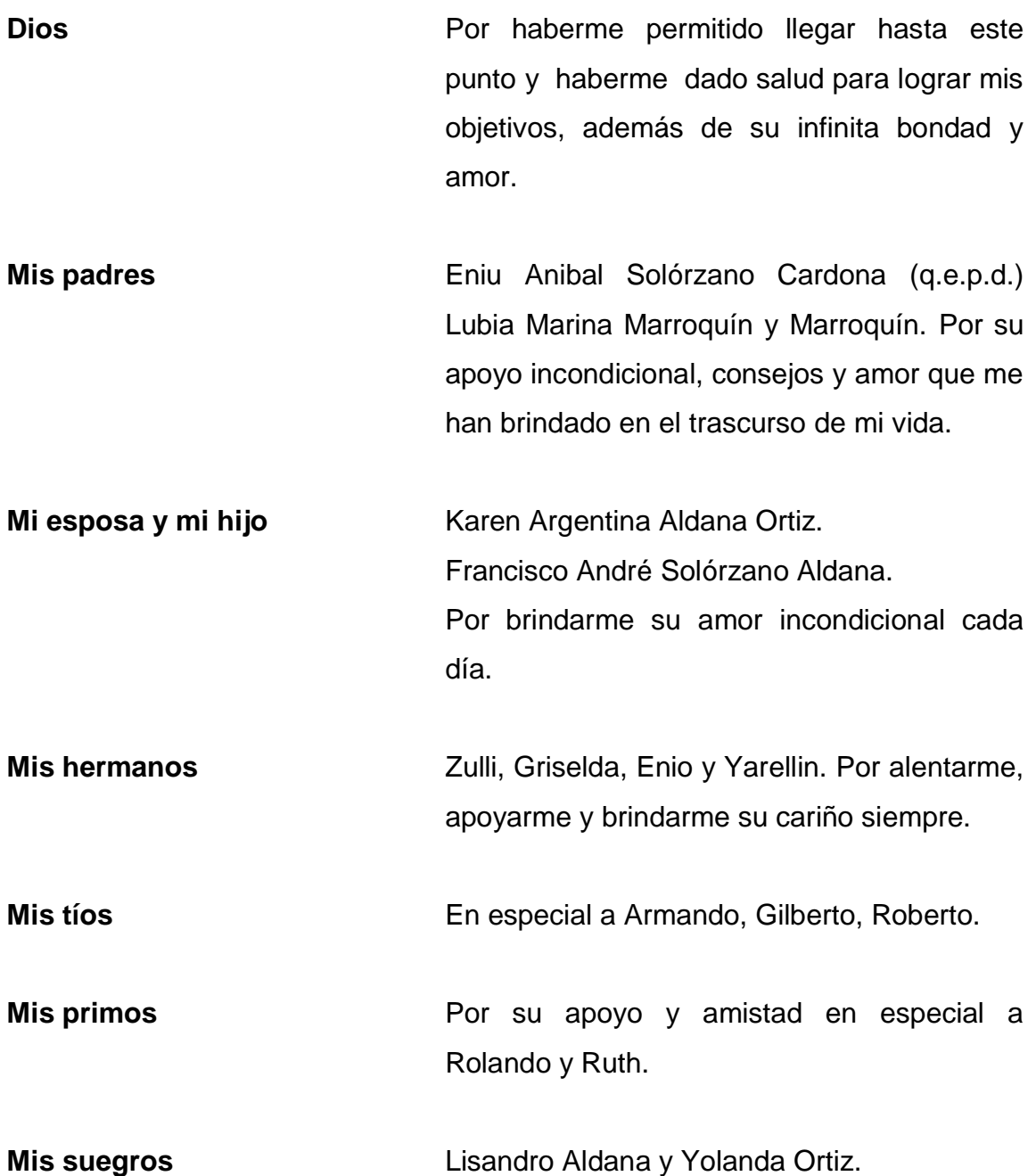

# ÍNDICE GENERAL

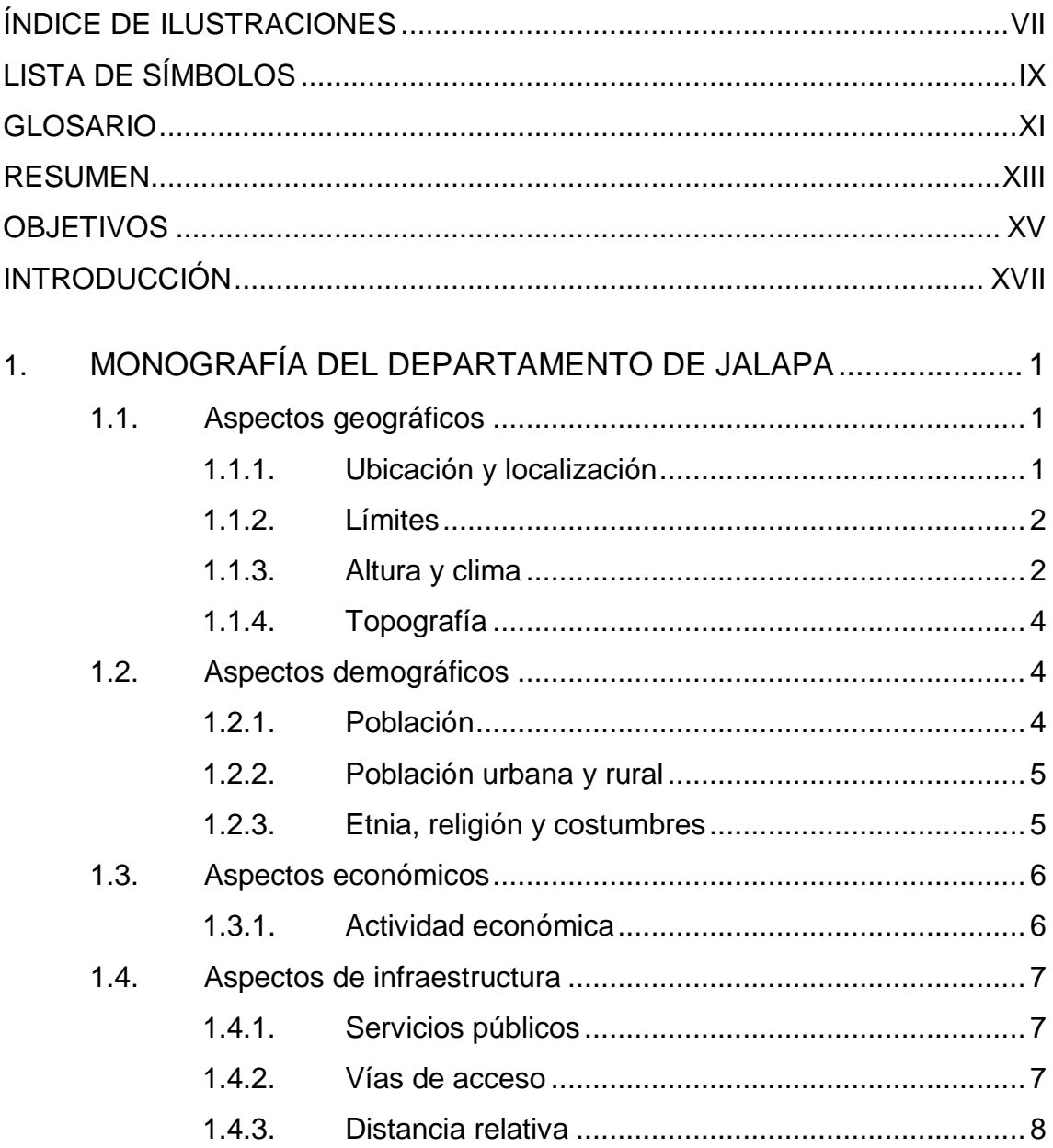

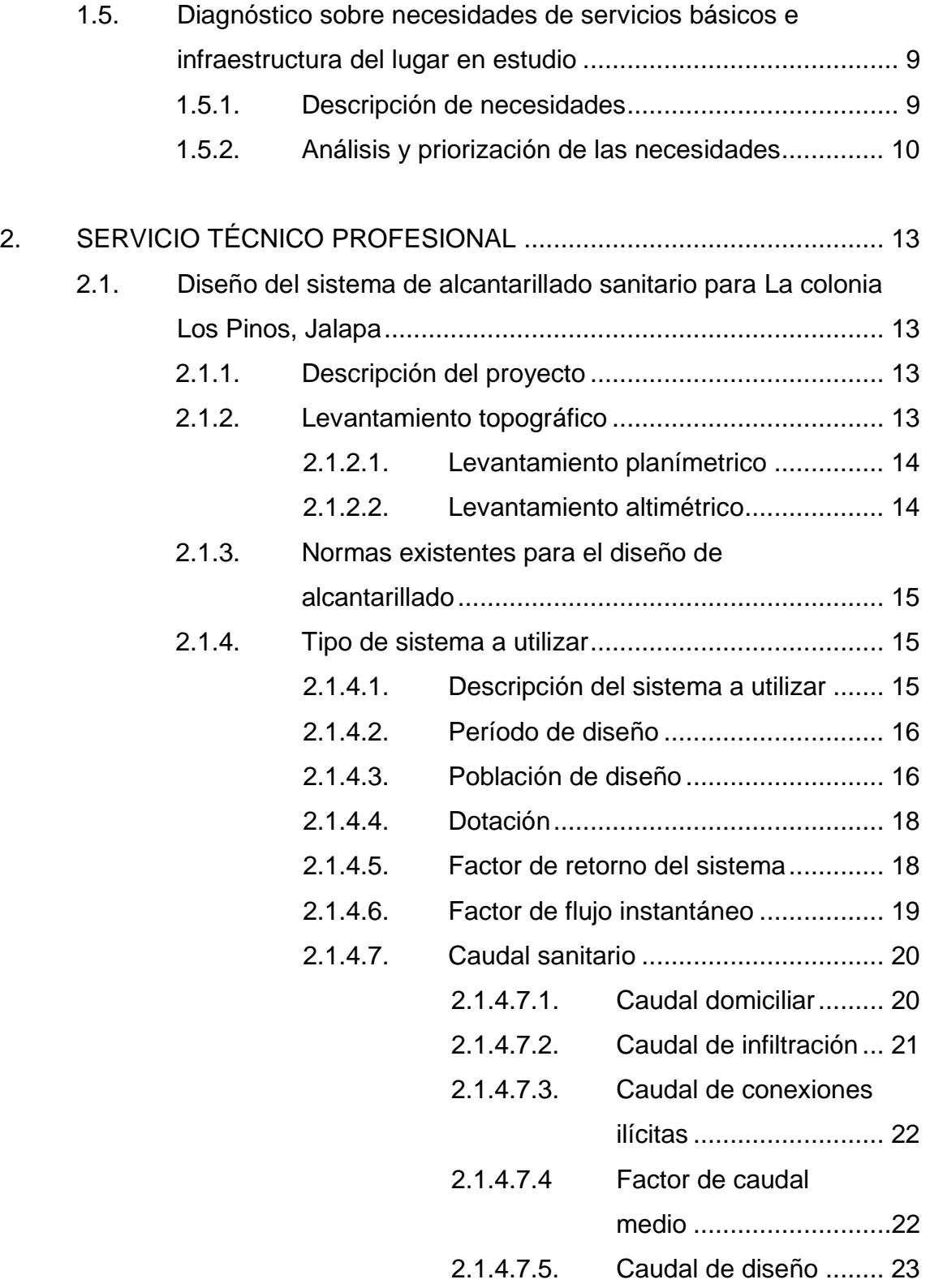

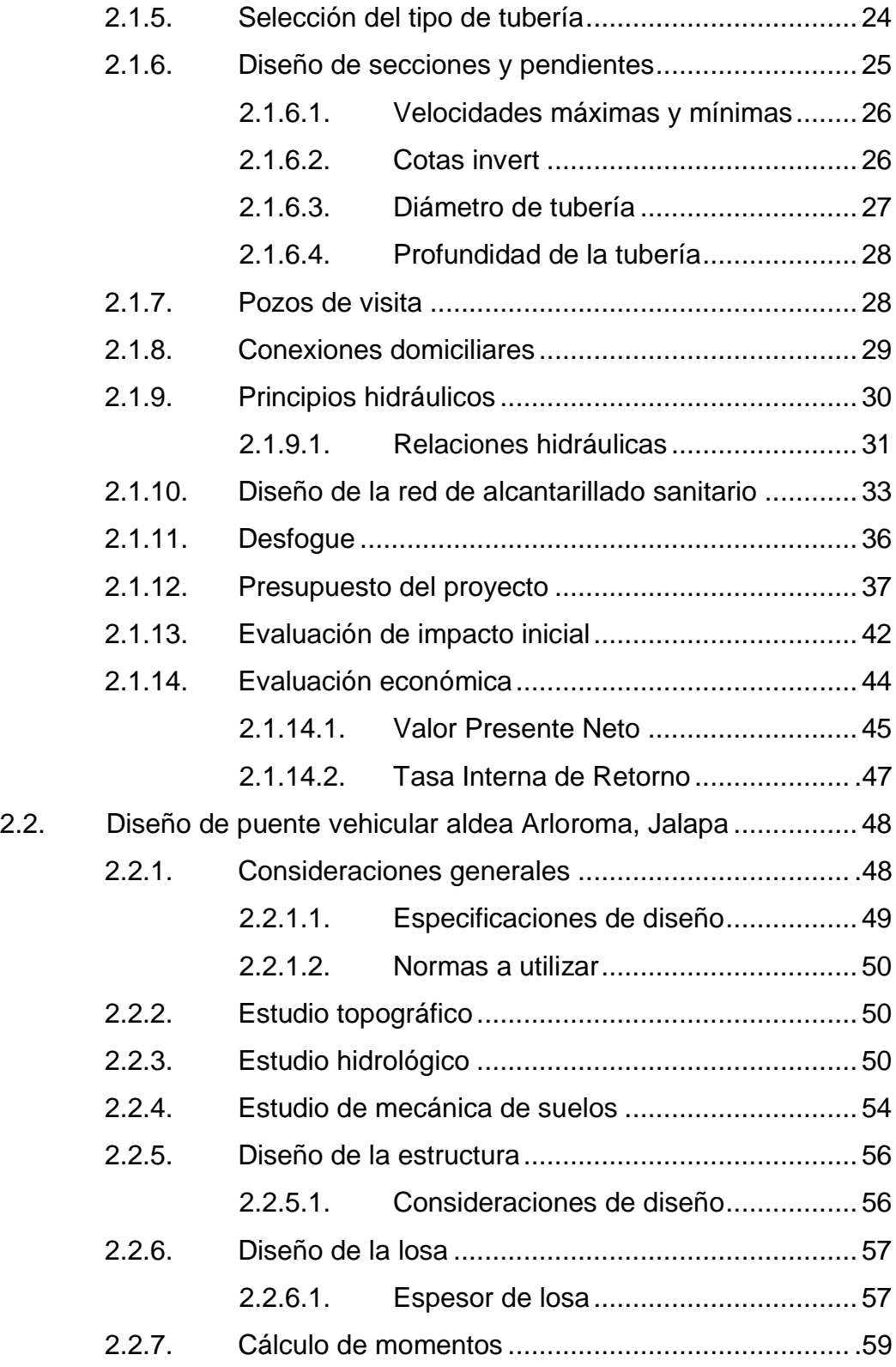

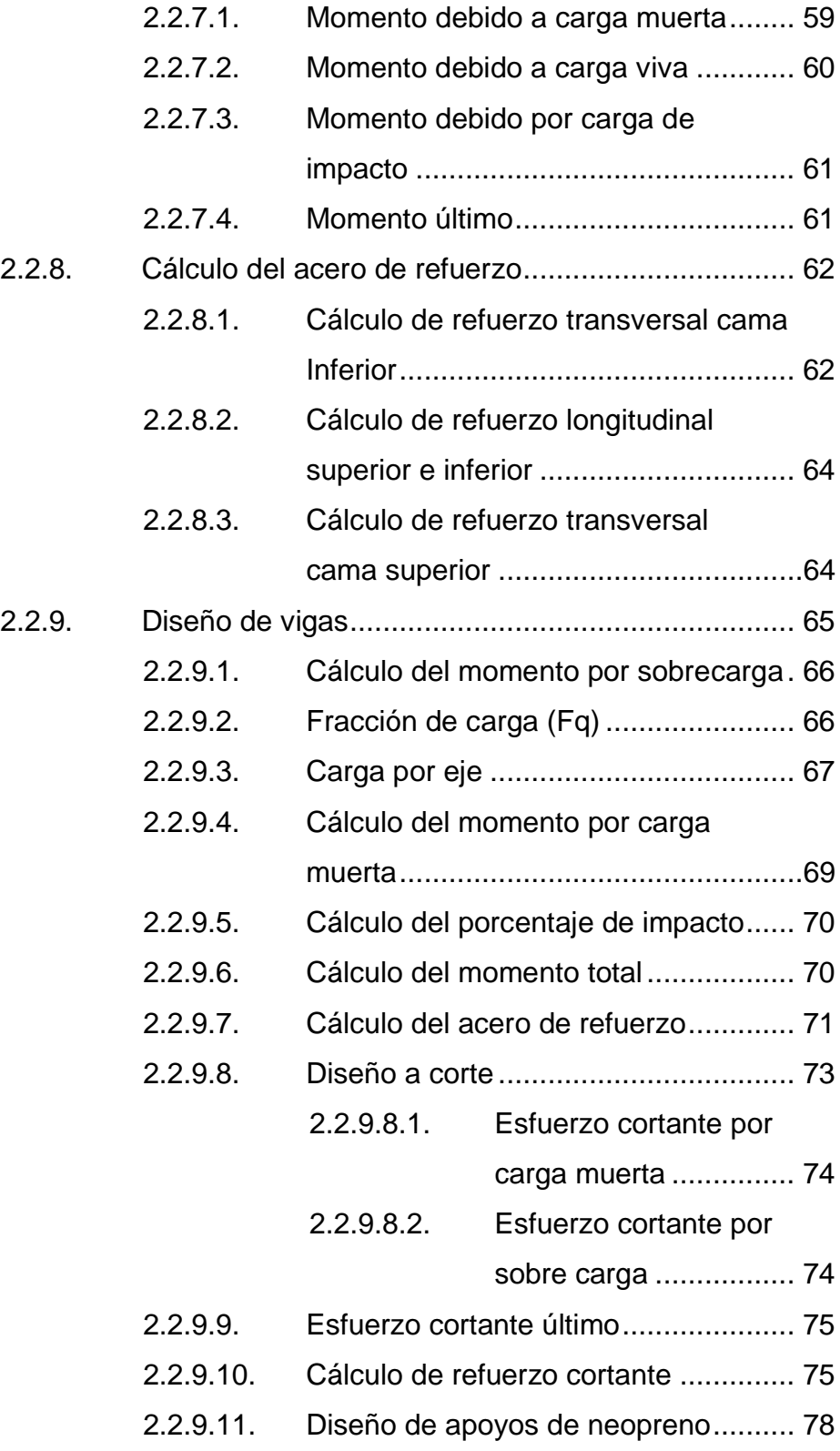

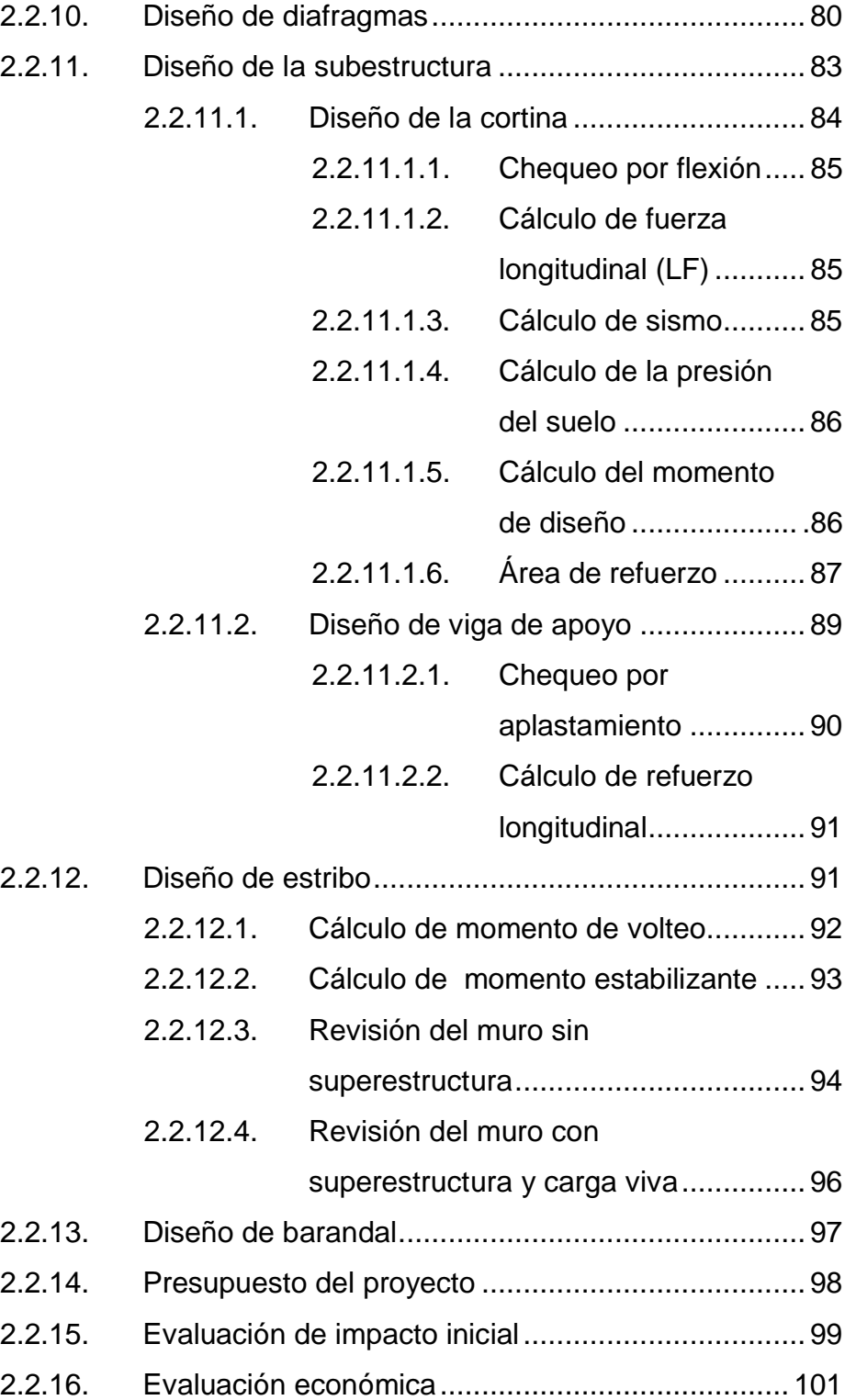

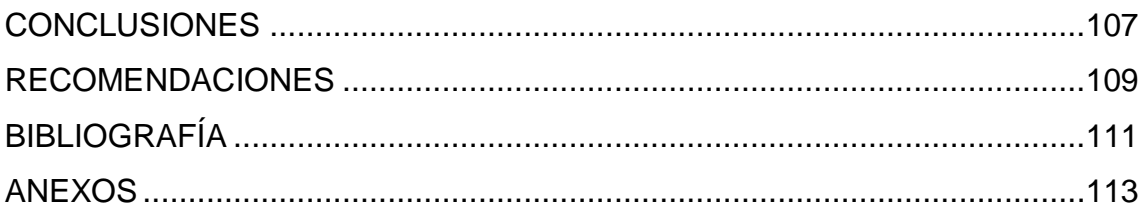

# **ÍNDICE DE ILUSTRACIONES**

# **FIGURAS**

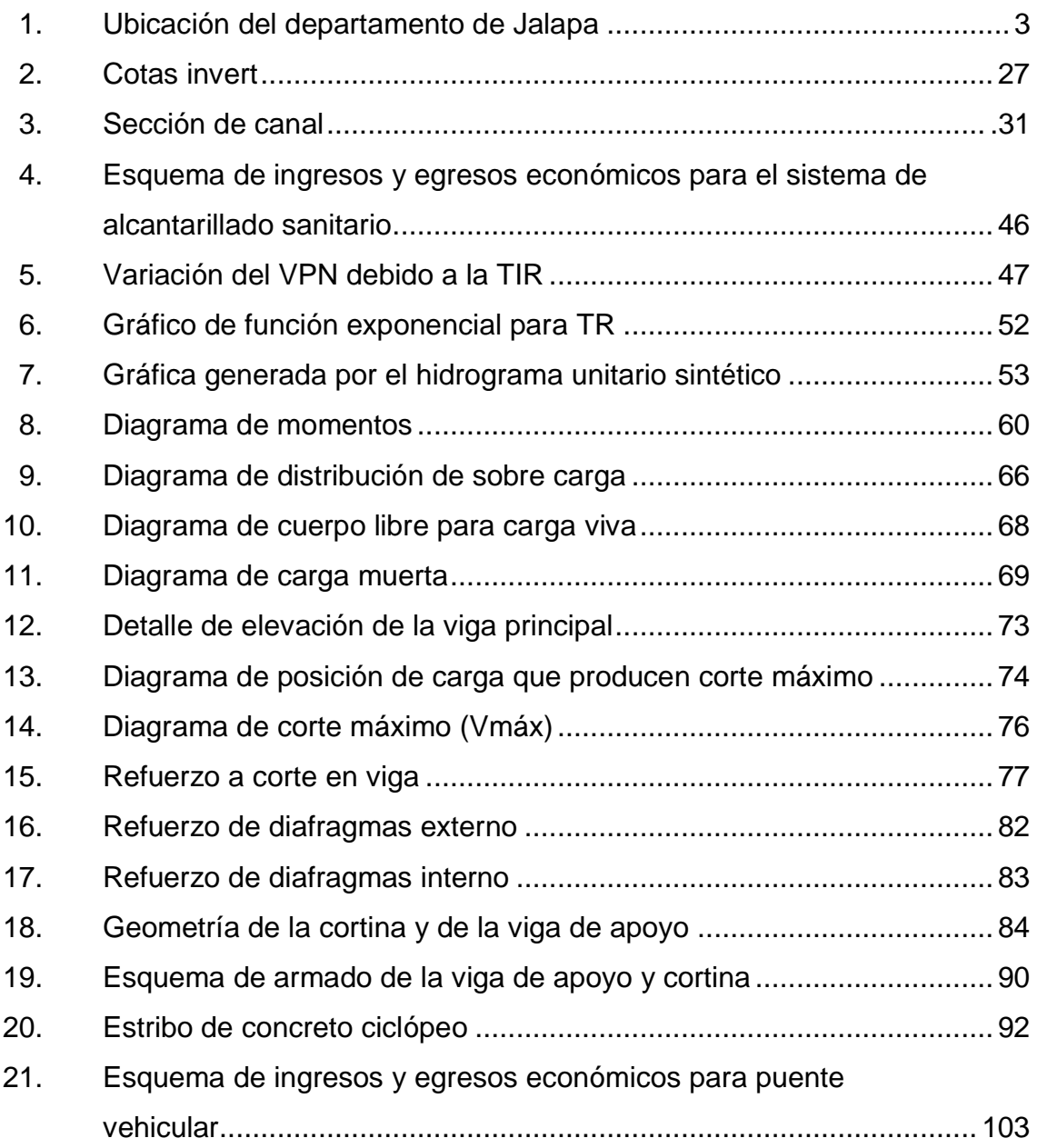

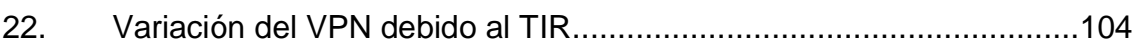

## **TABLAS**

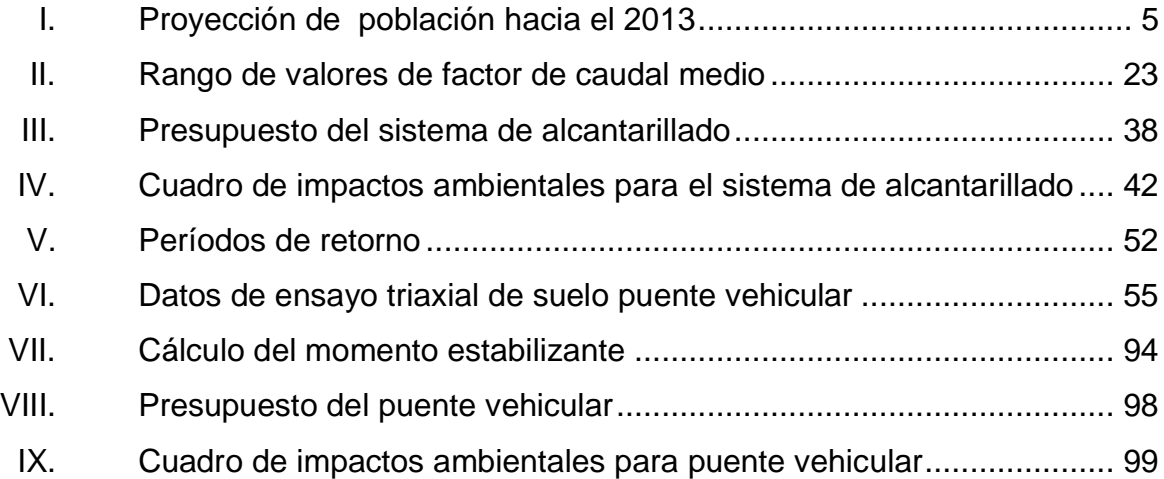

# **LISTA DE SÍMBOLOS**

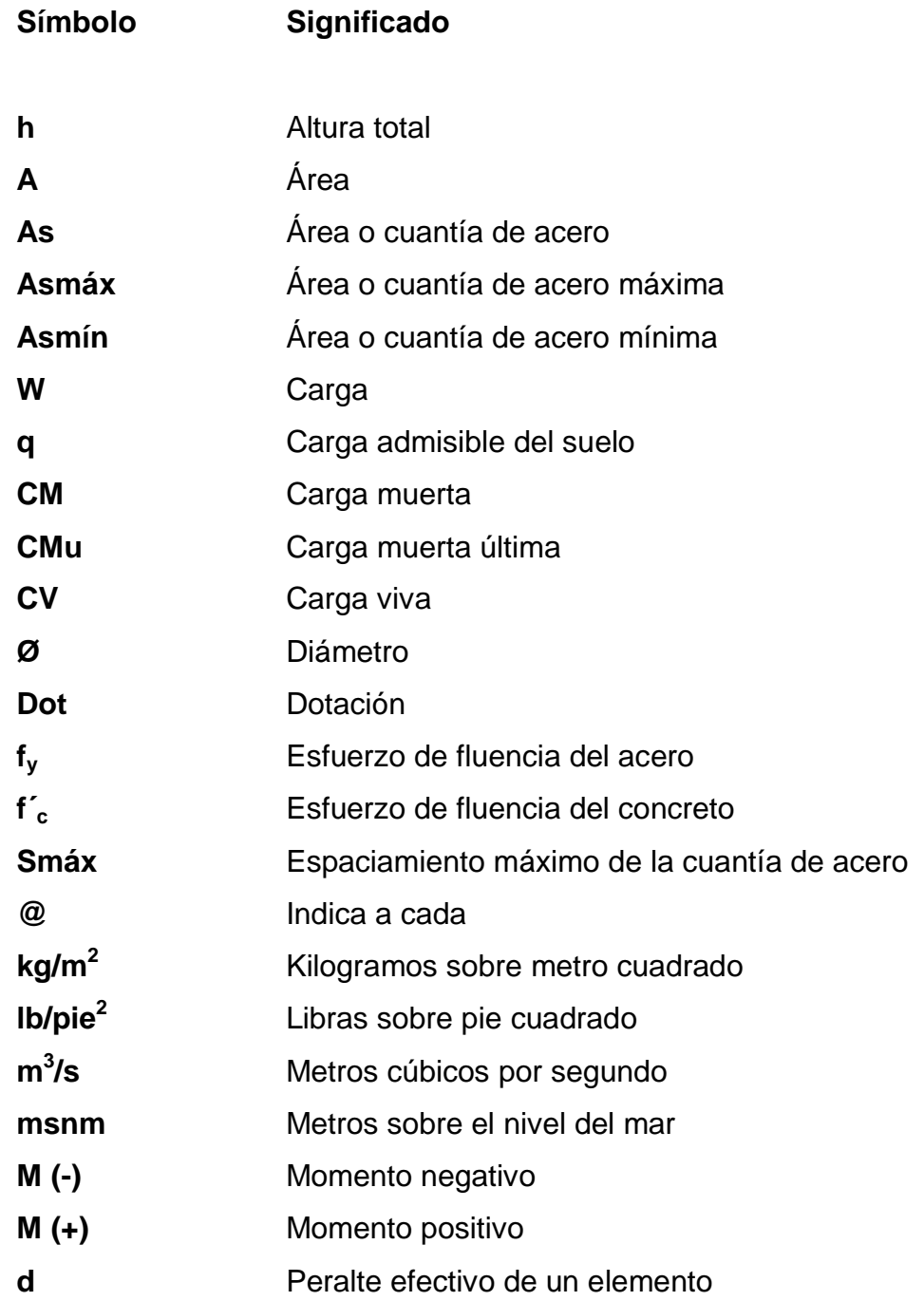

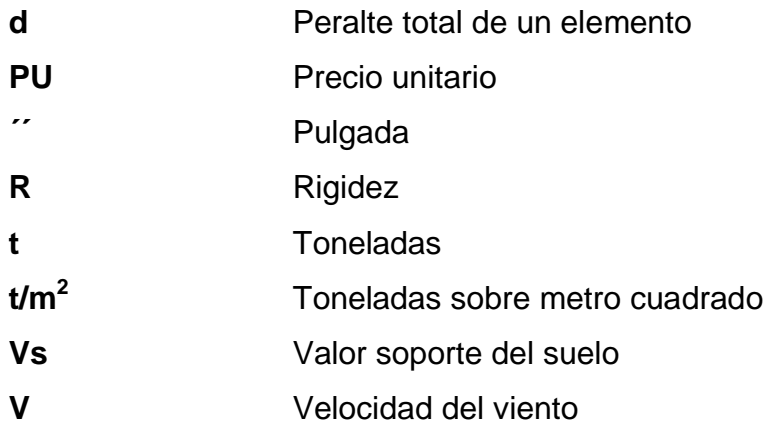

# **GLOSARIO**

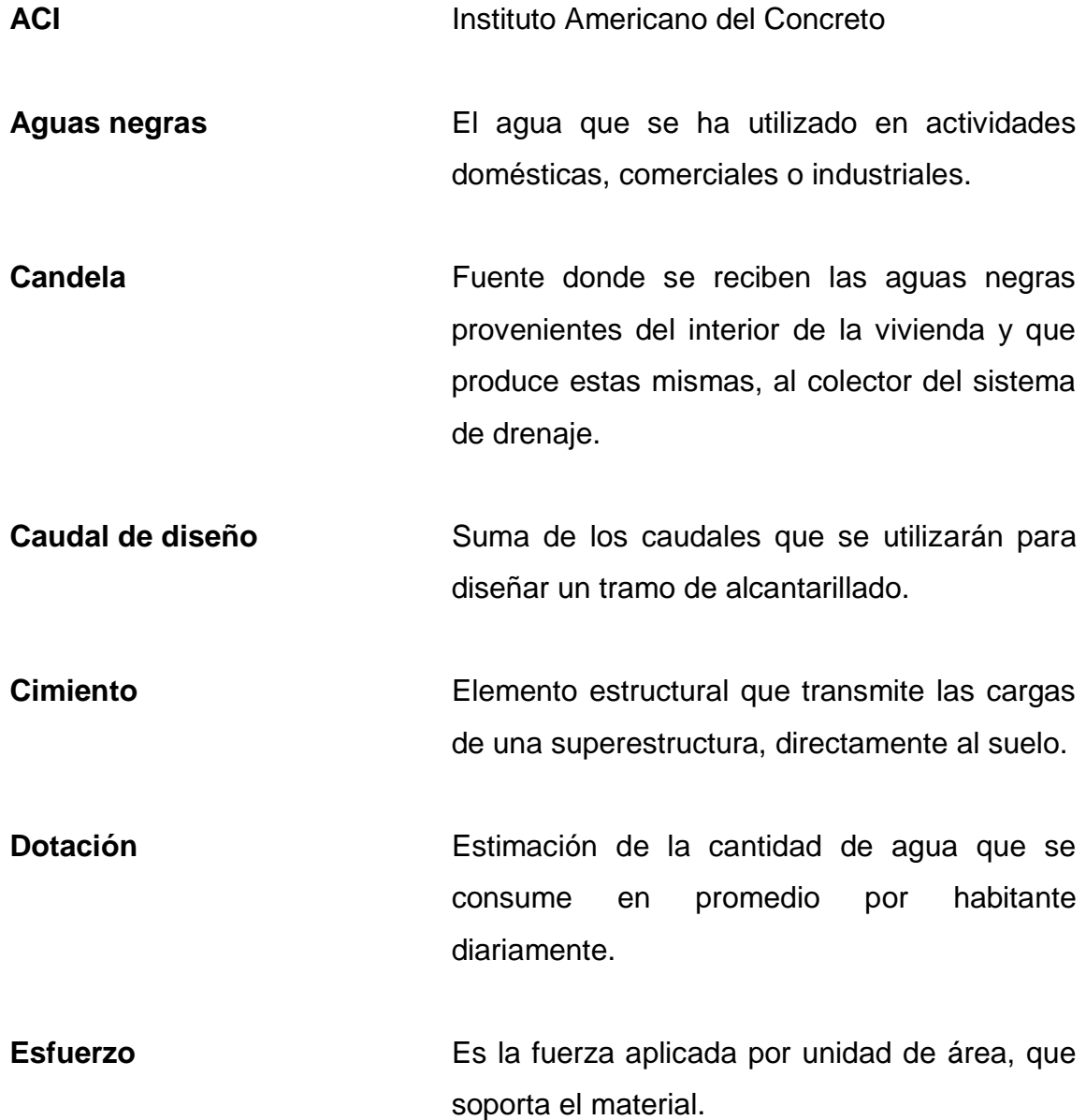

- **Especificaciones** Son las disposiciones especiales o cualquier otro documento que se emita antes o durante la construcción de un proyecto.
- **Impacto ambiental** Conjunto de posibles efectos negativos y/o positivos sobre el medio ambiente debido a una modificación del entorno natural, como consecuencia de la ejecución de una obra u otra actividad.
- **Losa** Elemento estructural horizontal, que transmite directamente las cargas vivas y muertas a los apoyos verticales de la estructura.
- **Presión** Fuerza normal ejercida por un cuerpo sobre otro, por unidad de superficie.
- **TIR** Es la tasa de descuento que hace que el valor presente de una oportunidad de inversión sea igual a cero, o sea el interés que hace que los costos sean equivalentes a los ingresos. Es la tasa interna de retorno.

**TR** Tiempo del periodo de retorno.

**VPN** Es el valor presente neto. Se basa en la creencia de que el valor del dinero se ve afectado por el tiempo en que se recibe.

## **RESUMEN**

El presente trabajo de graduación es el resultado del Ejercicio Profesional Supervisado desarrollado en el municipio de Jalapa, departamento de Jalapa. Enfocado principalmente en plantear soluciones factibles, tanto técnicas como económicas, a la problemática de servicios básicos (drenaje sanitario) e infraestructura vial (puente vehicular) los cuales surgieron como consecuencia de un diagnóstico sobre necesidades de servicios básicos e infraestructura practicado en el municipio.

La primera parte de este trabajo contiene una monografía detallada del departamento de Jalapa. En donde se describen aspectos geográficos, demográficos, socioeconómicos, de infraestructura, y más profundamente sobre la cabecera departamental de Jalapa. Finalmente una descripción de necesidades basadas en el diagnóstico sobre necesidades de servicios básicos e infraestructura.

 En la segunda parte se desarrolla el servicio técnico profesional, el que contiene el diseño del sistema de drenaje sanitario, y diseño de un puente vehicular de una vía.

XIII

# **OBJETIVOS**

## **General**

Mejorar las condiciones sanitarias de la localidad y aumentar el nivel de vida de la población.

## **Específicos**

- 1. Desarrollar un diagnóstico en el cual se identifique y se priorice las necesidades de infraestructura y servicios básicos de la cabecera departamental de Jalapa.
- 2. Diseñar el sistema de drenaje sanitario para la colonia Los Pinos y el diseño del puente vehicular para la aldea Arloroma del municipio de Jalapa, departamento de Jalapa.

# **INTRODUCCIÓN**

Como proyección de la Facultad de Ingeniería de la Universidad de San Carlos de Guatemala hacia la sociedad guatemalteca, el Ejercicio Profesional Supervisado (EPS) tiene como objetivo brindar apoyo técnico a diferentes entidades para diagnósticar y planificar proyectos de infraestructura y servicios básicos de beneficio común.

Este Ejercicio Profesional Supervisado, se realizó en la municipalidad de Jalapa, departamento de Jalapa. Tomando en cuenta la información obtenida a través de un diagnóstico sobre las necesidades de servicios básicos e infraestructura, existentes en el municipio, se definieron como prioritarios los siguientes: un sistema de recolección de aguas servidas para la colonia Los Pinos, ya que aún no se cuenta con este servicio básico, lo cual provoca deterioro en la salud de esta comunidad. El otro proyecto es un puente vehicular en la aldea Arloroma, actualmente no se cuenta con un paso adecuado, según las necesidades existentes de crecimiento económico, el cual contribuirá al desarrollo de varias comunidades del municipio y además se podrá transitar en época de invierno, cuando se dificulta el paso por las torrenciales lluvias.

Al final se presentan los planos y presupuestos de cada uno de los proyectos.

# **1. MONOGRAFÍA DEL DEPARTAMENTO DE JALAPA**

#### **1.1. Aspectos geográficos**

Para tener un adecuado conocimiento en lo referente a aspectos geográficos, a continuación se describe la ubicación y localización, límites, altura, condiciones climatológicas, topografía, aspectos demográficos.

### **1.1.1. Ubicación y localización**

El municipio de Jalapa del departamento de Jalapa se encuentra localizado aproximadamente a 172 kilómetros en dirección este-noreste de la capital de la república, y a 98 kilómetros en dirección norte.

Según el Instituto Geográfico Nacional, el parque de la cabecera se encuentra localizada a 1 361,91 metros sobre el nivel de mar, latitud 14°38'02", y longitud 89°58'52". La aldea Arloroma del municipio de Jalapa, se encuentra localizada a 8 kilómetros de la cabecera departamental con una elevación de 1 525 metros sobre el nivel del mar, latitud 14°32'29", y longitud 90°06'56". La colonia Los Pinos se encuentra localizada en las afueras de la cabecera departamental con una elevación de 1 365 metros sobre el nivel del mar, latitud 14°39'44", y longitud 89°58'37".

#### **1.1.2. Límites**

El municipio de Jalapa está limitado en la forma siguiente: al norte con los municipio de Sanarate y Sansare del departamento de El Progreso, al sur con el municipio de Monjas, al este con el municipio de San Pedro Pínula y San Luis Jilotepeque y al oeste con Mataquescuintla, y San Carlos Alzatate, todos del departamento de Jalapa.

La aldea Arloroma está limitada al norte con la aldea Agua Zarca, al sur con la aldea Las Azucenas, al este con la aldea Miraflores, y al oeste con la aldea Cuesta Grande y aldea El Paraíso.

La colonia Los Pinos está limitada al norte por residenciales Valle Bello y el Río Jalapa, al sur con la aldea Los Tablones, al este con la carretera que conduce al municipio de Monjas, y al oeste con el caserío Quebrada Honda.

#### **1.1.3. Altura**

Se encuentra a una altura de 1 362 metros sobre el nivel del mar, con topografía variada. Su extensión territorial es de 2 063 kilómetros cuadrados.

#### Clima

Cuenta con una estación meteorológica que está ubicada en la aldea Potrero Carrillo la cual se localiza a 28 kilómetros de la cabecera departamental. Con una temperatura promedio anual de 22,4°, que oscila entre los 18,07° a 28,08°, en las partes más altas presenta temperaturas más bajas a tal punto que en ocasiones aparece escarcha, presenta una precipitación

2

promedio anual de 2 275,4 milímetros, con una humedad relativa de 83,5 por ciento anual.

Los vientos predominantes en el área son los noroeste que siguen características normales debido a que la zona de vida corresponde al bosque húmedo subtropical, con una velocidad aproximada de 20,5 kilómetros por hora; con un promedio anual de horas de brillo solar que puede provocar Insolación de 191,2 horas.

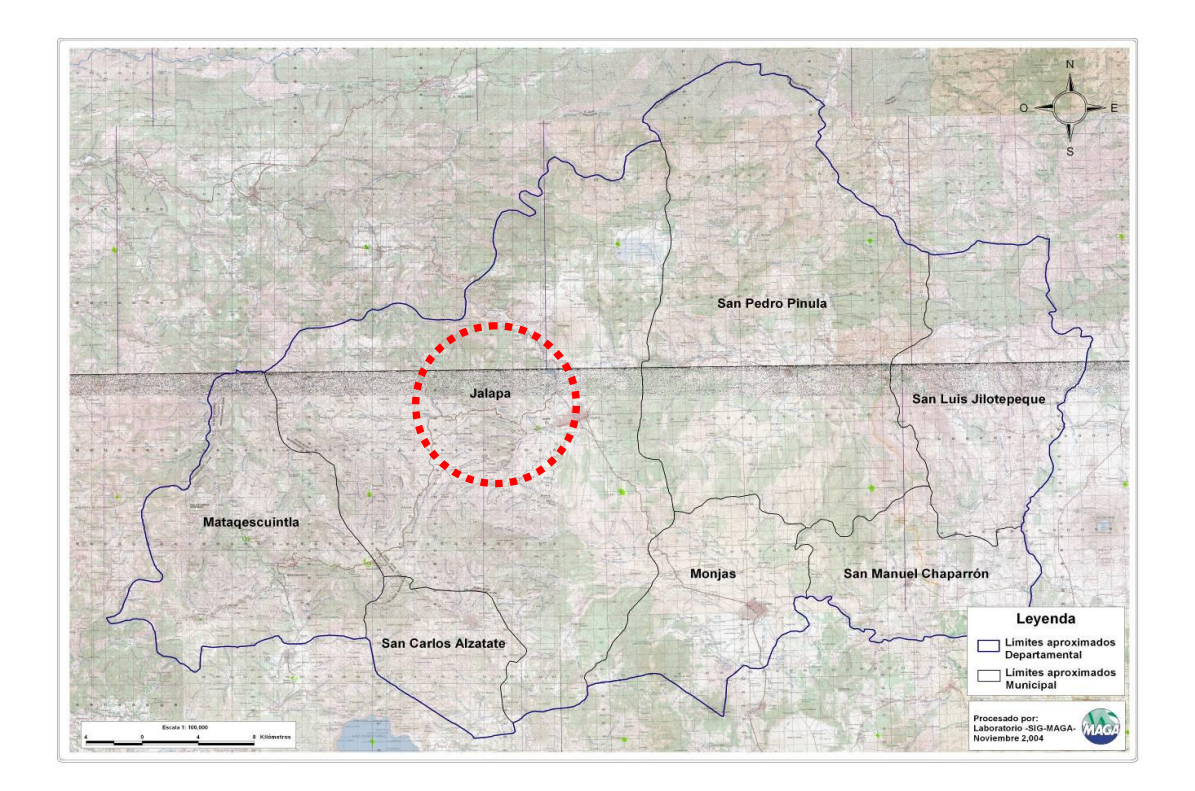

Figura 1. **Ubicación del departamento de Jalapa**

Fuente: mapa del departamento de Jalapa, Ministerio de Agricultura y Ganadería.

#### **1.1.4. Topografía**

Su terreno es montañoso y su altura varía desde los 1 300 a 2 200 metros sobre el nivel del mar, presentando una altura promedio de 1 360.

Existen hermosos volcanes, valles, planicies, colinas, desfiladeros y barrancos cubiertos de vegetación, aunque muchos de éstos han ido desapareciendo por la tala inmoderada lo que ha provocado la escasez de agua.

## **1.2. Aspectos demográficos**

El análisis demográfico es importante en todo tipo de estudios económicos y sociales, todas las teorías hacen manejo de este aspecto, hasta el punto que se considera la población como la principal fuente de recursos del estado, es por esto que es necesario analizar todos los tópicos que en materia demográfica se susciten.

#### **1.2.1. Población**

Se encuentra en su mayoría concentrada en el área rural, en aldeas, caseríos, parajes, fincas; siendo 166 237 personas, lo que equivale al 68,43 por ciento. El 31,57 por ciento o sea 76 689 personas, se encuentran en el área urbana de cada municipio.

4

#### **1.2.2. Población urbana y rural**

Según el XI Censo Nacional de Población y VI de Habitación, la población está dividida en 166 237 habitantes en el área rural y 76 689 en el área urbana; teniendo 242 926 personas en el departamento de Jalapa.

Se estima que la población en el departamento de Jalapa para el 2013 creció de la siguiente manera:

| <b>MUNICIPIO</b>     | <b>DATO REAL</b><br><b>CENSO 2003</b> | 2005     | <b>AMBOS</b><br><b>SEXOS 2013</b> |
|----------------------|---------------------------------------|----------|-----------------------------------|
| Jalapa               | 105 796                               | 120 391  | 138 740                           |
| San Pedro Pinula     | 43 092                                | 49 088   | 56 629                            |
| San Luis Jilotepeque | 20 696                                | 22 2 8 5 | 24 373                            |
| San Manuel Chaparrón | 7 206                                 | 7796     | 8 3 9 5                           |
| San Carlos Alzatate  | 12 207                                | 14 2 35  | 16798                             |
| Monjas               | 21 069                                | 22 279   | 23 961                            |
| Mataquescuintla      | 32 860                                | 36 458   | 41 011                            |

Tabla I. **Proyección de población hacia el 2013**

Fuente: XI Censo Nacional de Población y VI de Habitación, INE.

### **1.2.3. Etnia, religión y costumbres**

La población del departamento de Jalapa, se encuentra dividida en personas no indígenas y personas indígenas.

En el departamento de Jalapa, además del idioma español, también se hablan otros idiomas mayas, como: Kekchí, y en los municipios de San Luis Jilotepeque y San Carlos Alzatate se habla el idioma Poqoman.

En el aspecto religioso existen diversas organizaciones de Iglesias Católicas, Evangélicas, Testigos de Jehová, de la Iglesia de Jesucristo de los Santos de los Últimos Días y de la Iglesia del Séptimo Día. También se pueden mencionar diferentes costumbres dependiendo de la época del año tales como las ferias patronales, las fiestas de fin de año, día de los santos, etc.

#### **1.3. Aspectos económicos**

Es el comportamiento económico de agentes individuales: producción, intercambio, distribución, consumo de bienes y servicios, entendidos estos como medios de satisfacer necesidades humanas y resultado individual o colectivo de la sociedad.

#### **1.3.1. Actividad económica**

El municipio de Jalapa respalda su economía en diversas actividades comerciales, las que también se ven influenciadas por las mismas condiciones del terreno, sobre todo en la rama agrícola, pues existe la producción de diversidad de cultivos de acuerdo a los climas variados existentes por la topografía del terreno, y entre estos se tiene la producción de maíz, fríjol, arroz, papa, tomate, chile, café, brócoli, tabaco, etc.

En cuanto a las actividades pecuarias, se tiene la crianza de ganado vacuno, caballar y porcino; también se destaca la elaboración de productos lácteos, panela, productos de cuero; y lo que es la actividad artesanal, se distingue con la producción de tejidos de algodón, cerámica tradicional, cerámica vidriada, arcilla, muebles de madera, productos de palma, teja, ladrillo de barro, cerería, instrumentos musicales, etc.

6

#### **1.4. Aspectos de infraestructura**

La infraestructura es la base material de la sociedad, el desarrollo y cambio social. Incluye las fuerzas productivas y las relaciones de producción, de ella depende la superestructura.

### **1.4.1. Servicios públicos**

El municipio de Jalapa cuenta con siguientes servicios públicos:

- Agua potable
- Alumbrado eléctrico
- Bancos
- Biblioteca
- Cooperativas
- Escuelas (públicas y privadas)
- Hoteles
- Telefonía
- Transporte de pasajeros
- Iglesias católica y evangélica
- Calles en un 70 por ciento pavimentadas

#### **1.4.2. Vías de acceso**

Las carreteras y caminos que atraviesan el municipio de Jalapa, se encuentran la Ruta Nacional 19, que comunica con el municipio de El Progreso, Jutiapa y la cabecera departamental de Jutiapa. También se encuentra la carretera que desde la capital conduce al departamento de Chiquimula y municipio de Esquipulas. Por la ruta hacia el atlántico, se
encuentra la carretera que fue asfaltada e inaugurada en 1999, la que consta de 102 kilómetros, hacia la ciudad capital vía Sanarate, El Progreso. Por la carretera vía Jutiapa, se llega a la ciudad capital, recorriendo 172 kilómetros. En la cabecera del municipio de Jalapa, existen calles vecinales, de pavimento, terracería y adoquín.

Para llegar a la montaña de Santa María Jalapa y las comunidades de Ladinos Pardos, se utiliza la carretera asfaltada denominada Anillo Periférico o de terracería.

## **1.4.3. Distancia relativa**

Los municipios del departamento de Jalapa son 7, los que a continuación se detallan incluyendo su distancia a la cabecera municipal de Jalapa.

• Jalapa 0 km San Pedro Pinula 20 km San Luis Jilotepeque 41 km San Manuel Chaparrón 51 km San Carlos Alzatate 54 km Monjas 23 km Mataquescuintla 41 km

## **1.5. Diagnóstico sobre necesidades de servicios básicos e infraestructura del lugar en estudio**

El diagnóstico surge de realizar estudios previos en diferentes puntos, que se han considerado como prioridad para realizar proyectos que ayuden a mejorar la calidad de vida de sus habitantes.

### **1.5.1. Descripción de necesidades**

Después de realizado el diagnóstico en el casco urbano de la ciudad de Jalapa, mediante visitas a los lugares donde no se cuenta con infraestructura básica, se pudo constatar que la necesidad es de primer orden, ya que así lo manifiestan los vecinos del lugar, los cuales en este caso se ven directamente afectados por la falta de servicios.

Es por ello que se procede a la identificación de estas necesidades enumerándolas según prioridad y la necesidad que existe de darle pronta resolución.

- Agua potable
- Cambios en la red de distribución de agua potable
- Cambio de la red de distribución de energía eléctrica
- Sistemas de alcantarillado sanitario
- Construcción de una planta de tratamiento de aguas residuales
- Construcción de puentes vehiculares
- Implementación de un tren de aseo
- Implementación de un relleno sanitario y traslado del basurero actual
- Señalización y nomenclatura de la cuidad

Estas son las principales necesidades en cuanto a infraestructura básica que presenta la cabecera municipal de Jalapa.

Las autoridades hacen el mejor de los esfuerzos y enfocan la atención hacia este tipo de situaciones, las cuales merecen ser atendidas y aliviadas para contribuir con el mejoramiento de las condiciones de los vecinos, al mismo tiempo que se contribuye con el ornato municipal.

#### **1.5.2. Análisis y priorización de las necesidades**

La municipalidad de Jalapa, preparó el Plan de Desarrollo Municipal, participando la Municipalidad, los Consejos Municipales de Desarrollo (COMUDE) y los Consejos Comunitarios de Desarrollo (COCODES), este documento presenta las prioridades municipales, ya que año con año ha tenido problemas en los diferentes servicios básicos del lugar; elaborando así una planificación de inversión en función de la priorización de los problemas y necesidades de la población. Con esa base, se formula una propuesta de inversión para cada año.

De acuerdo a lo expuesto anteriormente, la comunidad en pleno decidió priorizar los proyectos de la siguiente manera:

- Diseño del sistema de alcantarillado sanitario para la colonia Los Pinos
- Diseño del sistema de alcantarillado sanitario para el barrio El Terrero
- Diseño del puente vehicular en aldea Arloroma
- Ampliación escuela primaria aldea El Chagüite
- Pavimentación 6a. avenida y 2a. calle B zona 1 Jalapa

De los cuales se determinó priorizar el diseño del sistema de alcantarillado sanitario para la colonia Los Pinos y el diseño del puente vehicular en la aldea Arloroma para mejorar la comunicación en el sector y los alrededores por ser un punto clave en la red vial del municipio.

## **2. SERVICIO TÉCNICO PROFESIONAL**

## **2.1. Diseño del sistema de alcantarillado sanitario para la colonia Los Pinos, Jalapa**

Debido a que uno de los proyectos de mayor prioridad es el de la colonia Los Pinos, se autorizo definir el diseño de la red, tomando en cuenta los aspectos y normas que ayuden a que el diseño cumpla con su fin primordial.

#### **2.1.1. Descripción del proyecto**

El proyecto consiste en el diseño del drenaje sanitario para la colonia Los Pinos de la cabecera departamental de Jalapa. La red tiene una longitud de 1978 metros, en los cuales se diseñaron 33 pozos de visita, los que se construirán según especificaciones del reglamento de construcción de la Municipalidad de Jalapa, tales como alturas mínimas, cotas invert, etc. La tubería a utilizar será pvc Norma ASTM D-3034 y tendrá un diámetro mínimo de 6 pulgadas. Las pendientes de la tubería se tomaron de acuerdo a la pendiente del terreno percatándose de no rebasar las velocidades y caudales máximos y mínimos.

### **2.1.2. Levantamiento topográfico**

A la hora de realizar un levantamiento topográfico se deben tener en cuenta todas las edificaciones del lugar, como: casas, centro de salud, escuelas, iglesias y otras, como parques públicos, campos deportivos, y todas las

infraestructuras que guarden relación con el problema a resolver y que influyen significativamente en el diseño, sin olvidar las áreas edificadas para cualquier eventualidad como carreteras, cementerios y desarrollo futuro, incluyendo la localización exacta de todas las calles y avenidas del lugar.

#### **2.1.2.1. Levantamiento planímetrico**

Es la proyección del terreno sobre un plano horizontal imaginario, que es la superficie media de la tierra y que toma como punto de referencia para su orientación. El método de levantamiento que se aplicó fue el de conservación de azimut, con vuelta de campana.

#### **2.1.2.2. Levantamiento altimétrico**

Consiste en la nivelación del terreno a partir de un banco de marca convencional bien identificado, el método aplicado fue taquimetría, ya que las condiciones topográficas lo permitían. La cota de cada estación se obtiene por medio de la siguiente expresión:

$$
Cota = 2[(1/2*DH)(cosβ)]+Hi-Hm
$$

Donde:

 $Hi =$  altura del instrumento  $[m]$ .

 $Hm =$  hilo medio  $[m]$ .

 $DH =$  distancia horizontal [m].

 $\beta$  = ángulo vertical en grados, minutos y segundos [° ' "].

### **2.1.3. Normas existentes para el diseño de alcantarillado**

Normas generales para el diseño de alcantarillados del Instituto de Fomento Municipal (INFOM).

#### **2.1.4. Tipo de sistema a utilizar**

Por razones de economía, el trazo de una red de alcantarillado debe tender a ser una réplica subterránea del drenaje superficial natural.

El escurrimiento debe ser por gravedad, excepto en aquellas zonas donde sea necesario el bombeo.

El trazo de una red de alcantarillado se inicia con la definición del sitio o de los sitios de vertido, a partir de los cuales puede definirse el trazo de colectores y emisores.

## **2.1.4.1. Descripción del sistema a utilizar**

Existen 3 tipos básicos de alcantarillado; la selección o adopción de cada uno de estos sistemas dependerá de un estudio minucioso de factores, tanto topográfico como funcionales, pero el más importante es el económico.

- Alcantarillado sanitario: recoge las aguas servidas domiciliares y conexiones ilícitas; residuos comerciales como: restaurantes y garajes; aguas negras producidas por industrias, e infiltración.
- Alcantarillado pluvial: recoge únicamente las aguas de lluvia o que concurren al sistema.

 Alcantarillado combinado: es el sistema que se diseña con el fin de manipular, transportar y conducir los caudales de aguas servidas y aguas pluviales en una misma red.

Este lugar no cuenta con ningún sistema de alcantarillado, las calles no son pavimentadas, por lo cual se decidió realizar un alcantarillado sanitario, del cual están excluidos los caudales de agua de lluvia, provenientes de las calles y otras superficies.

## **2.1.4.2. Período de diseño**

Es importante recalcar que cuando se diseña una red de alcantarillado sanitario se debe determinar el tiempo en el cual el proyecto prestará eficazmente el servicio, pudiendo proyectarlo para realizar su función en un período de 20 a 40 años, a partir de la fecha en que se realice el diseño, y tomando en cuenta las limitaciones económicas y la vida útil de los materiales, lo cual se puede determinar por normas del Instituto de Fomento Municipal y la Dirección de Obras Públicas.

Para el diseño de la red de alcantarillado sanitario se tomó un período de diseño de 32 años, pensando en que se necesitará dos años para conseguir el financiamiento para la ejecución del proyecto y solicitar los debidos permisos para su construcción.

#### **2.1.4.3. Población de diseño**

El diseño de una red de alcantarillado sanitario se debe adecuar a un funcionamiento eficaz durante un período de diseño, realizando una proyección de la población futura que determina el aporte de caudales al sistema al final del

período de diseño. Para encontrar la proyección de población futura existen 3 métodos diferentes: a) Método de incremento aritmético, b) Método de incremento gráfico, c) Método de incremento geométrico; siendo este último el más aplicado por ser práctico y eficaz, definiéndose por la siguiente ecuación:

 $P = P \cdot (1+r)^n$ 

Donde:

- P = Población futura
- Po = Población inicial
- $r =$ Tasa de crecimiento
- $n = A$ ños transcurridos

Para este diseño se tomaron los datos ya recolectados de la colonia Los Pinos, donde la población es de 804 habitantes, y se estima, como ya se dijo; un período de 32 años. Una tasa de crecimiento de 3,5 por ciento y una densidades de habitantes de 6 personas por casa, con un total de 134 viviendas, teniendo un total de 2 417 habitantes al final del período de vida útil del sistema.

Para este estudio:

Po = No. Viv**\*** Densidad de Hab/Viv  $Po = 134 * 6$  $P_0 = 804$  $r = 3.5 \%$  $n = 32$ 

 $P = Po^*(1 + r)^n$ 

 $P = 2417$  hab.

#### **2.1.4.4. Dotación**

Es la cantidad de agua asignada por habitante en un día, y se expresa en litros por habitante al día. Para determinar la cantidad de litros del factor de dotación, se toman en consideración distintos factores como: clima, tipo de servicio, nivel de vida, actividad productiva, accesibilidad a drenaje, cantidad y calidad del agua.

Como se trata de un lugar urbano, la Municipalidad de Jalapa tiene establecido el canon por domicilio el cual es de 900 litros por día, unos 150 litros por habitante por día, esta será la dotación que se utilizara para el diseño actual.

#### **2.1.4.5. Factor de retorno del sistema**

En las viviendas el agua tiene diferentes usos. Todos estos usos han sido cuantificados por diferentes instituciones, como la Asociación Guatemalteca de Ingeniería Sanitaria y Ambiental y la Escuela Regional de Ingeniería Sanitaria y Recursos Hidráulicos, las que han establecido datos en lo referente a factores de consumo de agua como: lavado de utensilios, baños, preparación de alimentos, lavado de ropa, bebidas, que se dirigirán directamente al sistema de alcantarillado.

Gracias a esto, se ha podido estimar que, del total de agua que se consume dentro de las viviendas, aproximadamente de un setenta a un noventa por ciento se descarga al drenaje, lo cual constituye el caudal domiciliar. El

porcentaje de agua que se envía al drenaje, según los factores de clima, nivel de vida, condiciones socioeconómicas, presión de red, tipo de población, es lo que llamamos factor de retorno, que varía entre 0,70 a 0,90. En el presente proyecto se utilizará un valor de 0,85.

#### **2.1.4.6. Factor de flujo instantáneo**

Es un factor que está en función del número de habitantes, localizados en el área de influencia, regula un valor máximo de las aportaciones por uso doméstico, para las horas pico. Se expresa por medio de la fórmula de Harmon, el cual su valor disminuye, si la población aumenta y su valor aumenta si la población analizada disminuye:

FH= Factor de Harmond

P= Población en miles de habitantes

$$
FH = \frac{18 + \sqrt{P}}{4 + \sqrt{P}}
$$
  
\nFH =  $\frac{18 + (1 \cdot 344 / 1 \cdot 000)^{\frac{1}{2}}}{4 + (1 \cdot 344 / 1 \cdot 000)^{\frac{1}{2}}}$   
\nFH =  $\frac{18 + (2 \cdot 418 / 1 \cdot 000)^{\frac{1}{2}}}{4 + (2 \cdot 418 / 1 \cdot 000)^{\frac{1}{2}}}$   
\nFH = 3,69 future

#### **2.1.4.7. Caudal sanitario**

Está compuesto por la integración de los diferentes caudales que se integran a un mismo sistema. En este caso los caudales que tributan son los siguientes:

#### **2.1.4.7.1. Caudal domiciliar**

Es la ración de agua que se desecha de las viviendas por consumo interno hacia el colector principal, estando relacionada directamente con el suministro de agua potable en cada hogar, ya que teniendo dicho servicio se generan las aguas contaminadas por los diferentes factores que ocurren dentro, como: lavado de alimentos y utensilios de cocina, regaderas, inodoros, pilas, lavamanos, etc.

El agua utilizada en jardines, lavado de banquetas, lavado de vehículos, y otros usos, no es introducida al sistema de alcantarillado, de tal manera que el valor del caudal domiciliar está afectado por un factor de retorno de 0,85 para el presente informe, como se mencionó anteriormente, quedando el caudal integrado de la siguiente manera:

$$
Q_{\text{dom}} = \frac{\text{No. Hab.*Dot.*F.R.}}{86\,400}
$$

Donde:

 $Q_{\text{dom}}$  = Caudal domiciliar (I/s) No. Hab.  $=$  Número de habitantes futuros  $Dot.$  = Dotación (l/hab/día)  $F.R.$  = Factor de retorno  $86,400 =$ Constante

Para este estudio:

No. Hab.  $= 2,418$ Dot.  $= 150$  l/hab/día  $F.R = 0,85$ 86 400 = Constante

$$
Q_{\text{dom}} = \frac{2\,418^{\ast}150^{\ast}0.85}{86\,400} = 3.56
$$

 $Q<sub>dom</sub> = 3,56$  I/s

### **2.1.4.7.2. Caudal de infiltración**

Es la porción de agua que se infiltra en el alcantarillo, el cual dependerá del nivel freático del suelo, de la profundidad y tipo de la tubería, de la permeabilidad del terreno, el tipo de juntas y la calidad de mano de obra.

Su cálculo incluye la longitud de la tubería de las conexiones domiciliares, aceptando un valor de 6,00 metros por cada casa, la dotación de infiltración varía dependiendo del tipo de tubería y del nivel freático.

$$
Q_{\text{Inf}} = \frac{\text{Long. tub.*No. casas*0,006}}{86\,400} * \text{Dot}.
$$

Donde:

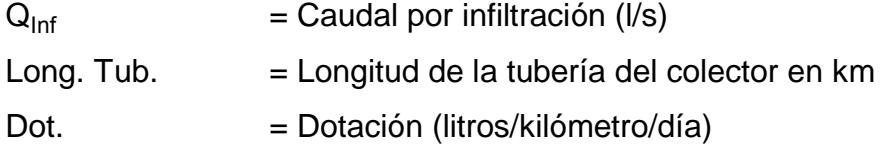

#### $No.$  Casas  $=$  Número de casas

Para este estudio no se tomará en cuenta, ya que en el diseño se utilizará tubería de PVC, y este material no permite infiltración de agua.

## **2.1.4.7.3. Caudal de conexiones ilícitas**

Este es un caudal producido por las viviendas que conectan las bajadas de agua pluvial al alcantarillado sanitario, para considerar este tipo de conexiones existe una fórmula matemática que contempla dentro de sus parámetros la precipitación pluvial, para el caso de la cabecera municipal de Jalapa, no es posible tener información acerca de estaciones locales pluviométricas, ni cercanas con características climatológicas similares, para determinar un porcentaje de precipitación, es por ello que se tomó en consideración el caudal propuesto por la Asociación Colombiana de Ingeniería Sanitaria, el cual para este efecto propone una dotación que tributa al sistema de 50 litros por habitante por día.

Para calcular el caudal por conexiones ilícitas tenemos:

 $QCI = (Dot*No. Hab)/86 400$ 

## **2.1.4.7.4. Factor de caudal medio**

Este es un factor que regula la aportación de caudal en la tubería, se considera que es el caudal que aporta cada habitante, más la suma de todos los caudales que son: doméstico, de infiltración, por conexiones ilícitas, caudal comercial e industrial, entre la población total. Este factor debe estar dentro de los rangos de 0,002 a 0,005, si da un valor menor se tomará 0,002 y si fuera mayor se tomará 0,005, considerando siempre que este factor no esté demasiado distante del rango máximo y mínimo establecido, ya que podría quedar sub-diseñado o sobre-diseñado según fuera el caso.

Fqm = Q medio / No. De habitantes futuro

Donde:

Q medio = Q doméstico + Q infiltración + Q Conexión ilícitas.

En este caso no se tomó en cuenta el caudal comercial e industrial porque el lugar carece de comercios e industrias.

Si el valor obtenido es menor que el mínimo permisible automáticamente se adopta el valor mínimo permisible que seria 0,002.

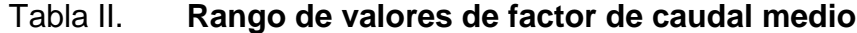

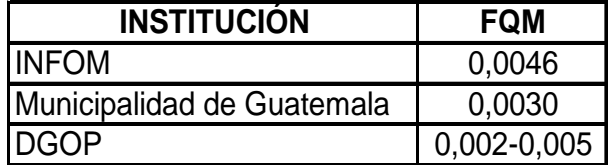

Fuente: Unidad Ejecutora del Programa de Acueductos Rurales (UNEPAR).

#### **2.1.4.7.5. Caudal de diseño**

El caudal con que se diseñará cada tramo del sistema sanitario, de acuerdo a los datos obtenidos o investigados y aplicados en un período de diseño, será la suma de: a) caudal máximo de origen doméstico, b) caudal de infiltración, c) caudal de conexiones ilícitas, d) aguas de origen industrial y comercial según las condiciones particulares de estos establecimientos (no incluidas en el diseño).

El caudal de diseño de cada tramo será igual a multiplicar el factor de caudal medio, el factor de Hardmon y el número de habitantes a servir, que en este caso se compara el diseño para población actual y futura con las siguientes expresiones y los cálculos respectivos.

QDis. Actual = (FQM) (FH actual) (No. de habitantes actual) QDis. Futuro= (FQM) (FH futuro) (No. de habitantes futuro)

Existe otra forma de calcular el caudal de diseño, este consiste en integrar directamente el caudal doméstico multiplicado por el Factor de Hardmon, más la suma de los caudales de infiltración, conexiones ilícitas, caudales de origen comercial e industrial. Este método es utilizado para poblaciones grandes, ya que provoca que el caudal de diseño sea mucho mayores, teniendo que diseñar diámetros de tuberías comerciales aptos para soportar capacidades de grandes caudales.

En este caso se aplicó el primer método por las características del lugar.

#### **2.1.5. Selección del tipo de tubería**

La tubería que será utilizada en un proyecto, es seleccionada bajo las condiciones con que se pretenda construir el sistema de drenajes, para lo cual influyen distintos aspectos tales como: eficiencia, economía, durabilidad, facilidad de manejo y colocación.

En este caso la municipalidad de Jalapa, propuso utilizar tubería PVC Junta Rápida Norma ASTM D-3034, la cual según sus características presenta facilidad de instalación y optimización de tiempo.

#### **2.1.6. Diseño de secciones y pendientes**

En general se usarán en el diseño, secciones circulares de PVC funcionando como canales abiertos.

El cálculo de la capacidad, velocidad, diámetro y pendientes se hará aplicando la fórmula de Manning, transformada al sistema métrico para secciones circulares.

$$
V = \frac{1}{N} R^{\frac{1}{2}}
$$
  
\n
$$
V = \frac{1}{N} \left(\frac{0.0254}{4}\right)^{\frac{2}{3}} S_2^1 \text{ (Sistema métrico)}
$$
  
\n
$$
Q = VA
$$

En la cual:

V = velocidad del flujo a sección llena (m/s)

R = radio hidráulico igual a la sección del tubo entre el perímetro mojado

D = diámetro de la sección circular (metros)

S = pendiente de la gradiente hidráulica (m/m)

 $n =$  coeficiente de rugosidad de Manning = 0,0011 para tubos PVC

 $Q =$  caudal

 $A = \hat{a}$ rea

 $V =$  velocidad

## **2.1.6.1. Velocidades máximas y mínimas**

Los parámetros bajo los cuales se diseñará este sistema deben de cumplir y estar dentro del rango siguiente:

 $0,4m/s \ge v \le 4,0m/s$ 

### **2.1.6.2. Cotas invert**

Las cotas del terreno al igual que los puntos de entrada y salida de la tubería del alcantarillado, deben de calcularse de la siguiente manera:

 $h_{min}$  = Altura mínima, dependiente del tipo de tránsito que circula por el lugar

 $CII = \text{Cota}$  invert inicial

CTS= Cota invert de la tubería de salida final

CTE= Cota invert de la tubería de entrada

CTI = Cota del terreno inicial

CTF= Cota del terreno final

DH= Distancia Horizontal

S% = Pendiente del terreno

ET = Espesor de la tubo

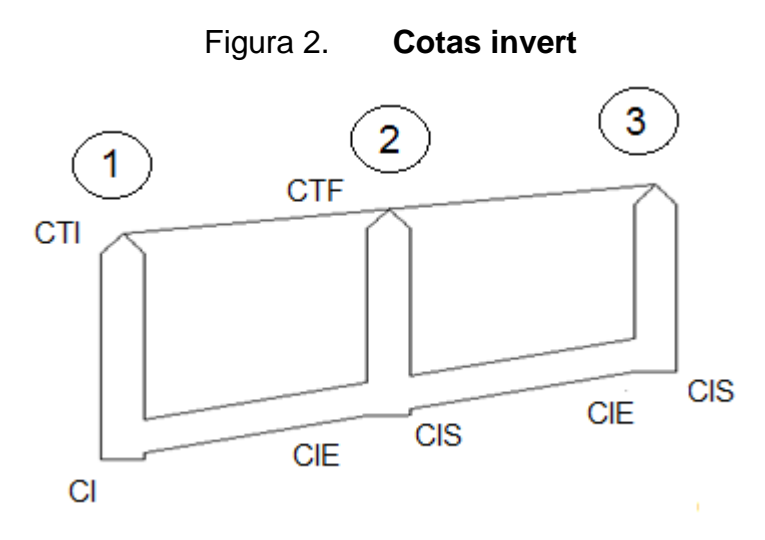

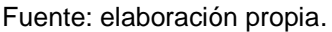

En la figura que anteriormente se presenta se demuestra la posición de las abreviaturas utilizadas para el cálculo de cotas Invert.

### **2.1.6.3. Diámetro de tubería**

El tubo de la conexión domiciliar debe ser de menor diámetro que el del tubo de la red principal, con el objeto de que sirva de retenedor de algún objeto que pueda obstruir el colector principal.

En las conexiones domiciliares, el diámetro mínimo será de 4 pulgadas, con una pendiente mínima de 2 por ciento y una máxima de 6 por ciento y que forme un ángulo horizontal con respecto a la línea central de aproximadamente 45 grados, en el sentido de la corriente del mismo.

La velocidad máxima será de 4,00 metros por segundo y la velocidad mínima será de 0,40 metros por segundo.

### **2.1.6.4. Profundidad de la tubería**

La profundidad mínima de coronamiento de la tubería con respecto a la superficie del terreno será de 1,20 metros, más el diámetro interior y el espesor del tubo. En este caso, por ejemplo, para un tubo de 6 pulgadas, se tiene 1,20 metros más 6 pulgadas = 1,35 metros aproximadamente.

El ancho de la zanja es muy importante para evitar el exceso de excavación y que a la vez permita trabajar dentro de ésta.

### **2.1.7. Pozos de visita**

Los pozos de visita, son parte de las obras accesorias de un alcantarillado y son empleadas como medio de inspección y limpieza. Según las normas para construcción de alcantarillados del INFOM, se recomienda colocar pozos de visita en los siguientes casos:

- En toda intercepción de colectores
- Al comienzo de todo colector
- En todo cambio de sección o diámetro
- En todo cambio de dirección o pendiente
- En tramos rectos, a distancias no mayores de 100 a120 metros
- En las curvas de colectores visitables, a no más de 30 metros

La forma constructiva de los pozos de visita se ha normalizado considerablemente y se han establecido diseños que se adoptan de un modo general.

Los pozos tienen en su parte superior un marco y una tapa de hierro fundido o concreto, con una abertura neta de 0,50 a 0,80 metros, el marco descansa sobre las paredes que se ensanchan hasta alcanzar un diámetro de 1,0 a 1,50 metros de la boca del pozo, continuando con este diámetro hasta llegar a la alcantarilla, su profundidad es variable y sus paredes suelen ser construidas de ladrillo de barro cocido, cuando son pequeños, y concreto cuando son muy grandes y profundos.

El fondo de los pozos de visita se hace regularmente de concreto, dándole a la cara superior una ligera pendiente hacia el canal abierto o a los canales que forman la continuación de los tubos de la alcantarilla.

Los canales se recubren, a veces con tubos partidos o seccionados por su diámetro. Los cambios de dirección se hacen en los canales. Hay que hacer notar que el pozo de visita tiene un fondo plano sólo en los casos en que todos los tramos arranquen de él y que cuando el pozo sea usado a la vez para tuberías que pasan a través y otras de arranque, la diferencia de cotas invert entre el tubo de arranque y el que pasa tiene que ser como mínimo el diámetro de la tubería mayor.

En los pozos de visita profundos se disponen escalones para que se pueda bajar a su inspección y limpieza. Estos escalones suelen ser de varillas de hierro, empotrados en las juntas de los ladrillos.

## **2.1.8. Conexiones domiciliares**

Una conexión domiciliar, es un tubo que lleva las aguas servidas desde una vivienda o edificio a una alcantarilla común o a un punto de desagüe.

Ordinariamente al construir un sistema de alcantarillado, es costumbre establecer y dejar previsto una conexión en Y o en T en cada lote o en cada lugar donde haya que conectar un desagüe doméstico. Las conexiones deben taparse e impermeabilizar para evitar la entrada de aguas subterráneas y raíces. En colectores pequeños es más conveniente una conexión en Y, ya que proporciona una unión menos violenta de los escurrimientos que la que se conseguiría con una conexión en T.

Sin embargo, la conexión en T es más fácil de instalar en condiciones difíciles. Una conexión en T bien instalada evita que las aguas negras retornen por la conexión doméstica cuando el colector esté funcionando a toda su capacidad.

La conexión doméstica se hace por medio de una caja de inspección, construida de mampostería o con tubos de concreto colocados en forma vertical (candelas), en la cual se une la tubería proveniente del drenaje de la edificación a servir con la tubería que desaguará en el colector principal. La tubería entre la caja de inspección y el colector debe tener un diámetro no menor a 4 pulgadas y debe colocarse con una pendiente de 2 por ciento como mínimo.

#### **2.1.9. Principios hidráulicos**

Las alcantarillas basan su funcionamiento en transportar el agua de desecho en conductos libres, que están en contacto con el aire, a los cuales se les conoce como canales. El flujo queda determinado por la pendiente del canal y la superficie del material del cual está construido.

La sección del canal, como se muestra en la figura 3, puede ser abierta o cerrada. En el caso de los sistemas de alcantarillado se emplean canales cerrados circulares, en donde la superficie del agua está sometida a la presión atmosférica y, eventualmente, a presiones producidas por los gases que se forman en el canal.

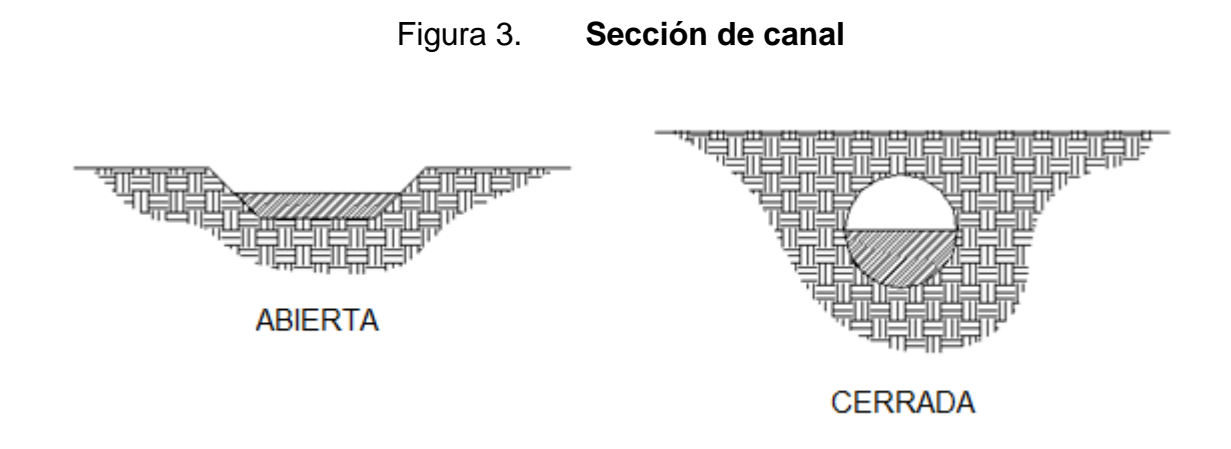

Fuente: elaboración propia.

#### **2.1.9.1. Relaciones hidráulicas**

Al realizar el cálculo de las tuberías que trabajan a sección parcialmente llena y poder agilizar de alguna manera los resultados de velocidad, área y caudal, perímetro mojado y radio hidráulico, se relacionaron los términos de la sección totalmente llena con los de la sección parcial. De los resultados obtenidos se construyeron el gráfico y tablas, utilizando para esto la fórmula de Manning, los cuales se presentan más adelante.

Se deberán determinar los valores de la velocidad y caudal a sección llena por medio de las ecuaciones ya establecidas. Se procederá a obtener la relación de caudales (q/Q) y el caudal de diseño entre caudal de sección llena.

El resultado obtenido se busca en la gráfica en el eje de las básicas. Desde allí se levanta una vertical hasta la curva de relaciones de caudales. El valor de la relación (d/D) se obtiene en la intersección de la curva con la vertical, leyendo sobre el eje de las ordenadas. La profundidad del flujo (tirantes) se obtiene multiplicado el valor por el diámetro de la tubería.

Para el valor de la relación (v/V), velocidad parcial entre velocidad a sección llena, se ubica el punto de intersección entre la vertical y la curva de relación de caudales que se estableció anteriormente; se traza una horizontal hasta llegar a interceptar la gráfica de velocidades; en este nuevo punto se traza una vertical hacia el eje de central de la sección y se toma la lectura de la relación de velocidad, la cual se multiplica por la velocidad a sección llena y se obtiene la velocidad a sección parcial. De igual manera se calculan las otras características de la sección.

La utilización de las tablas se realiza determinando primero la relación (q/Q). El valor se busca en las tablas. Si no está el valor exacto, se busca uno que sea aproximado. En la columna de la izquierda se ubica la relación (v/V) y de la misma forma se debe multiplicar el valor obtenido por la velocidad a sección llena y se obtiene así la velocidad a sección parcial.

Se deben considerar las siguientes especificaciones hidráulicas:

- Q<sub>diseño</sub><Q<sub>lleno</sub>
- La velocidad debe de estar comprendida entre:

 $0.40 \ge V \le 4.00$  (m/s)

 $0,40 \geq V$  para que exista fuerza de atracción y arrastre de los sólidos.  $V \leq 4,00$  para evitar deterioro de la tubería debido al fricción producida por la velocidad en la superficie de la tubería.

El tirante debe de estar entre:

 $0,10 \ge d/D \le 0,75$ 

Con los anteriores parámetros se evita que la tubería trabaje a presión.

## **2.1.10. Diseño de la red de alcantarillado sanitario**

Tramo a calcular: PV 23 – PV 24

Distancia: 37 m

Cotas de terreno: Inicial =  $94,27$  mFinal =  $93,37$  m

Pendiente del terreno:

$$
S = \left[\frac{\cot I - \cot F}{\text{dis } H}\right] * 100 = 2,43\%
$$

No. casas: Locales = 3 Acumuladas = 90 Densidad de vivienda = 6 Habitantes/vivienda Habitantes a servir actuales = 540 Futuros =1046 Habitantes Factor de Harmond

$$
FH = \left[\frac{18 + \sqrt{\frac{540}{1000}}}{4 + \sqrt{\frac{540}{1000}}}\right] = 3,96 \text{ actual}
$$
\n
$$
FH = \left[\frac{18 + \sqrt{\frac{1046}{1000}}}{4 + \sqrt{\frac{1046}{1000}}}\right] = 3,79 \text{ actual}
$$

$$
Fqm=0,002
$$

Caudal de diseño:

 $q = 540*0,002*3,96 = 4,27$  *l/s* actual

 $q = 1.046*0,002*3,79 = 7,92$  I/s futuro

Diámetro de tubería: 6"(pulgadas)

Pendiente de tubería: 1,25%

Velocidad a sección llena

Fórmula de Manning:

$$
V = \frac{0.03429}{n} \times D^{\frac{2}{3}} S^{\frac{1}{2}} = 1.24 \text{ m/s}
$$

Caudal a sección llena:Q = A \* V

Continuidad:

$$
Q = \left[\frac{3,14156*(0,0254*6)^2}{4}\right] *1,25*1\ 000=23,091/s
$$

Relación de caudales:

$$
\frac{q}{Q} = \frac{q \text{ diseño}}{Q \text{ sección llena}}
$$

$$
\frac{q}{Q} = \frac{4,27}{23,09} = 0,1850 \text{ actual } (1/s)
$$

$$
\frac{q}{Q} = \frac{7,92}{23,09} = 0,3431 \text{ futura } (1/s)
$$

Relación de velocidades:

$$
\frac{v}{V} = 0,762 \text{ actual}
$$
  

$$
\frac{v}{V} = 0,955 \text{ future}
$$

Relación de tirantes:

$$
\frac{d}{D} = 0,29
$$
actual  

$$
\frac{d}{D} = 0,48
$$
 futura

Velocidad sección no llena:

v a tual v 0,7622 1,24 0,94 m s v utura v 0,955 1,24 1,18 m s

Las cotas invert se calculan de la siguiente manera:

CTF=CTi-(DH\*S%t)  $CTF = 94,27 - (37 * 0,0243)$ CTF=93,37 CIS=CTi-Hpvs CIS=94,27-4,36 CIS=89,91 CIE=CIS-S%t\* D 100 CIE=89,91-1,25\* 37 100 CIE=89,44 CIE=CIE-0,03 CIE=89,44-0,03 CIE=89,41 Para la altura de pozos se tiene: Hpvs=CTi-CIS Hpvs=94,27-89,91=4,36 Hpve=CTf-CIS Hpve=93,37-89,41=3,96

Volumen de excavación:

$$
Vx = \frac{Hpv1-Hpv2}{2} * DH * T
$$
  

$$
Vx = \frac{4,36-3,96}{2} * 37 * 0,60 = 92,35 m3
$$

#### **2.1.11. Desfogue**

Todo sistema de alcantarillado sanitario debe tener la ubicación y el método de desfogue hacia un sistema hídrico, luego de ser tratado el caudal, proveniente del colector, respetando las normas establecidas por el Ministerio de Ambiente y Recursos Naturales, para lograr mitigar daños al medio ambiente.

Luego de realizar el estudio y diseño de la red de alcantarillado sanitario, se tomará en cuenta la planificación y ejecución del tratamiento de las aguas provenientes de dicho sistema, para proceder, luego, a su depuración o desfogue al medio ambiente, sin provocar daño significativo al descargar dicho material a la naturaleza.

Pueden ser lugares considerados como preliminares de descarga, para su tratamiento, los siguientes:

Planta de tratamiento

Es un sistema que permite limpiar el caudal sanitario de todo sólido y alcanzar un nivel de purificación de aguas considerablemente alto, evitando enfermedades, malos olores, acumulación de sólidos o materia inorgánica en lugares no deseados, conservando las fuentes de agua y la supervivencia de peces del lugar receptor.

Pozo de absorción o de visita

Es una estructura que permite la recolección de sólidos, pero su funcionamiento está limitado a su capacidad. Por consiguiente, cuando cumpla los límites de tolerancia de material se tendrá que trasladar o realizar un nuevo pozo en las cercanías, siendo una de las desventajas significativas para el estudio, la disminución del período de diseño de la tubería hasta el lugar del pozo.

Zanjón

Este sistema de desfogue no es recomendado, ni permitido por ninguna institución que regule la construcción de sistemas de alcantarillado sanitario, ya que contamina directamente los recursos naturales e hídricos, propagando infecciones y permitiendo la proliferación de enfermedades.

Tomando en cuenta cada una de las características, se estima que el mejor método a utilizar para el desfogue del caudal sanitario concebido será la construcción de una planta de tratamiento para la depuración de sólidos, donde el caudal, luego del proceso respectivo, se pueda descargar en un sistema hídrico.

#### **2.1.12. Presupuesto del proyecto**

Es la valoración económica de la obra. En él figurarán, en cifras, las unidades obtenidas en la medición, el precio que le corresponde de acuerdo con el cuadro de precios unitarios.

# Tabla III. **Presupuesto del sistema de alcantarillado**

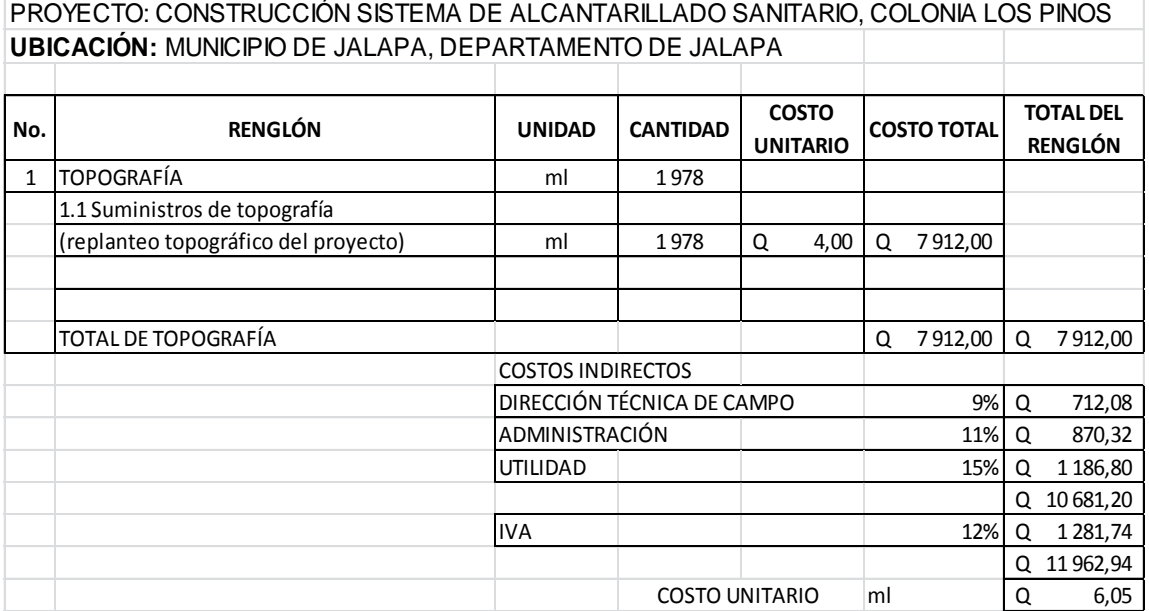

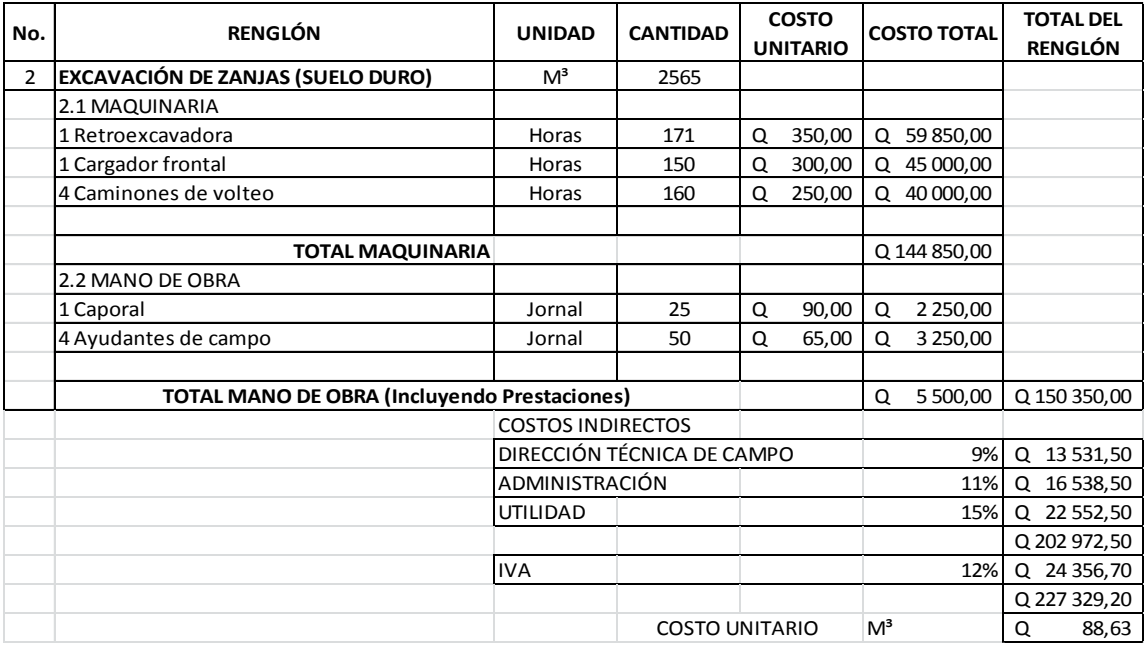

## Continuación de la tabla III.

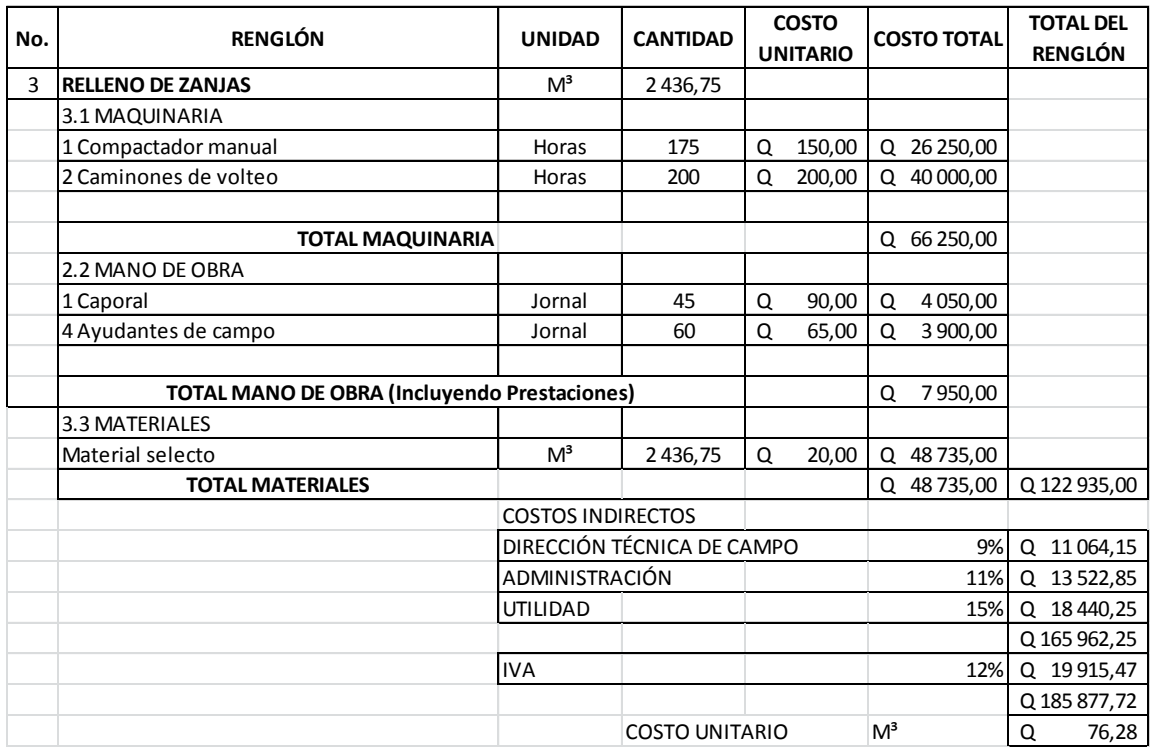

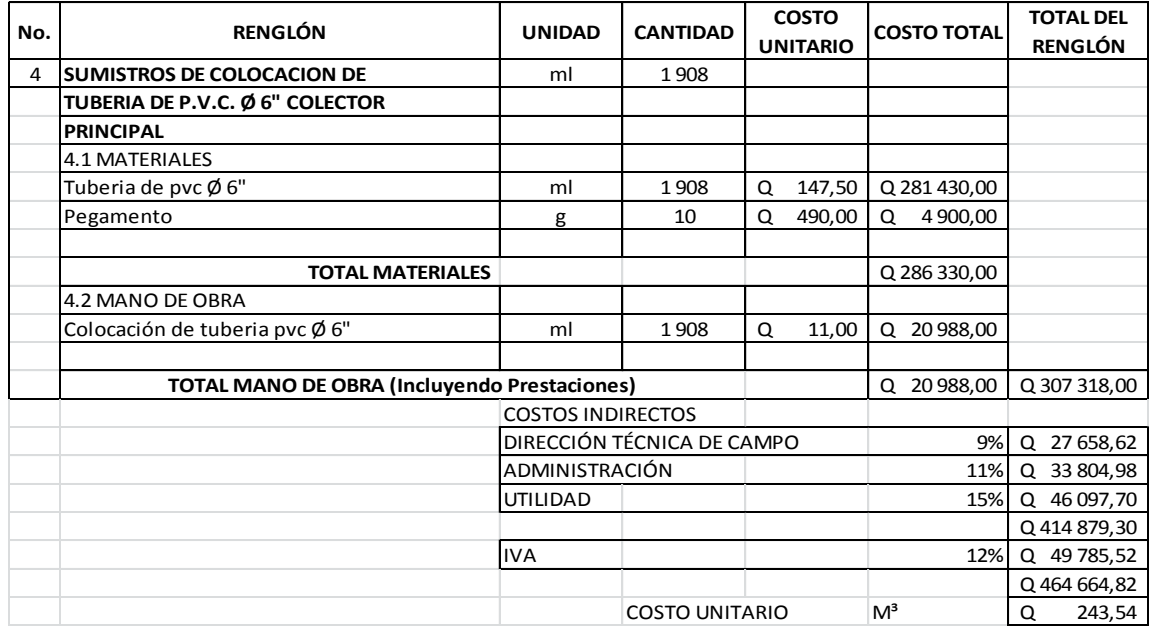

## Continuación de la tabla III.

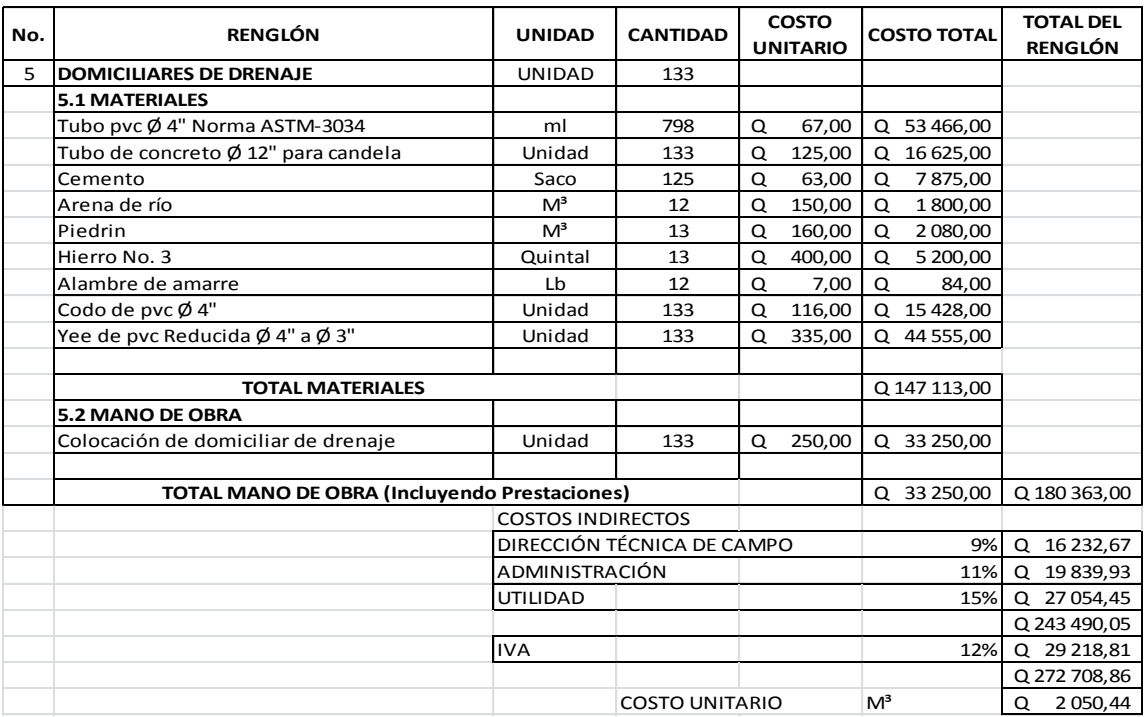

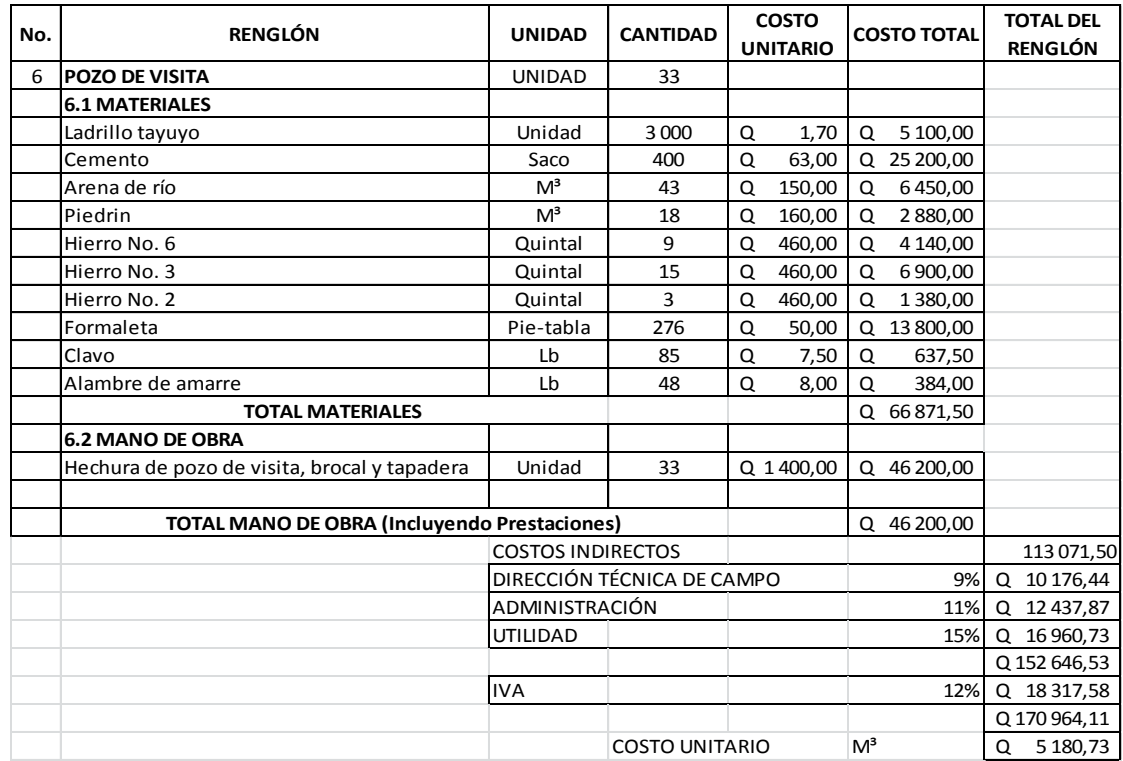

## **CUADRO RESUMEN DE INTEGRACIÓN DE PRECIOS**

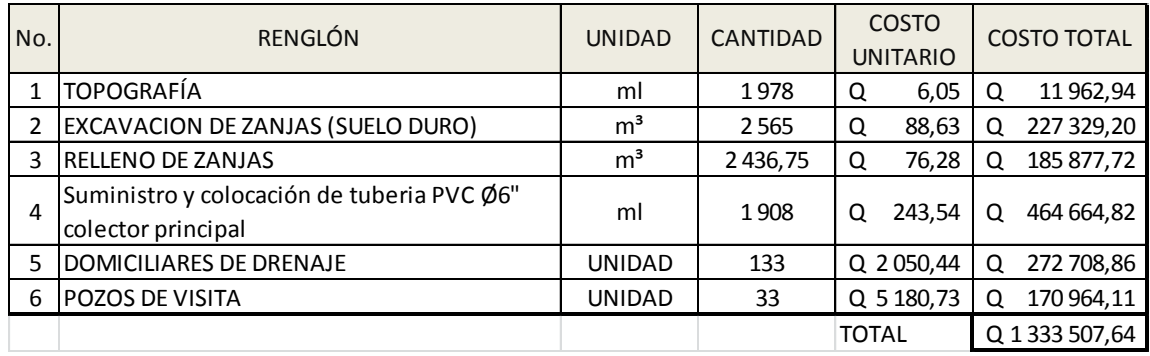

Fuente: elaboración propia.

## **2.1.13. Evaluación de impacto inicial**

En el siguiente cuadro, identificar el o los impactos ambientales que pueden ser generados como resultado de la construcción y operación del proyecto.

# Tabla IV. **Cuadro de impactos ambientales para el sistema de alcantarillado**

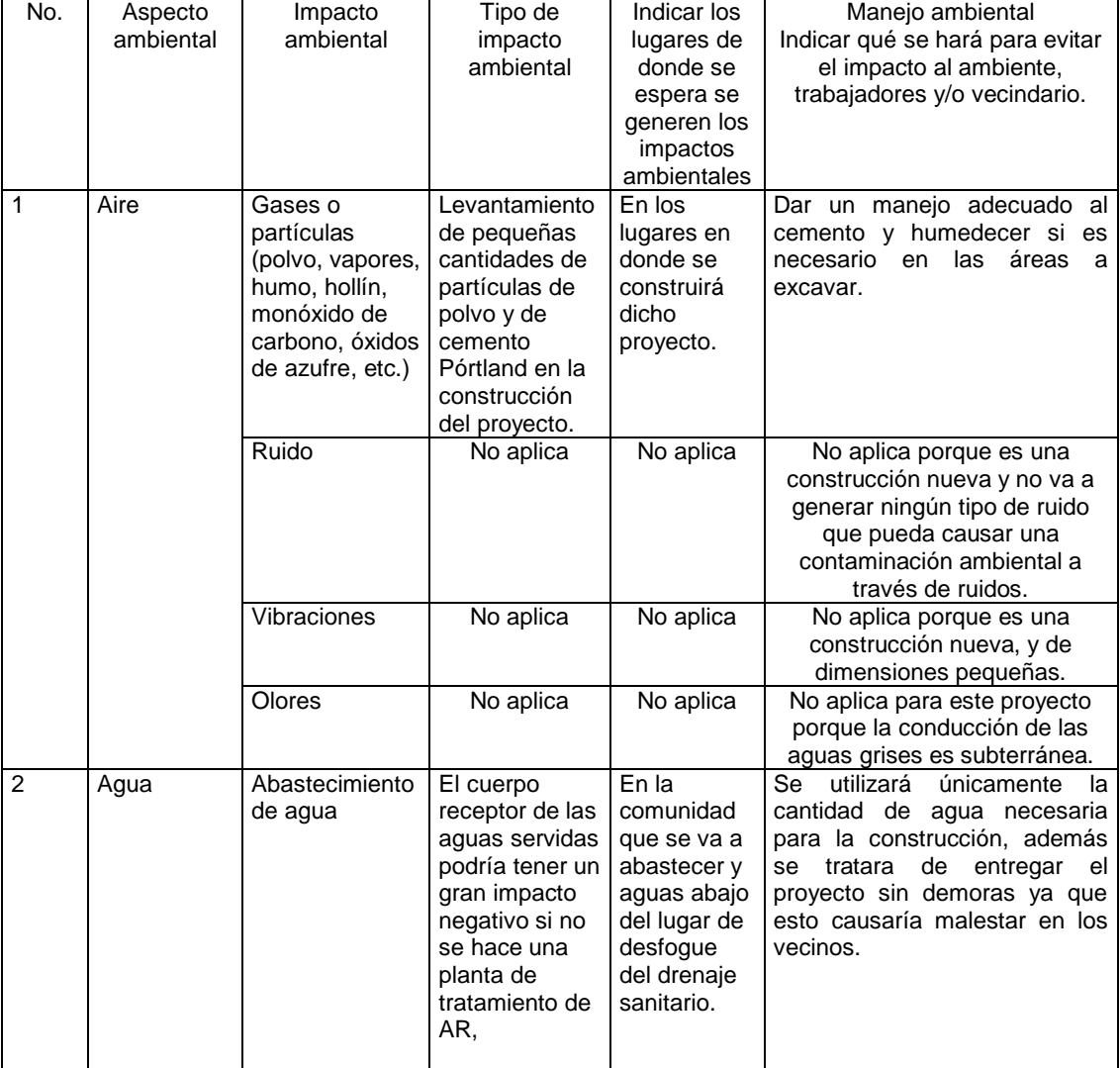

## Continuación de la tabla IV.

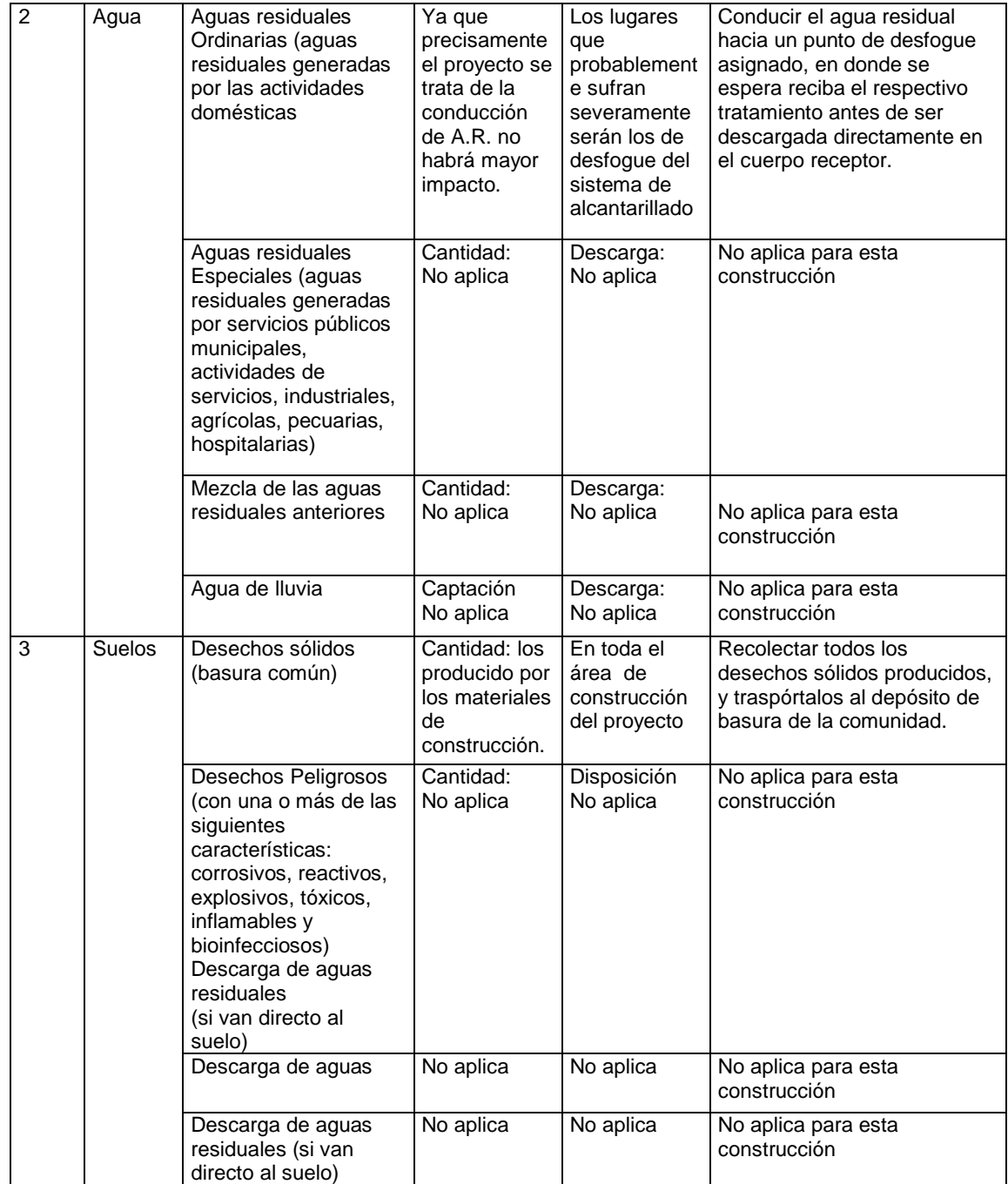
## Continuación de la tabla IV.

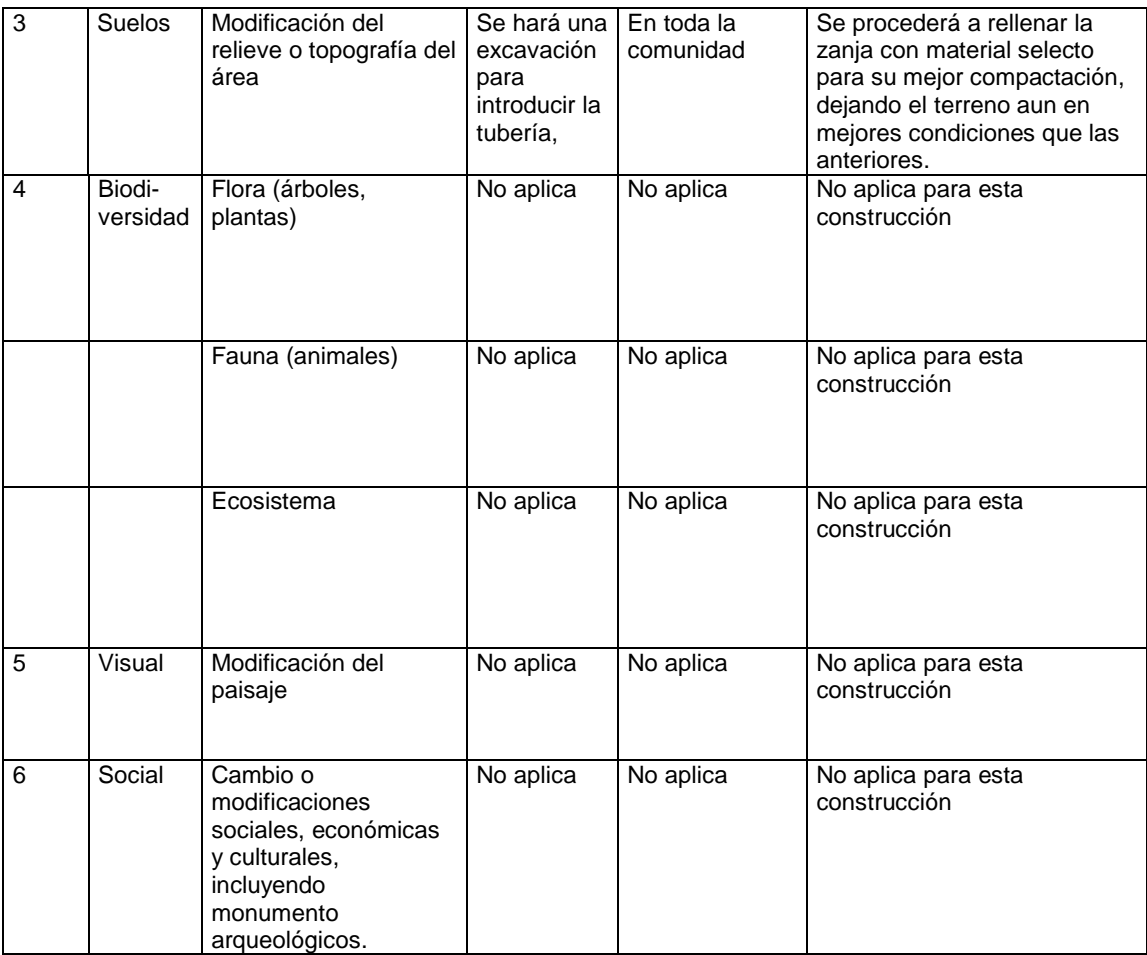

Fuente: Ministerio de Ambiente y Recursos Naturales (MARN).

# **2.1.14. Evaluación económica**

Es la determinación de la rentabilidad de un proyecto, mediante uno o más de un indicador, a objeto de facilitar el proceso de toma de decisiones.

El resultado del indicador se usa como criterio de decisión.

#### **2.1.14.1. Valor Presente Neto**

Es una alternativa para toma de decisiones de inversión, lo cual permite determinar de ante mano si una inversión vale la pena o no poder realizarla, y no hacer así malas inversiones que provoquen en un futuro pérdidas, es muy utilizado por dos razones: la primera porque es de muy fácil aplicación y la segunda porque todos los ingresos y egresos futuros se transforman al presente y así puede verse fácilmente, si los ingresos son mayores que los egresos.

 El Valor Presente Neto puede desplegar tres posibles respuestas, las cuales pueden ser:

$$
VPN<0 ; VPN=0 ; VPN>0
$$

 Cuando el VPN<0, y el resultado es un valor negativo muy grande alejado de cero, nos está alertando que el proyecto no es rentable. Cuando el VPN=0 nos está indicando que exactamente se está generando el porcentaje de utilidad que se desea, y cuando el VPN>0, está indicando que la opción es rentable y que inclusive podría incrementarse el porcentaje de utilidad.

Las fórmulas del VPN son:

$$
P = F\left[\frac{1}{(1+i)^n - 1}\right]
$$

$$
P = A\left[\frac{(1+i)^n - 1}{i(1+i)^n}\right]
$$

Donde:

- P = Valor de pago único en el valor inicial a la operación, o valor presente.
- F = Valor de pago único al final del período de la operación, o valor de pago futuro.
- A= Valor de pago uniforme en un período determinado o valor de pago constanteo renta, de ingreso o egreso.
- i = Tasa de interés de cobro por la operación, o tasa de utilidad por la inversión a una solución.
- n = Período de tiempo que pretende la duración de la operación.

# Figura 4. **Esquema de ingresos y egresos económicos para el sistema de alcantarillado sanitario**

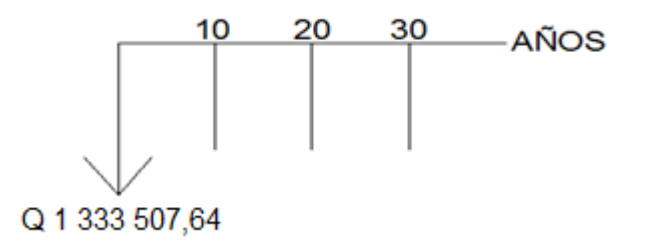

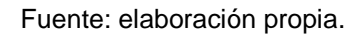

 $VPN = Ingress-Egress$  $VPN = 0-1$  333 507,64 = -1 333 507,64

 Como el VPN es menor que cero, nos indica que el proyecto no es rentable.

 Esto es debido a que, por ser un proyecto de carácter social, no se estipulan ingresos.

### **2.1.14.2. Tasa Interna de Retorno**

La Tasa Interna de Retorno, como su nombre lo indica es el interés que hace que los ingresos y los egresos tengan el mismo valor, cuando se analiza una alternativa de inversión.

Figura 5. **Variación del VPN debido a la TIR**

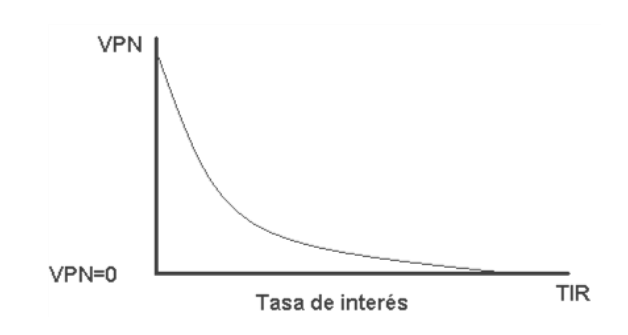

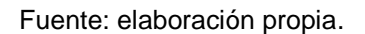

 La Tasa Interna de Retorno puede calcularse mediante la ecuación siguiente:

 $\bullet$   $(P-L)^*\left[\frac{R}{R}\right]$  $\frac{\mathsf{R}}{\mathsf{P}},$ i%,n $\big\}$  +L\*i+

Donde:

P = Inversión inicial

 $L =$  Valor de rescate

D = Serie uniforme de todos los costos

- I = Ingresos anuales
- Valor presente de costos = Valor presente de ingresos
- Costo anual = Ingreso anual

En las tres formas, el objetivo es satisfacer la ecuación, a través de la variación de la tasa de interés. La tasa de interés que cumpla con la igualdad, es la TIR del proyecto que se está analizando.

Como puede observarse en las tres fórmulas mencionadas, todas requieren de un valor de ingreso, y para este proyecto, por ser de carácter social, no se prevé ningún tipo de ingreso, por lo que no se puede hacer el cálculo de la TIR mediante el uso de estas fórmulas. Lo que procede para este caso, es tomar el valor de la TIR igual a 4,5 por ciento, la cual representa el costo que el Estado debe desembolsar para la ejecución de dicho proyecto.

Esta tasa fue calculada tomando en cuenta la tasa libre de riesgo de Guatemala, que corresponde a la inversión en títulos públicos que actualmente pagan esa cantidad y es lo que le cuesta al Estado captar esos fondos para invertirlos en obra pública.

## **2.2. Diseño de puente vehicular aldea Arloroma, Jalapa**

La aldea Arloroma es productor de gran variedad de productos agrícolas, por ello se determino realizar el diseño del puente vehicular, este puente será construido en una de las carreteras más importantes de la aldea, indudablemente mejoraría de forma directa a la población.

### **2.2.1. Consideraciones generales**

Este proyecto tiene como objetivo principal, lograr una vía de acceso que permita a los pobladores beneficiados, desplazarse de un lugar a otro de una forma más corta y económica.

48

El puente a diseñar contará con una vía de 20 metros de largo por 3,40 metros de ancho y banquetas laterales de 0,90 metros. Contará con los elementos estructurales siguientes: estribos de concreto ciclópeo, viga de apoyo, cortinas, vigas principales, diafragmas, losa de rodadura, drenajes, banquetas de concreto armado y barandales, la carga de diseño será H-15.

### **2.2.1.1. Especificaciones de diseño**

Se debe de tomar en cuenta algunos criterios antes de desarrollar el diseño de puentes, los cuales se definen a continuación:

- Recubrimientos: (AASHTO 8.22). Medido del rostro de la barra a la superficie del concreto: 8 centímetros para cimientos y muros, 5 centímetros para losas arriba y 2,5 centímetros abajo, 5 centímetros para columnas y vigas.
- Longitud de desarrollo: (AASHTO 8.24.1.2). Se proporcionará a todas las barras la longitud necesaria a partir del punto donde se requieren por diseño, siendo está la mayor de la profundidad efectiva del elemento, 15 diámetros de la barra o la luz/20.
- Traslapes: (AASHTO 8.25/ DGC 509.080). Se calculan con base a la longitud dedesarrollo establecida en cada caso, evitando localizarlas en los puntos donde se producen esfuerzos de tensión críticos y nunca en una misma línea, deberán colocarse alternos a cada 60 centímetros.
- Ganchos: (AASHTO 8.23.2.2). Los dobleces deberán ser hechos en frío y un equivalente a 6 diámetros en su lado libre cuando se trata de 180

grados, o 12 diámetros cuando se trata de 90 grados. Se deben seguir las normas establecidas para manojos o grupos de barras respecto a la cantidad, longitud de desarrollo y recubrimientos, siguiendo los lineamientos del artículo 8.21.5 de AASHTO.

### **2.2.1.2. Normas a utilizar**

Para diseñar los diferentes elementos estructurales del puente, se aplicaron criterios y recomendaciones de AGIES (Asociación Guatemalteca de Ingeniería Estructural y Sísmica) y ACI (American Concrete Institute).

## **2.2.2. Estudio topográfico**

Del estudio topográfico depende la geometría de los elementos básicos en el diseño de puentes, debido a que este proporciona datos para representar gráficamente los posibles puntos de ubicación de la obra, además proporciona información sobre las pendientes y áreas de descarga de la sección donde se ubicará la estructura, para determinar la altura mínima de la misma.

### **2.2.3. Estudio hidrológico**

Los estudios hidrológicos, son de gran importancia para el diseño efectivo de los puentes, tal estudio se complementa del levantamiento topográfico, para la determinación de la geometría de los elementos constitutivos del puente.

Se aprovecharan las herramientas que la tecnología nos brinda para obtener información más confiable y exacta, para tal efecto se utilizara el programa HEC-RAS 4.1 (River Analysis System) sistema de análisis de río, Hidrograma Unitario Sintético Triangular y ArcGis 9.1.

La información es generada de diferentes fuentes tales como el Instituto Nacional de Sismología Vulcanología Meteorología e Hidrología (INSIVUMEH), Ministerio de Agricultura y Ganadería (MAGA), Instituto Geográfico Nacional (IGN).

Cálculo del caudal máximo

Para encontrar tal caudal lo generaremos basándose en los períodos de retorno que proporciona el INSIVUMEH en su página de Internet para cada región en particular, los cuales son de 2 años, 10 años y 30 años. También es necesaria el área de la cuenca así como también la longitud del cauce principal con sus respectivas cota máxima y cota mínima, esta última información generada mediante ArcGis con base en orto-foto proporcionada por el IGN.

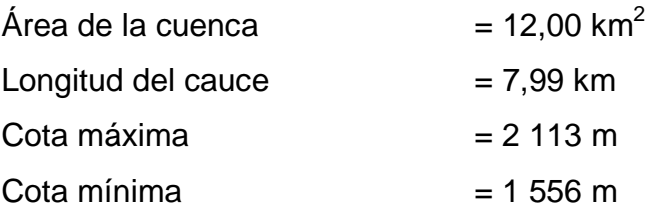

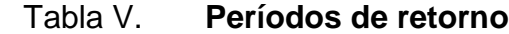

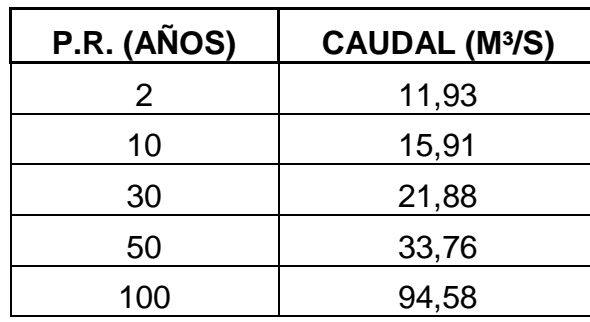

Fuente: elaboración propia.

# Figura 6. **Gráfico de función exponencial para TR**

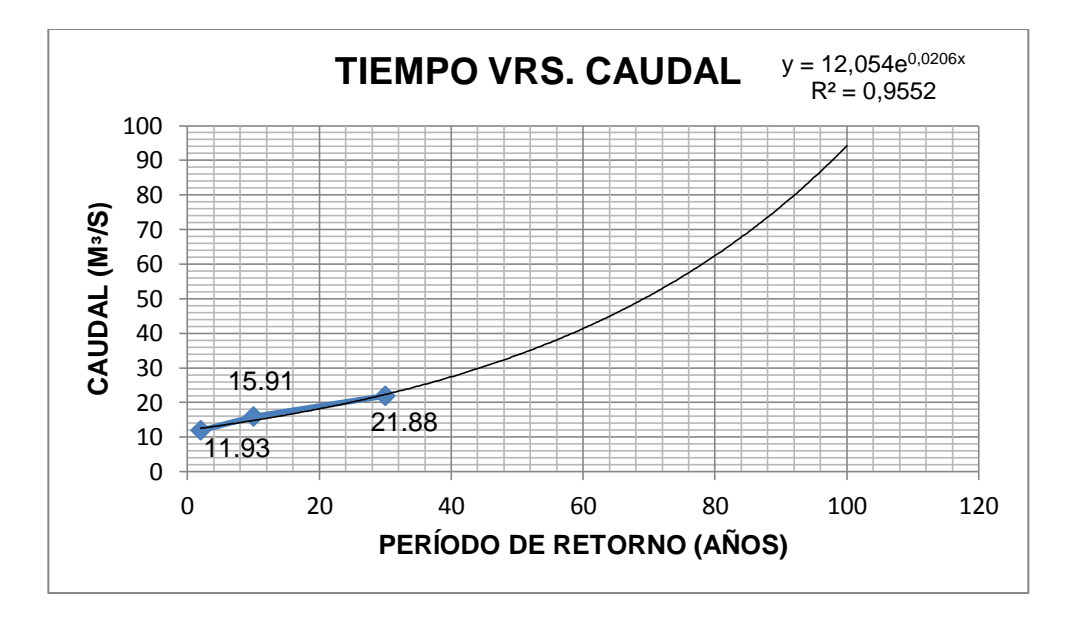

Fuente: elaboración propia.

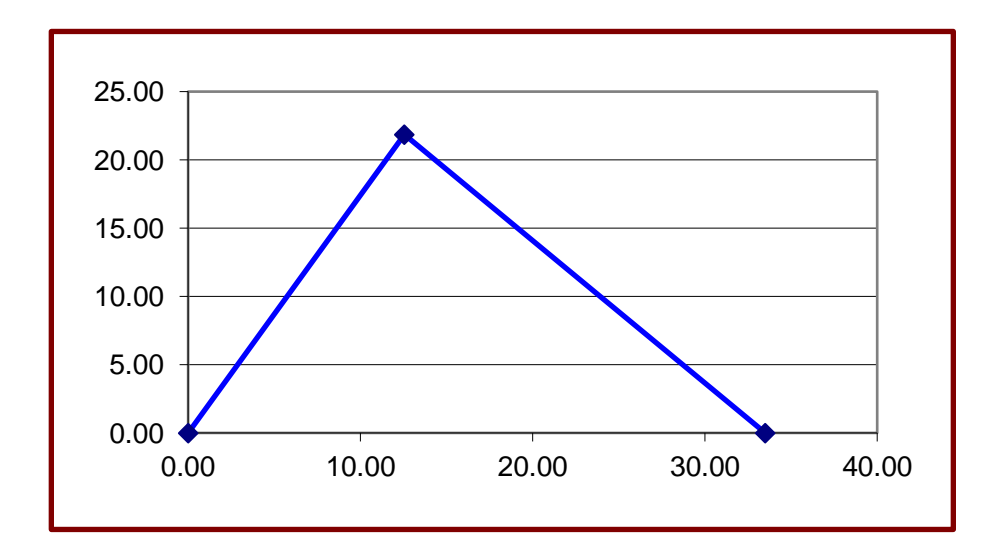

# Figura 7. **Gráfica generada por el hidrograma unitario sintético**

## Fuente: elaboración propia.

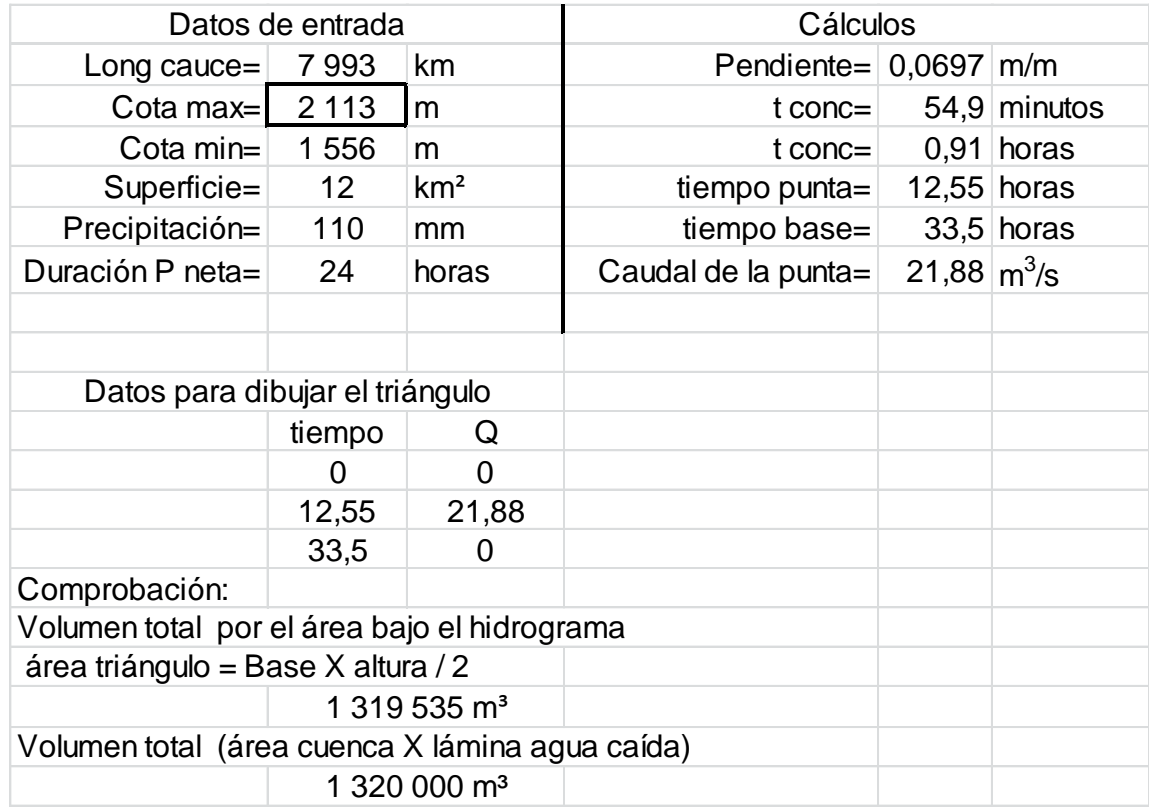

### **2.2.4. Estudio de mecánica de suelos**

Es necesario conocer las características propias del suelo en donde se ubicará la subestructura de un puente, para poder determinar las dimensiones geométricas de la cimentación que soportará la superestructura, para asegurar que no tenga asentamientos importantes y que la misma no sea inestable.

Se debe de explorar el suelo hasta encontrar un estrato firme para cimentar y determinar el valor soporte del mismo; se debe determinar el peso que tiene el suelo y que provocará fuerzas de empuje en la cimentación, de manera que se pueda analizar la estabilidad de la misma.

Básicamente los ensayos que se deben de realizar para la construcción de un puente son:

- Sondeo dinámico
- Ensayo de compresión triaxial
- Gravedad específica.
- Granulometría

Debido a que la Municipalidad cuenta con limitados recursos, solo se realizó el ensayo de compresión triaxial, granulometría y límites de Attenberg.

Para el cálculo del valor soporte se aplicó el método del Dr. Karl Terzaghi, que ha demostrado ser lo suficientemente aproximado, para todos los casos en el campo de su aplicación práctica.

Datos de ensayo triaxial para el cálculo del valor soporte.

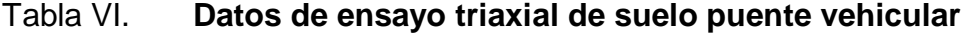

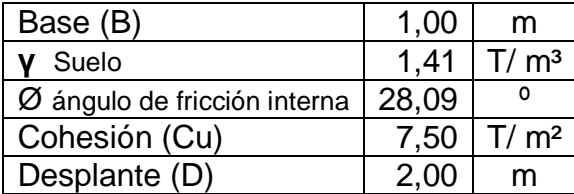

Fuente: Centro de Investigaciones de Ingeniería, Universidad de San Carlos de Guatemala.

Ángulo en radianes

$$
\theta \text{rad} = \frac{\theta^* \pi}{180}
$$
  
480 = 0,4902 rad

Factor de flujo de carga

$$
Nq = \frac{e^{\left(\frac{3}{2} \pi - \theta \text{rad}\right) \times \tan \theta}}{2\cos^2\left(45 + \frac{\theta \text{rad}}{2}\right)}
$$

$$
Nq = 8.03
$$

Factor de flujo de carga última

$$
Nc = cot\theta^*(Nq-1)
$$

$$
Nc = 13,174
$$

Factor de flujo de Ny: (Este valor debe colocarse cero si es arcilla pura)

$$
Ny=2^*(Nq+1)^*tan\theta
$$

$$
Ny = 9,632
$$

Valor soporte último

$$
q_0 = 0.4
$$
\*ysuelo\* $B$ \*Ny+1,3\*Cu+ysuelo\* $D$ \* $Nq$ 

q<sub>o</sub>=136,522 T/m<sup>2</sup>

Valor soporte neto último

$$
q_{on} = q_{o} - y \text{suelo}^* D
$$
  

$$
q_{on} = 270,224 \text{ T/m}^2
$$

Capacidad soporte de diseño

Factores de seguridad 3,00<fc< 7,00

Factor de seguridad utilizado 6,00

$$
q_{d} = \frac{q_{on}}{fc}
$$
  
q<sub>d</sub>=45,03 T/m<sup>2</sup> =45,030 kg/m<sup>2</sup>

La capacidad de soporte del suelo es bastante alta por las características del suelo, no se tendrá ningún problema en colocar la cimentación en el estrato seleccionado.

## **2.2.5. Diseño de la estructura**

El puente estará conformado por una superestructura de concreto armado; consistente en una losa plana, banquetas, 2 vigas principales y 3 diafragmas, además lasubestructura estará conformada por estribos de concreto ciclópeo; cuenta con una cortina y una viga de apoyo de concreto armado.

### **2.2.5.1. Consideraciones de diseño**

Luz libre: 20 m Ancho útil: 3,40m Resistencia del concreto f´c: 210 kg/cm² o 3 000 lb/inch² Resistencia del acero fy: 2 810 kg/cm² Módulo de elasticidad del acero: Es = 29 000000 lb/inch² Peso del concreto armado: 2 400 kg/m<sup>3</sup> Peso del concreto ciclópeo: 2 500 kg/m<sup>3</sup> Capacidad soporte del suelo: 45 030 kg/m² Sobrecarga: H15-44 12 000 lb ò 5 443 kg

### **2.2.6. Diseño de la losa**

El diseño de una losa maciza consiste en el uso que se le vaya a dar, en este caso se considera losas de una sola dirección, pués la relación de lado largo "a" con lado corto "b" es mayor a 2. Las losas macizas al igual que las losas aligeradas, soportarán su peso propio, y su sobre carga.

### **2.2.6.1. Espesor de losa**

La normativa de la AGIES no cuenta con un criterio para este caso, así que se recurrirá a la tabla AASHTO 89.2.

Según especificación AASHTO 89.2, para losas con refuerzo principal perpendicular a la dirección del tránsito recomienda.

$$
T=1,2*\frac{(L+3,05)}{30}\geq 0,17m
$$

Donde:

 $T =$  espesor  $L = \text{lux libre entire vigas}$ 

T=1,2<sup>\*</sup> 
$$
\frac{(1,80+3,05)}{30}
$$
 ≥0,194 m

Se utilizará un espesor de 20 cm.

# **Integración de cargas**

Carga muerta

W losa  $= 0.2*2 400*1 = 480 kg/m$ W barandal  $= 40$  kg/m Wcm =  $520$  kg/m

Sobrecarga (H15-44)  $P = 12000$  lbs.

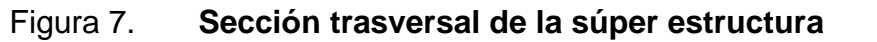

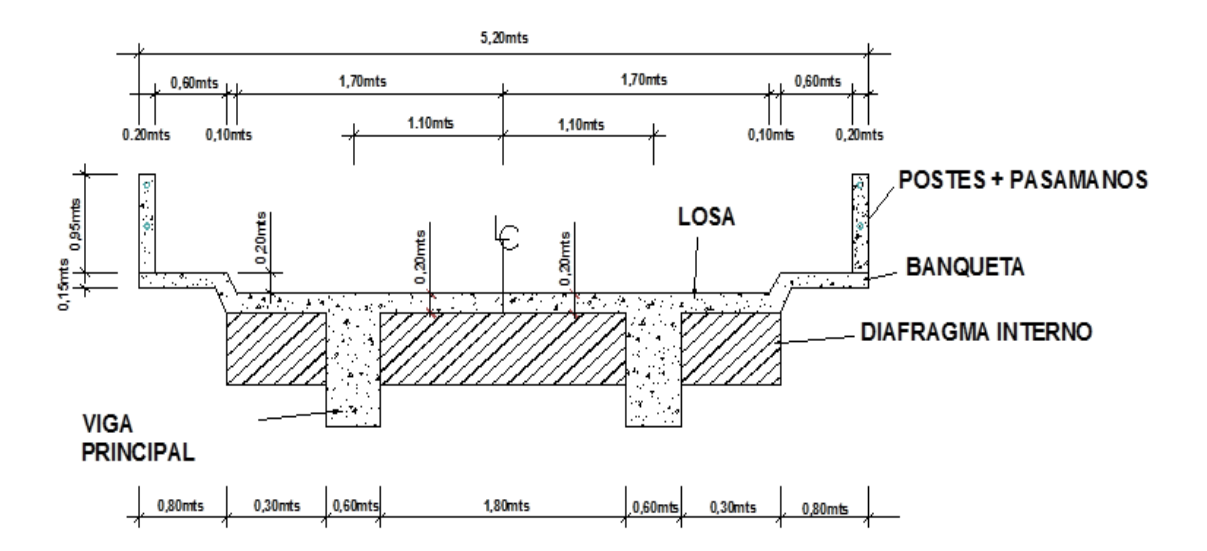

Fuente: elaboración propia.

58

### **2.2.7. Cálculo de momentos**

Los momentos que se analizarán son: momento por carga muerta, sobre carga (carga viva) e impacto, obteniendo con ello el momento total con el cual se procederá posteriormente al cálculo del refuerzo.

#### **2.2.7.1. Momento debido a carga muerta**

El momento debido a la carga muerta, se obtiene aplicando las fórmulas para vigas que se encuentran en el diagrama de momentos, y son las siguientes fórmulas:

$$
Mcm = Wcmu^* \frac{S}{10} \text{6} Wcmu^* \frac{L}{2}
$$

Donde:

Wcmu = carga muerta última

 $S = \text{lux libre entire vigas}$ 

 $L = \text{lux del voladizo}$ 

$$
\text{Mcm} = \frac{\text{WS}^2}{10} = \frac{520 \,\text{kg/m}^* \, \text{1,80}^2}{10} = 168,48 \text{ kg-m}
$$
\n
$$
\text{Mcm} = \frac{\text{WL}^2}{2} = \frac{520 \,\text{kg/m}^* \, \text{1,30}^2}{2} = 439,40 \,\text{kg-m}
$$

Se utilizará el momento mayor, dado esto se obtiene el momento máximo por carga muerta, que es de 439,40 kilogramos por metro.

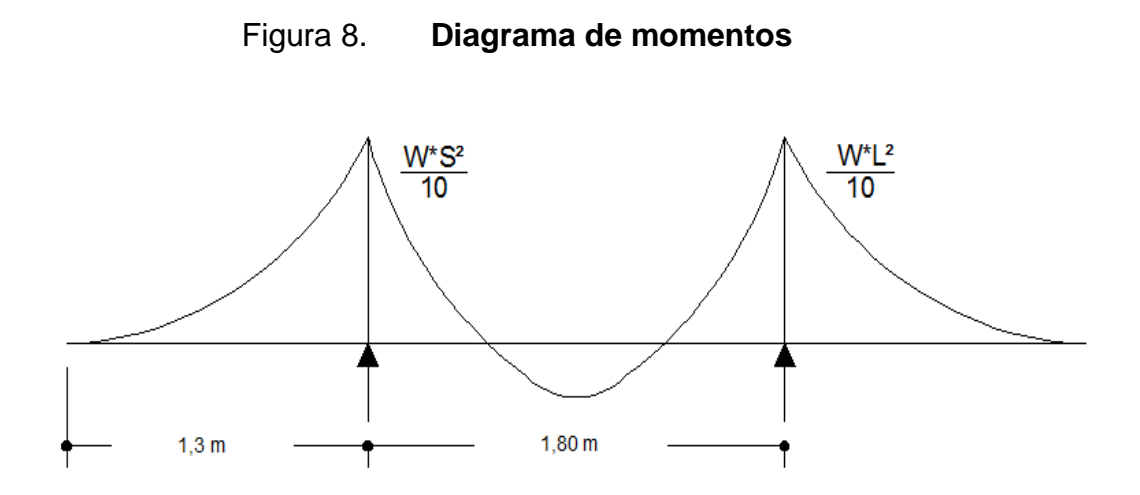

Fuente: elaboración propia.

# **2.2.7.2. Momento debido a carga viva**

Según especificación AASHTO 3.24.3 caso A, para refuerzo principal perpendicular a la dirección del tránsito, el momento por carga viva está dado por:

$$
Mcv = \frac{0.8*(S+2)}{32} *p
$$

Siendo:  $S = Iuz$  libre entre vigas (pies) = 5,91 pies  $P = eje más pesado (lb) = 12 000 lbs.$ 

$$
Mcv = \frac{0.8*(5.91+2)}{32} * 12000 = 2373,00 lb - pie = 328,08 kg - m
$$

#### **2.2.7.3. Momento debido por carga de impacto**

Está especificado como una fracción de la carga viva y puede ser menor o igual al 30 por ciento de la misma, según AASHTO 3.8.2.1

$$
I = \frac{15}{(S+38)}
$$

Donde

I = fracción de impacto

S = 1,80 m. Separación entre vigas

$$
I = \frac{15}{(1,80 + 38)} = 0,38
$$

Como = 38% >Imáx, se utilizará Imáx = 30%

## **2.2.7.4. Momento último**

Determina la variable independiente que influye de manera importante en el valor del momento último resistente en vigas de sección rectangular de concreto reforzado sujeto a cargas de servicio (carga viva y muerta).

Según AASTHO 1.2.22, la fórmula se integra de la siguiente manera:

$$
Mu = 1,3 \text{ Mcm} + \frac{5}{3}(\text{Mcv} \cdot l)
$$
  
Mu = 1,3 [439,40+ $\frac{5}{3}$ (328,08<sup>\*</sup>1,30)] = 1 495,31 kg-m

Ya con el momento de diseño se procede a calcular el refuerzo necesario para soportar el momento último.

### **2.2.8. Cálculo del acero de refuerzo**

Para el acero de refuerzo se utiliza generalmente el corrugado, fabricado especialmente para usarse como refuerzo del concreto, para considerar principalmente esfuerzos de tensión.

# **2.2.8.1. Cálculo de refuerzo transversal cama inferior**

Debe colocarse refuerzo transversal sobre la armadura, debido a la acción compuesta,directamente sobre ellos. El refuerzo adicional se colocará en la parte inferior de la losa, y se anclará de manera que desarrolle su resistencia a la deflexión, las barras que lo componen se distribuirán uniformemente.

Para calcular el área de acero se utiliza la siguiente fórmula:

$$
A_{s} = b * d \sqrt{(b * d)^{2} \frac{(Mu * b)}{0.003825 * f c}} * 0.85 \frac{f_{c}^{2}}{f_{y}^{2}}
$$

Donde:

 $\Phi = 0.85$  $Mu = 1$  495,312 kg – m  $D = 16,87$  cm  $B = 100$  cm  $Fc = 210 \text{ kg} / \text{cm}^2$  $Fy = 2810$  kg/ cm<sup>2</sup>

$$
As = 3,56 \, \text{cm}^2
$$

Al determinar el Asmín y Asmáx, se verificará si el As está en el rango, según norma ACI.

$$
A_{\text{smin}} = \phi_{\text{min}} * b * d
$$

$$
\varphi_{min} = \frac{14,1}{fy}
$$
\n
$$
\varphi_{min} = \frac{14,1}{fy}
$$
\n
$$
A_{smin} = \frac{14,1}{2810} \times 100 \times 16,87 = 8,47 \text{ cm}^2
$$

Asmín =  $8,47$  cm<sup>2</sup>

$$
A_{\text{sm\'ax}} = 0.5 \cdot \rho_{\text{bal}} \cdot b \cdot d
$$

$$
\rho_{\text{bal}} \approx \frac{\beta_1}{\text{fy}} \frac{0.85 \text{ f}^{\circ}\text{c}}{\text{fy}} * \frac{6090}{\text{fy} + 6090}
$$
\n
$$
\rho_{\text{bal}} \approx 0.037
$$
\n
$$
A_{\text{sm\'ax}} \approx 0.5 * 0.037 * 100 * 16.87
$$
\n
$$
\text{Asm\'ax} = 31,21 \text{ cm}^2
$$

Como As es mucho menor que el Asmín. Entonces se utilizó el Asmín.

Se utilizará= 8,47 cm² Varilla No. 4, el armado será No. 4 @ 15 cm perpendicular al tránsito.

# **2.2.8.2. Cálculo de refuerzo longitudinal cama superior e inferior**

Desde el punto de esfuerzo máximo en la armadura,se necesita cierta longitud o anclaje de esta, através del cual se desarrolle el esfuerzo. Esta longitud de desarrollo o anclaje se necesita en ambos lados de los puntos de esfuerzo máximo.

Según AASHTO 3.24.10.2, se recomienda que el refuerzo longitudinal se calcule de la siguiente manera:

FL = 
$$
\frac{2,2}{\sqrt{S}} \le 0.7
$$
 S = 1,8 m = 5,90 ft.  
\nDonde: S = 5,90  $\le$  0,67 S está en pies.  
\nFL =  $\frac{2,2}{\sqrt{5,90}}$  = 0,91 > 0,67  
\nA<sub>s</sub> = 0,67 \* A<sub>s.*trans*</sub> = 0,67 \* 8,47 = 5,675 cm<sup>2</sup>

Proponiendo un armado No. 4 @ 20 cm

# **2.2.8.3. Cálculo de refuerzo transversal cama superior**

Adicional al acero de refuerzo por flexión, debe proporcionarse refuerzo transversal o también llamado por temperatura y contracción en la dirección perpendicular del acero de flexión, en losas que trabajen en una sola dirección.

Se calcula refuerzo por temperatura de la siguiente forma:

# As temp =  $0,002$ <sup>\*</sup>b<sup>\*</sup>t  $A<sub>s</sub>$  temp =  $0,002*100*20 = 4$  cm<sup>2</sup>

Utilizando refuerzo No. 3 @ 17 centímetros, colocado en la cama superior perpendicular al tránsito.

Propuesta de armado

En cama inferior No. 4 @ 15 cm transversal En cama inferior N0. 4 @ 20 cm longitudinal

En cama superior No.3 @ 17 cm transversal En cama superior No. 4 @ 20 cm longitudinal

## **2.2.9. Diseño de vigas**

Según el procedimiento de la sección de viga, se tiene:

$$
H = \frac{\text{longitud}}{16} \qquad \qquad B = \frac{H}{3.5}
$$

Altura =  $1,30$  m Base =  $0,60$  m

# **2.2.9.1. Cálculo del momento por sobre carga**

Según especificación AASHTO, expresa que si la separación entre vigas es menor de 2 metros,entonces la carga sobre cada viga será la reacción de la cargas por rueda.

Figura 9. **Diagrama de distribución de sobre carga**

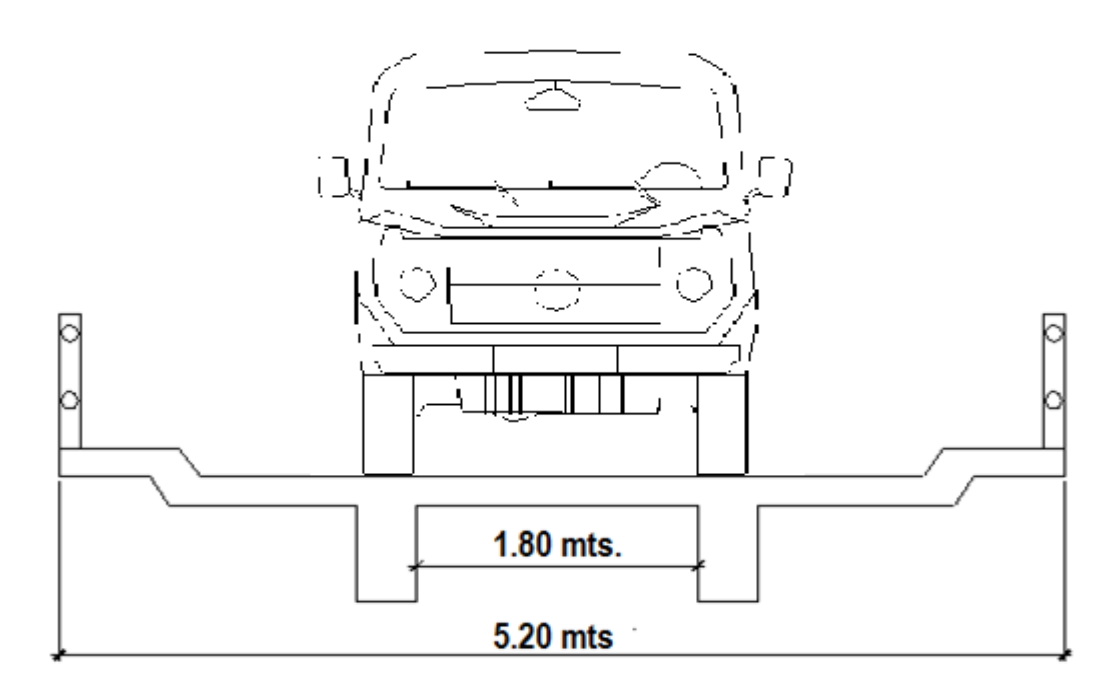

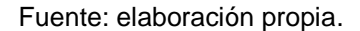

# **2.2.9.2. Fracción de carga (Fq)**

El momento flector por carga viva para cada sección de viga, debe ser determinado aplicando la fracción de carga al efecto provocado por una fila de ruedas determinada por la siguiente relación:

Donde:

S es la separación máxima entre vigas.

Fracción de carga S = 
$$
\frac{1,8}{1,75}
$$
 = 1,03

#### **2.2.9.3. Carga por eje**

Es la carga máxima permitida según el tipo de eje para el que fue diseñado el puente, la carga por eje se obtiene utilizando la siguiente fórmula:

Carga\*eje=P\*Fq

Carga de eje trasero= 9 549,95\*1.03= 9 836,44 kg Carga de eje delantero= 4 774,98\*1.03= 4 918,22 kg

Reacción de la carga que absorbe la viga

La carga por rueda se obtiene así: Carga rueda trasera = P \* fracción de carga \* factor de carga última Carga rueda trasera = 5 454\*1,03\*1,7 = 9 549,95 kg Carga rueda delantera =  $P *$  fracción de carga  $*$  factor de carga última Carga rueda delantera = 2 727 \*1,03 \*1,7 = 4 774,98 kg

Los momentos máximos debido a la sobrecarga se calculan respecto al siguiente diagrama de carga.

## Figura 10. **Diagrama de cuerpo libre para carga viva**

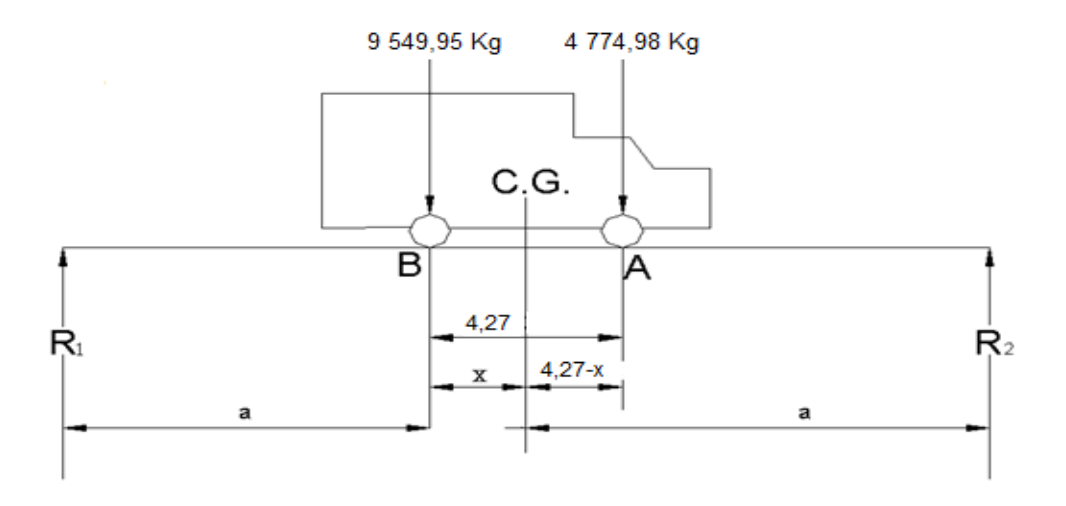

Fuente: elaboración propia.

 $X = 1,42$  m  $954995X = 477498*(427-X)$  $Mcg = 0$ 

Se determina "a", despejando la siguiente igualdad:

$$
2a + X = 20
$$
  

$$
2a + 1,42 = 20
$$
  

$$
a = 9,29
$$

Con las distancias, se analiza por estática el diagrama de cargas anterior, se obtiene la reacción que existe en el apoyo 2.

> Mmáx c.u. = 46 446,00  $R_1 = 6651,54$  kg  $R_{2}$  = 7 673,39 kg  $20R_2 = 9,29 * 9549,95 + (4,27 + 9,29) * 4774,98$  $MR_2 = 0$

### **2.2.9.4. Cálculo del momento por carga muerta**

El momento producido por carga muerta, es la sumatoria de todos los elementos que actúan sobre la viga. Siendo estos elementos los siguientes:

Wviga = b\*h\*Wc+P Donde P = peso diafragma / No. De vigas  $( 0,40 * 1,25 * 2 400 )$ 2 (0,30 \* 0,50 \* 2 400) Wviga +diafragmas= (0,40 \* 1,25 \* 2 400) + W viga + diafragmas=  $1380,00$  kg / m  $W_{cm}$  losa =  $\frac{520,00 \text{ kg/m}}{}$  $C_m = 1$  900,00 kg/m Wcm =  $1,4*1$  900 = 2 666,00 kg - m

El momento máximo se calcula respecto al siguiente diagrama.

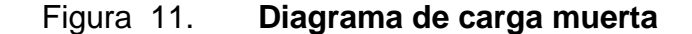

2 660,00 kg - m

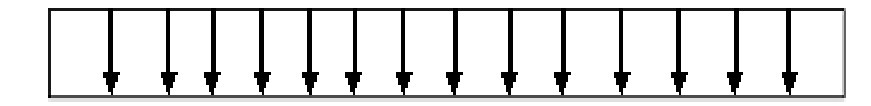

20,00 m

Fuente: elaboración propia.

$$
M_{\text{max}} = W_{\text{cm}} \cdot \frac{L^2}{8}
$$

$$
M_{\text{max}} = 2\,660,00 \times \frac{20^2}{8} = 133\,000,00 \text{ kg} \cdot \text{m}
$$

## **2.2.9.5. Cálculo del porcentaje de impacto**

Se refiere a los efectos dinámicos de las cargas móviles sobre los puentes como una fracción de la carga viva de acuerdo con la ecuación.

$$
I = \frac{15}{L + 38}
$$

$$
I = \frac{15}{20 + 38} = 0,26
$$

### **2.2.9.6. Cálculo del momento total**

En el actúan los momentos producidos por las cargas que se han calculado para la estructura, para este caso son: el momento producido por la carga viva, carga muerta, el impacto y la fracción de carga, se calcula por la siguiente fórmula:

$$
M_1
$$
máx = 1,3 Mcm +  $\frac{5}{3}$ (Mcv \* I \* Fd)

 $Fd = fraction de carga = 1,03$ 

M1máx = 1,3 
$$
\left[ 133\,000,00 + \frac{5}{3} (46\,446,06^*0,26^*1,03) \right]
$$
  
M1máx = 199 849,55 kg-m

### **2.2.9.7. Cálculo del acero de refuerzo**

Para el acero de refuerzo se utiliza generalmente el corrugado, fabricado especialmente para usarse como refuerzo del concreto, para determinar principalmente esfuerzos de tensión.

Para el refuerzo en el centro de la viga se tiene:

M = 199 849,55 kg-m  $B = 60$  cm  $H = 130$  cm Fc= 210 kg/cm² Fy= 4200 kg/ cm²

Obteniendo:

$$
A_{s} = b^{*} d \sqrt{(b^{*} d)^{2} \frac{(Mu^{*} b)}{0,003825^{*} f c}} \approx 0.85 \frac{f_{c}^{'} }{f_{y}^{'} }
$$

$$
A_s = 60 * 125 \sqrt{(60 * 125)^2 \frac{(199.849,55 * 60)}{0,003825 * 210}} * 0.85 \frac{210}{4.200}
$$

$$
A_s = 72,47 \text{ cm}^2
$$
\n
$$
A_{smin} = \varphi_{min} * b * d
$$
\n
$$
\varphi_{min} = \frac{14,1}{fy}
$$
\n
$$
\varphi_{min} = \frac{14,1}{4,200}
$$

$$
A_{smin} = \frac{14,1}{4\,200} * 125 * 60 \approx 25,18 \text{ cm}^2
$$
  
\n
$$
A_{asmáx} \approx 0.5 * \rho_{bal} * b * d
$$
  
\n
$$
\rho_{bal} \approx \frac{\beta_1}{f_y} = \frac{6090}{f_y + 6090}
$$
  
\n
$$
\rho_{bal} \approx 0.0214
$$
  
\n
$$
A_{asmáx} \approx 0.5 * 0.0214 * 60 * 125
$$

Asmín =  $25,18$  cm<sup>2</sup> As  $= 72,47 \text{ cm}^2$ Asmáx= 73,56 cm²

El armado quedará así:

Cama superior:  $33\%$  (As) =  $0.33 * 72.47 = 23.91$  cm<sup>2</sup> =  $5 \# 8$ Refuerzo adicional: 0,25 pulg² \* cada pie de peralte de la viga Refuerzo adicional: 0,25 pulg<sup>2</sup> \* 4,10 ft = 1,025 pulg<sup>2</sup> = #5 Cama inferior: 50% As = 36,235 cm<sup>2</sup> = 7 # 8 + 1 No. 6 corridos +7 bastones No.8.

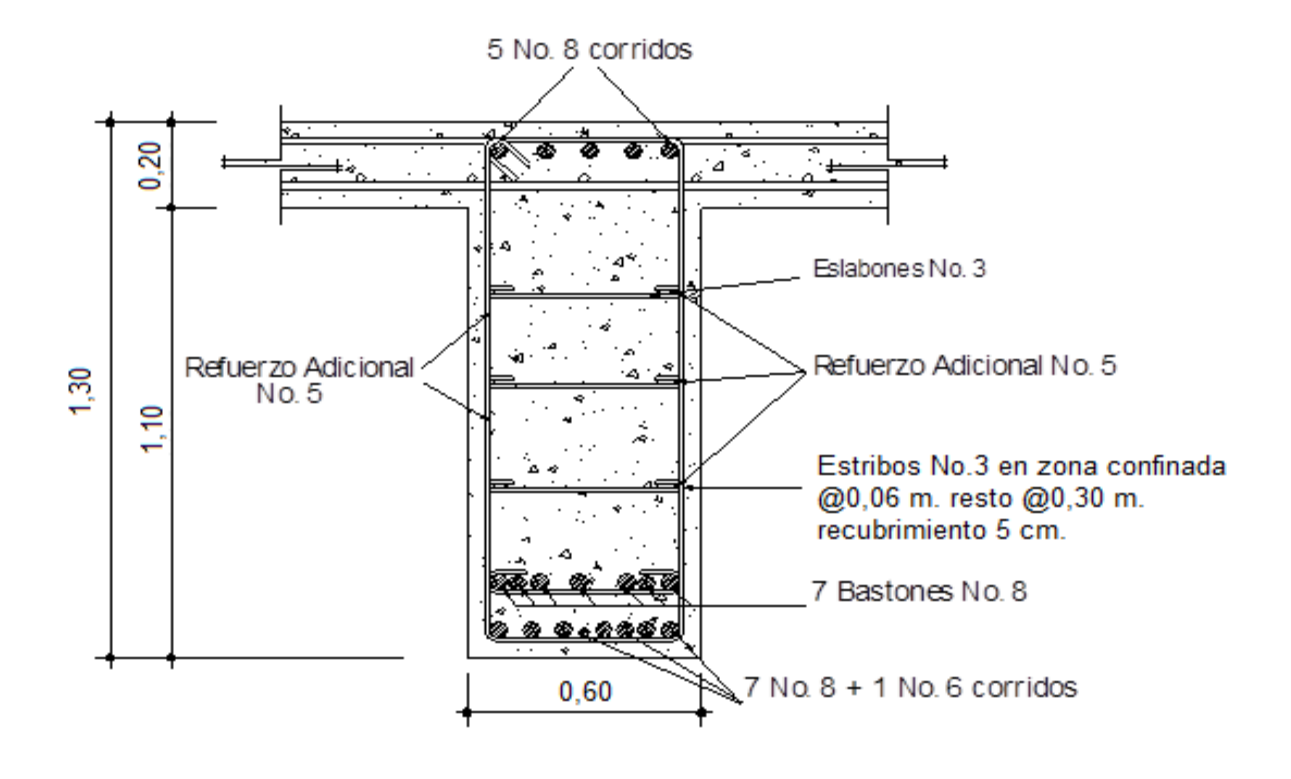

## Figura 12. **Detalle de elevación de la viga principal**

Fuente: elaboración propia.

## **2.2.9.8. Diseño a corte**

El comportamiento de las piezas estructurales de hormigón armado sometidas a fuerzas cortantes, es más complejo que su comportamiento bajo oscilaciones flexionantes. Son algunos de los factores que definen los mecanismos que se desarrollan dentro de los elementos estructurales para resistir las fuerzas cortantes.

# **2.2.9.8.1. Esfuerzo cortante por carga muerta**

El esfuerzo cortante máximo se obtiene en los apoyos y se calcula por medio de la siguiente fórmula:

$$
Vm\acute{a}x = W * \frac{L}{2} + P
$$
  
 
$$
Vm\acute{a}x = 2660,00 * \frac{20}{2} + 360 = 26960,00 \text{ kg}
$$

# **2.2.9.8.2. Esfuerzo cortante por sobre carga**

Este se calcula por medio de la reacción que la estructura tiene cuando el camión está ingresando al puente.

# Figura 13. **Diagrama de posición de carga que producen corte máximo**

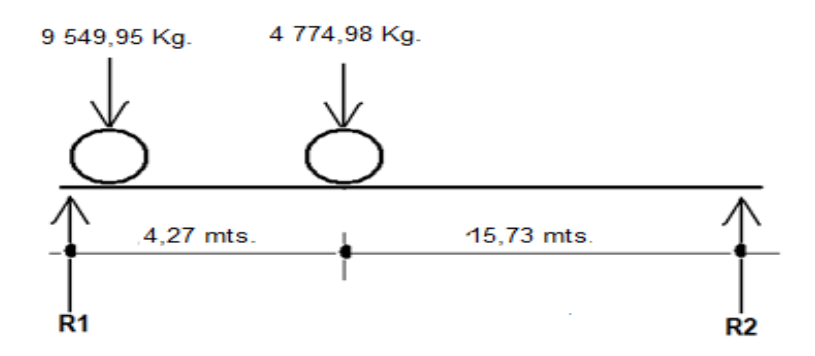

Fuente: elaboraciónpropia.

R1\*20 = 9 549,95\*20+4 774,98\*15,73  $R1 = 1333,47$  kg Vmáx = 1 333,47 kg

#### **2.2.9.9. Esfuerzo cortante último**

La fuerza de cortante o esfuerzo cortante es el esfuerzo interno o resultante de las tensiones paralelas a la sección transversal de un prisma mecánico como por ejemplo una viga o un pilar.

Se calcula de la siguiente manera:

Vtotalmáx = 1,3 Vcm + 
$$
\frac{5}{3}
$$
(Vcv\*1)  
Vtotalmáx = 1,3 [26 960,00+ $\frac{5}{3}$ ] (13 305,47\*1,26)  
Vtotalmáx = 71 371,93 kg

# **2.2.9.10. Cálculo de refuerzo cortante**

La parte del cortante que no puede ser absorbida por el hormigón, debe ser resistida porla armadura transversal. Dicha fuerza, bajo la suposición de que el acero ha entrado en fluencia, es el producto del área de todos los estribos que cruzan la fisura por el esfuerzo de fluencia.

Para calcular la fuerza última de resistencia del concreto a corte se utiliza la siguiente fórmula:

Vrc = 0,85 \* 0,53 \* 
$$
\sqrt{f_c}
$$
 \* (b \* d)  
Vrc = 0,85 \* 0,53 \*  $\sqrt{210}$  \* (60 \* 125)  
Vrc = 48 963,00 kg

Con base al diagrama de corte se obtiene el corte máximo  $(V_{max})$ . Para comprobar límites de espaciamiento:

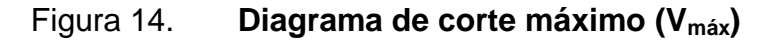

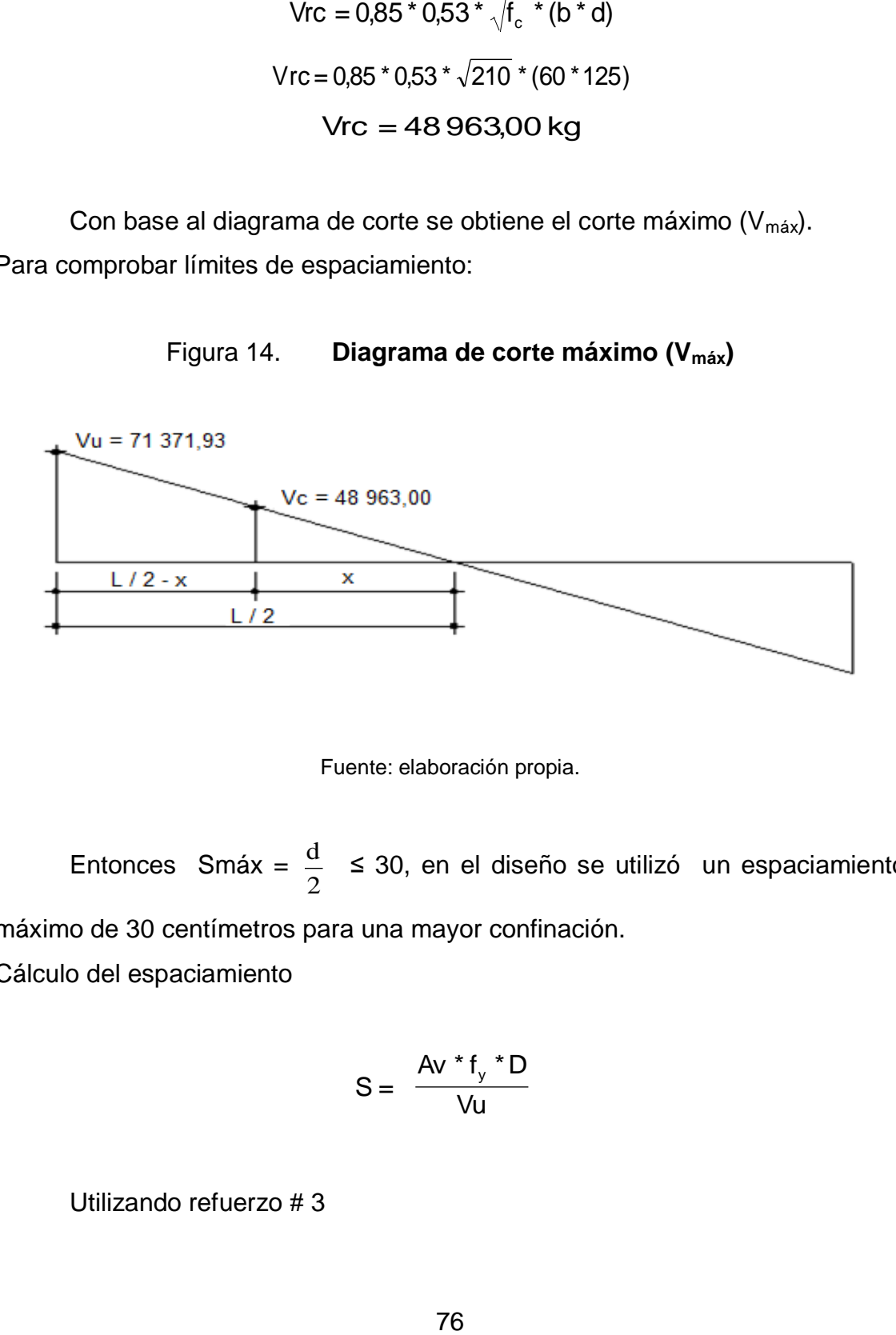

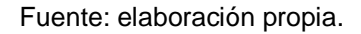

Entonces Smáx = 2  $\frac{d}{d}$   $\leq$  30, en el diseño se utilizó un espaciamiento

máximo de 30 centímetros para una mayor confinación.

Cálculo del espaciamiento

$$
S = \frac{Av * f_y * D}{Vu}
$$

Utilizando refuerzo # 3

$$
S = \frac{2 \times 0.71 \times 2.810 \times 120}{713710} = 6,70 \text{ cm}
$$

$$
S = 6,00 \text{ cm}
$$

Para determinar la longitud que cubre el espaciamiento en los extremos se realiza de la siguiente manera:

$$
\frac{\text{V}\max}{10} = \frac{\text{V}\text{rc}}{\text{X}}
$$

Donde:

X = longitud en los extremos donde el espaciamiento será de 6 cm.

$$
\frac{71\,371,93}{10} = \frac{48\,962}{X}
$$

$$
X = 6,86
$$
 m

Primer estribo a 5 centímetros y luego estribos a cada 6 centímetros el resto a 30 centímetros.

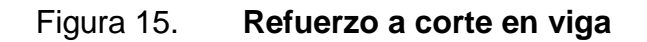

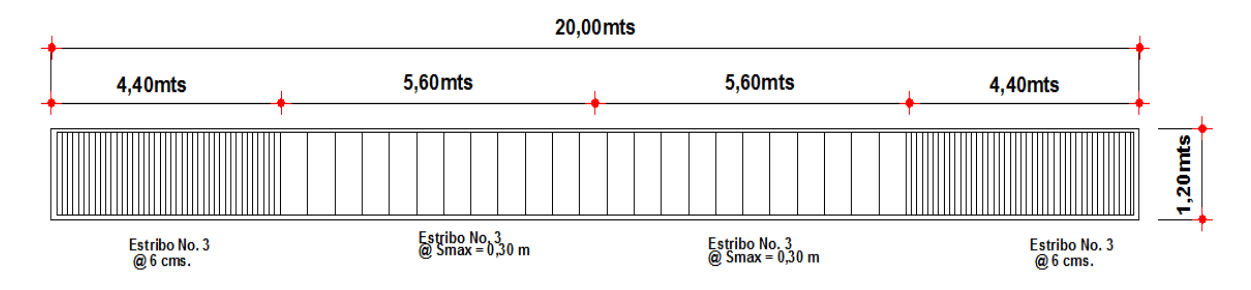

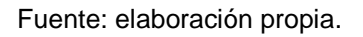

### **2.2.9.11. Diseño de apoyos de neopreno**

El momento positivo de apoyo, es un órgano de vínculo entre dos elementos estructurales, que tienen la función de transmitir determinados componentes de solicitación (fuerza y momento) sin movimiento entre los mismos elementos; permitir sin oponer resistencia apreciable, los movimientos relativos entre elementos (desplazamiento o rotación).

Según la sección 14 división I, y la sección 25 división II de las normas AASHTO se tiene:

Propiedades del acero a utilizar:

- Tendrá propiedades de alargamiento a la rotura mayor al 23 por ciento.
- El esfuerzo de fluencia será mayor de 2 400 kilogramos por centímetro cuadrado.
- El esfuerzo de rotura será mayor de 4 200 kilogramos por centímetro cuadrado.

Propiedades del elastómetro:

 El neopreno tendrá características de un módulo de elasticidad o corte G preferiblemente a 10 kilogramos por centímetro cuadrado (dureza SHORE A de 60).

Fórmula  $\sigma_p = \frac{8ab}{t + ab}$  para apoyos fijos y móviles, y $\frac{\Delta L}{T} \le 0.50$  para apoyos móviles o libremente apoyados.

#### Donde:

 $\Delta L$  = máximo desplazamiento horizontal

 $a, b =$  dimensiones del apoyo

 $\sigma_f$ = esfuerzo admisible del acero (esfuerzos de trabajo)

 $\sigma_{\text{p}}$  = esfuerzo máximo permisible a compresión del apoyo

 $\sigma_r$ = esfuerzo a compresión del apoyo

 $t =$  espesor de una lámina de  $(1,3$  centímetros)

 $T =$  espesor total del elatómetro

Datos:

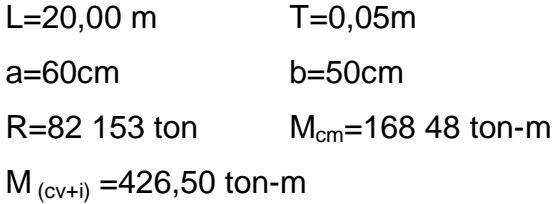

Se revisa el esfuerzo a compresión:

$$
\sigma_{\text{p}} = \frac{8(60)(50)}{1,3+(60)(50)} = 87,35 \text{ kg/cm}^2
$$

$$
\sigma_{\text{a}} = \frac{\text{R}}{\text{ab}} = \frac{82 \cdot 153,34}{60 \times 50} = 27,38 \text{ kg/cm}^2
$$

AASHTO recomienda un máximo esfuerzo de 100 kilogramos por centímetro cuadrado, por lo tanto: 27,38 kilogramos por centímetro cuadrado <100 kilogramos por centímetro cuadrado, entonces está bien.
#### Desplazamiento horizontal

Deformación total por esfuerzo, se utilizara la Ley de Hooke  $\sigma_f$  = 1 700 kg/cm<sup>2</sup>

$$
\Delta_{\text{et}} = \frac{\sigma_{\text{f}}}{E} \mathsf{L} = \frac{1700}{29000000} (2000) = 1,17 \text{cm}
$$

Deformación por contracción de fraguado y contracción diferida

 $\Delta$ c= 0,000165L=0,000165(2 000)=0,33 cm

Deformación por temperatura

 $\Delta t$  = 0,000011D°L=0,000011(10°)(2 000)=0,22 cm

Deformaciones máximas

Contracción:

$$
\Delta e_{cm} - (\Delta_c + \Delta_t) = 0,000011D^{\circ}L = 0,000011(10^{\circ}) (2,000) = 0,22 \text{ cm}
$$

Dilatación:

 $(\Delta e_{cm} + \Delta_t)$ - $\Delta_c = (1,17 + 0,22)$ -0,33=1,06 cm

Espesor de apoyos:

Se usara tres placas de elastómetro de 14 milímetros de espesor + dos placas de acero de 4 milímetros = 50mm = 5,00cm Revisar: $\frac{\Delta L}{T} \le 0,50$  cm  $\frac{1,06}{5,0}$  $\frac{1,00}{5,0}$ =0,21≤0,50 si cumple.

#### **2.2.10. Diseño de diafragmas**

La especificación AASHTO 8.12.1, indica que deben colocarse diafragmas en los extremos de las vigas T y de las vigas rectangulares, a menos que otros medios sean suministrados, para resistir cargas laterales y mantener la geometría de la sección.

Según la especificación de la AASHTO 8.12.2, indica que en construcción, un diafragma intermedio es recomendado en el punto de máximo momento positivo para luces mayores de 40 pies.

En este caso la luz del puente es de 20 metros, por lo cual si se utilizará diafragma intermedio además de los diafragmas externos, que se colocaron en los tercios de la luz.

Según AASHTO, el predimensionamiento de la sección de los diafragmas se hará de la siguiente manera:

Diafragmas exteriores o externos:

$$
h = 0.5 * h_{\text{viga}}
$$
  
h = 0.5 \* 1.25 = 0.63 m

Se utilizará:

Altura de 60cm Base de 30cm

De acuerdo a AASHTO, el refuerzo será el equivalente al acero mínimo requerido por la sección, tanto en la cama superior como inferior.

Según especificación ACI:

$$
A_s m \hat{\mathsf{in}} = \frac{14.1}{f_y} \cdot b \cdot d
$$

$$
A_s m in = \frac{14.1}{2810} * 30 * 60 = 9.03 cm2
$$

El espaciamiento entre estribos (S). Es de  $\frac{1}{2}$ d 1

$$
S = 0.5 * 60 = 30
$$
 cm

Armado: 4 # 6 + estribos # 3 @ 0,30 m, en cada cama.

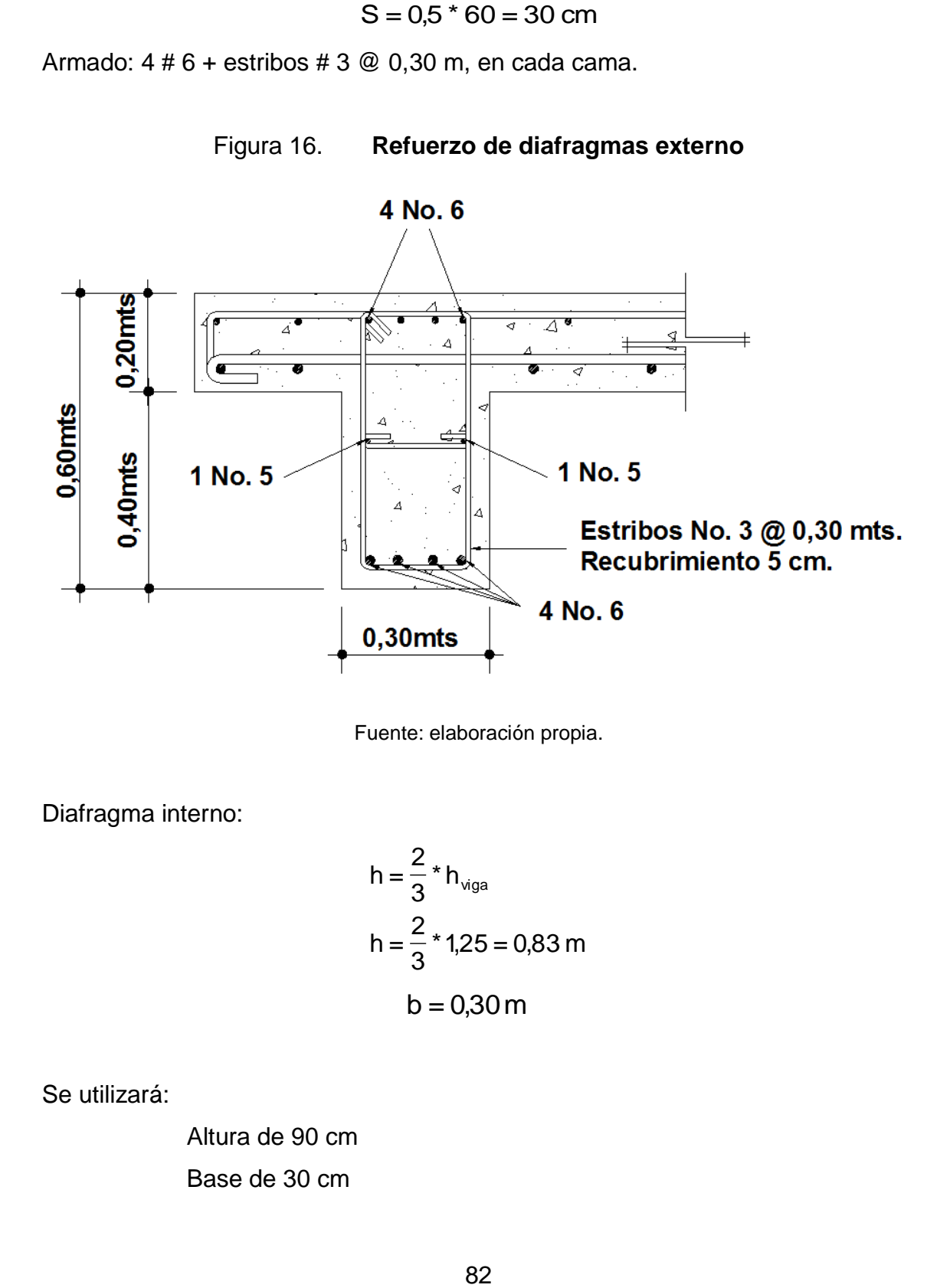

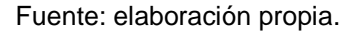

Diafragma interno:

$$
h = \frac{2}{3} * h_{\text{viga}}
$$
  
h =  $\frac{2}{3} * 1,25 = 0,83 \text{ m}$   
b = 0,30 m

Se utilizará:

Altura de 90 cm Base de 30 cm

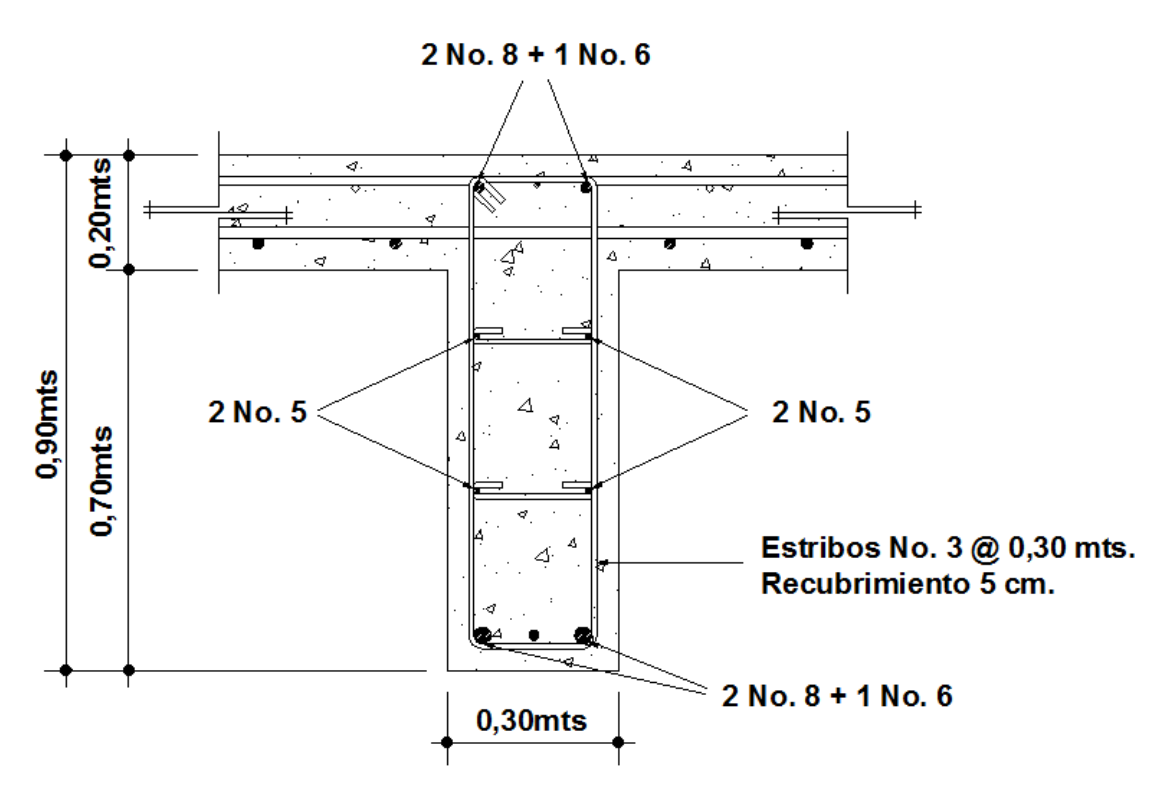

Figura 17. **Refuerzo de diafragmas interno**

Fuente: elaboración propia.

#### **2.2.11. Diseño de la subestructura**

El diseño de la subestructura influye directamente en la configuración de la superestructura. Así mismo, la calidad de la subestructura controla el nivel de funcionamiento del puente. Este diseño de la subestructura requiere mayores consideraciones debido a que está expuesta a varios tipos de cargas.

Estará compuesta por los elementos siguientes: cortina, viga de apoyo y estribos.

#### **2.2.11.1. Diseño de la cortina**

Sirve para detener el relleno en sentido longitudinal, se considera empotrado a la viga de apoyo y el alto depende de la viga principal del puente.

Las fuerzas que actúan sobre ella son: empuje de la tierra (E), fuerza longitudinal (FL), y la fuerza de sismo (EQ), según AASTHO 1.2.22.

Según las Normas AASHTO se deberá considerar una sobrecarga del suelo del equivalente a 2 pies de alto, con una presión de 480 kilogramos por metro cúbico.

En la geometría de las cortinas se tomó en cuenta el espesor de la losa, la pendiente y el espesor del apoyo de la superestructura.

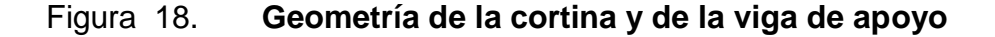

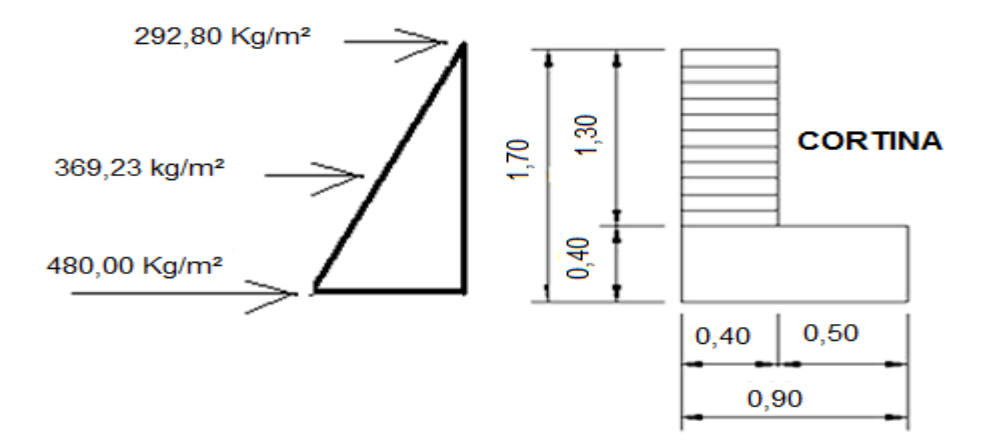

Fuente: elaboración propia.

#### **2.2.11.1.1. Chequeo por flexión**

Se deberán considerar las presiones debido a:

- Las fuerzas longitudinales (Fl), producidas por las llantas de camión en el terraplén, la cual es trasmitida a la cortina.
- Sismo (S).
- Y el empuje del suelo (Es), localizada tras la cortina.

## **2.2.11.1.2. Cálculo de fuerza longitudinal (FL)**

Según AASTHO 1.2.13, la fuerza longitudinal será el 5 por ciento de la carga viva y su centro de gravedad a 1,8 metros sobre la superficie de la rodadura.

$$
Cv = 0.05 * 12000
$$
  
\n
$$
Cv = 750 \text{ kg}
$$
  
\n
$$
FL = \frac{Cv}{L}
$$
  
\n
$$
FL = \frac{750}{1.8} = 417 \text{ kg}
$$
  
\n
$$
B = 0.90 \text{ m}
$$

#### **2.2.11.1.3. Cálculo de sismo**

Según criterio de la sección de puentes de la Dirección General de Caminos de Guatemala, se utiliza el 8 por ciento del peso propio de la cortina.

El punto de aplicación se localiza en el centro de gravedad, actuando horizontalmente.

EQ = 0,08 \* 2112,00 = 168,96 kg Wpropio = 2 400(0,40 \* 1,30 + 0,90 \* 0,40) = 2112,00 kg

## **2.2.11.1.4. Cálculo de la presión del suelo**

Es la [presión](http://es.wikipedia.org/wiki/Presi%C3%B3n) que el [suelo](http://es.wikipedia.org/wiki/Suelo) ejerce en el [plano](http://es.wikipedia.org/wiki/Plano_(geometr%C3%ADa)) [horizontal](http://es.wikipedia.org/wiki/Horizontal) y las aplicaciones más comunes de la teoría de presiones laterales en suelos son el diseño de estructuras cimentadas y para determinar la fricción del terreno en la superficie de [cimentaciones](http://es.wikipedia.org/wiki/Cimentaci%C3%B3n) profundas.

Es = 292,80 \*1,30 = 380,64Kg Es = (480 \*(1,30 + 0,61))/ 2 = 458,40Kg

El punto de aplicación se localiza en  $b = \frac{1}{2} * 1,30 = 0,65$  metros 1  $b = \frac{1}{2}$  \* 1,30 = 0,65 metros al centro de gravedad.

## **2.2.11.1.5. Cálculo del momento de diseño**

Según AASTHO 1.2.22, para calcular el momento de diseño se utilizan los siguientes grupos de carga.

Grupo I: esfuerzo 100%  $M = (E * b) + (FL * b)$ Grupo III: esfuerzo 125%  $M = (E * b) + (FL * b)$ 

Grupo VII: esfuerzo 133%  $M = (E * b) + (EQ * b)$ Grupo  $I = e$ sfuerzo 100 % M l =  $\frac{1}{2}$  \* 380,64 +  $\frac{1}{3}$  \* 239,99 = 270,32 kg m 1  $\frac{1}{2}$  \* 380,64 + 1 Grupo III =  $1,3(E * FL)$  $FL = 417 * 0,90 = 375,3$  kg m  $E = 270,32$  kg m MIII = 1,3(270,32+375,3) = 839,31kg - m Grupo VII MVII =  $1,3(E + EQ * B)$  $MVII = 1,3(270,32 + 99,84 + 0,65)$  $MVII = 482,053 kg-m$ 

El grupo III es el momento máximo M Máx = 839,31 kg – m.

#### **2.2.11.1.6. Área de refuerzo**

El acero de refuerzo o varilla corrugada es el alma de cualquier elemento estructural, absorbe todos los esfuerzos de tensión provocados por las cargas, y por los cambios de volumen en el concreto al variar su temperatura.

Datos:

 $M = 839,31$  Kg – m  $d = 40$  cm  $b = 100$  cm  $Fc = 210$  kg /  $cm<sup>2</sup>$ Fy= 2 810 kg/ cm²

87

$$
A_s = b * d\sqrt{(b * d)^2} \frac{(Mu * b)}{0,003825 * f c} * 0,85 \frac{f_c}{f_c}
$$
  
\n
$$
A_s = 40 * 100\sqrt{(40 * 100)^2} \frac{(839,31 * 100)}{0,003825 * 210} * 0,85 \frac{210}{2810}
$$
  
\n
$$
A_s = 0,26 cm^2
$$
  
\n
$$
A_{smin} = \phi_{min} * b * d
$$
  
\n
$$
\phi_{min} = \frac{14,1}{fy}
$$
  
\n
$$
\phi_{min} = \frac{14,1}{2810} * 100 * 40 \approx 20,07 cm^2
$$
  
\n
$$
As_{min} = 20,26 cm^2
$$
  
\n
$$
As_{min} = 20,07 cm^2
$$
  
\n
$$
Como As Asmín, \nSe utilizará As min = 20,07 cm^2
$$
  
\n
$$
Proponiendo armado variables # 6. @ 14 centímetros
$$
  
\n
$$
Refuerzo por corte:
$$
  
\n
$$
Grupo III
$$
  
\n
$$
V = 1,3(E + FL)
$$
  
\n
$$
V = 1,3(620,64 + 417) = 1348,93 kg
$$
  
\n
$$
Grupo VII
$$
  
\n
$$
V = 1,3(620,64 + 99,84) = 936,62 kg
$$

La mayor de las cargas corresponde al grupo III.

$$
Vm\acute{a}x = 1315,86kg
$$
  
Vrc = 0,85 \* 0,53 \*  $\sqrt{210}$  \* 40 \* 127,5  
Vrc = 33 294,66 kg

Debido a que Vrc>Vmáx, el concreto resiste.

$$
\text{Sm\'ax} = \frac{\text{d}}{2} = \frac{127.5}{2} = 63.75
$$
\n
$$
\text{Sm\'ax} = 60 \text{ cm}
$$

Utilizar varilla # 3 @ 30 cm.

#### **2.2.11.2. Diseño de viga de apoyo**

Los apoyos de viga, son los elementos que le proporcionan la estabilidad y por lo general, se encuentran en los extremos. Las fuerzas en los apoyos que se generan son productos de las cargas aplicadas, se llaman reacciones y equilibran las cargas aplicadas.

Esta se diseñará por aplastamiento, y el refuerzo longitudinal es por temperatura.

As 
$$
_{temp} = 0.002 * b * h
$$
  
As  $_{temp} = 0.002 * 90 * 40$   
As  $_{temp} = 7.2$  cm<sup>2</sup>

Utilizar armado 4 # 5

Para el refuerzo transversal se colocan estribos de acero corrugado, a una distancia no menor que h/2.

$$
S = \frac{h}{2} = \frac{40}{2} = 20 \text{ cm}
$$

Proponiendo armado No. 3 @ 20 cms

#### Figura 19. **Esquema de armado de la viga de apoyo y cortina**

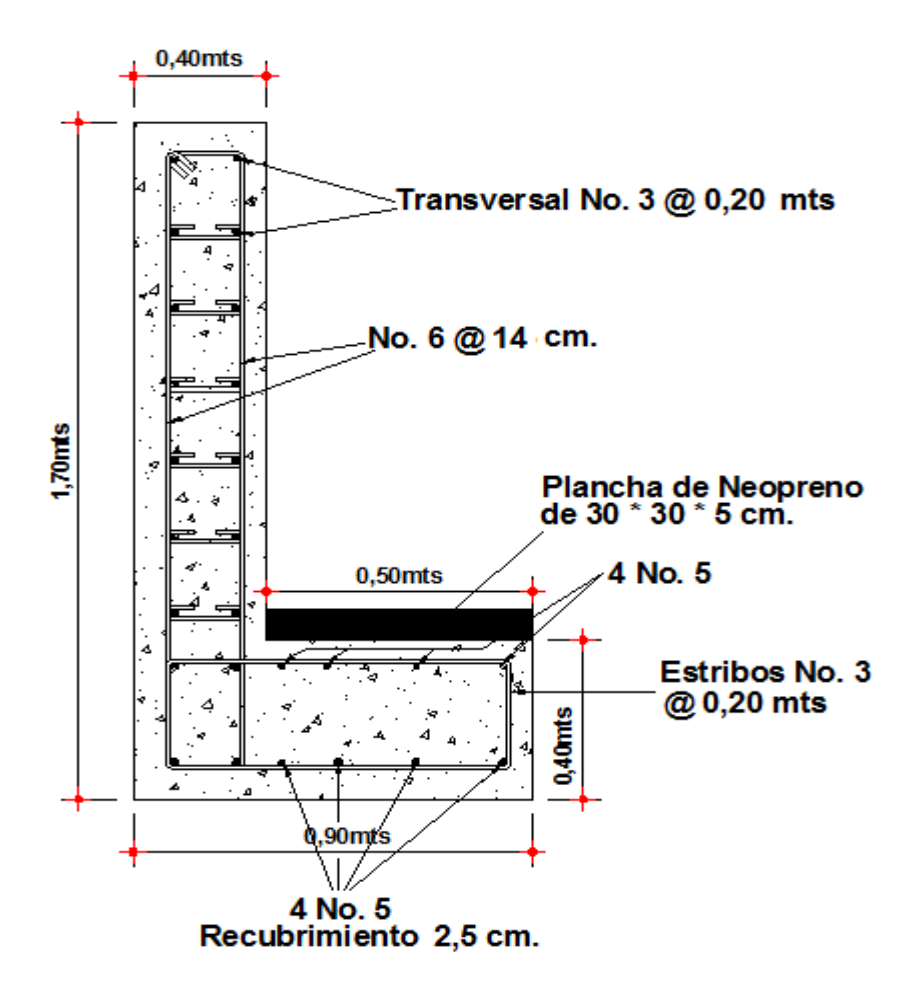

Fuente: elaboración propia.

#### **2.2.11.2.1. Chequeo por aplastamiento**

Para contrarrestar el aplastamiento en la viga de apoyo se utiliza neopreno el cual ya fue chequeado en el inciso 2.2.9.1.1.

El área de aplastamiento se encuentra por medio de la siguiente fórmula:

$$
Ap = p / (\varphi c * f c)
$$

Donde:

Ap = área de aplastamiento

 $P = \text{carga}$  última

ɸϲ= constante de corte

# **2.2.11.2.2. Cálculo de refuerzo longitudinal**

En este caso se colocará el acero mínimo ya que la viga de apoyo esta sobre el estribo por lo que no hay flexión.

$$
Ap = p / (\varphi c * f`c)
$$
\nniento

\n2.2.11.2.2. Cálculo

\nlongituc

\ne colocará el acero mínimo ya que l  
\nque no hay flexión.

\nAs min =  $\frac{14.1}{fy} * (b * d)$ 

\nAs min =  $\frac{14.1}{2810} * (90 * 40) = 18,06$ cm<sup>2</sup>

\na 8 No.5 y estribo No. 3 @ 0,30m

\nDisenó de estribo

\nseñar será de concreto ciclópeo, osiste en condiciones: deslizamiento, volteo y

\n91

Es equivalente a 8 No.5 y estribo No. 3 @ 0,30m

#### **2.2.12. Diseño de estribo**

El estribo a diseñar será de concreto ciclópeo, con este material se obtiene un diseño más simple y económico, consiste en asumir su sección y después verificar tres condiciones: deslizamiento, volteo y presiones.

#### Figura 20. **Estribo de concreto ciclópeo**

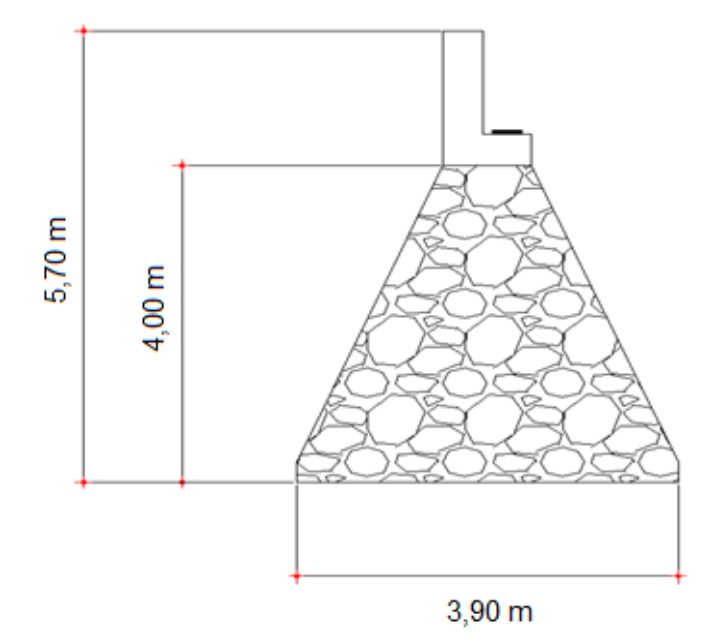

Fuente: elaboración propia.

### **2.2.12.1. Cálculo de momento de volteo**

Este es producido por el empuje de la tierra sobre el estribo.

Sección I:  $M = 5627,62$  kg - m  $M = 1815,36 * 3,10$ Momento  $=E * B.p.$  $= 3,10 \,\mathrm{m}$ 2  $B.p. = \frac{6,20}{2}$ Empuje=1815,36 kg Empuje= 292,8 \* 6,20 Empuje= presión\* altura Para la sección II se tiene:

 $B.p. = 8355,678 * 2,03 = 16962,02$  $E = 2695,38 * 3,10 = 8355,678$  kg Empuje total= 1815,36+8 355,678 =10171,03 kg  $W = 5627,62 + 16962,02 = 22589,64 kg - m$ 

#### **2.2.12.2. Cálculo de momento estabilizante**

La estabilización se da por su propio peso y el relleno, para este tipo de muro se analiza por volcamiento y deslizamiento, cuando su longitud en la base es mayor de 3 metros.

Sección l Área I =  $0,40 * 1,30 = 0,52$  m<sup>2</sup> Peso I = 0,4 \* 1,30 \* 2 400 \* 1 = 1 248 kg  $B.p.I = 1,50+1,50+0,20 = 3,20$  m Momento = 1 248\*3,20 = 2 745,6 kg-m Para las secciones sobrantes se tiene:

|                                     | Sección Area (m <sup>2</sup> ) | $W$ (kg/m3) | $WE$ (kg) | B.p(m) | $M$ (kg – m) |  |  |  |
|-------------------------------------|--------------------------------|-------------|-----------|--------|--------------|--|--|--|
|                                     | 0,52                           | 2 4 0 0     | 1 2 4 8   | 2,2    | 2745,60      |  |  |  |
| 2                                   | 0,36                           | 2 4 0 0     | 864       | 1,95   | 1684,8       |  |  |  |
| 3                                   | 4,05                           | 2500        | 10 1 25   | 1,95   | 19 743,75    |  |  |  |
| 4                                   | 3,375                          | 2500        | 8 437,50  | 2,9    | 24 468,75    |  |  |  |
| 5                                   | 3,375                          | 2500        | 8 437,50  | 1      | 8 437,50     |  |  |  |
| 6                                   | 3,375                          | 1900        | 6412,50   | 3,4    | 21 802,50    |  |  |  |
| 7                                   | 2,55                           | 1 900       | 4845      | 3,15   | 15 261,75    |  |  |  |
| $WE = 40,369,50$<br>$ME = 94 144.6$ |                                |             |           |        |              |  |  |  |

Tabla VII. **Cálculo del momento estabilizante**

Fuente: elaboración propia.

### **2.2.12.3. Revisión del muro sin superestructura**

Para verificar la estructura como un muro de gravedad, se utilizarán las fórmulas de chequeo para muros de gravedad, las cuales se describen a continuación.

Volteo = 
$$
\frac{\text{Me}}{\text{Mv}} > 1,50
$$

\nDeslizamiento =  $\frac{(\text{M}^* \text{ }\mu)}{\text{E}} > 1,50 \text{ }\mu = 1,50$ 

\nPresiones =  $\frac{\text{W}}{\text{A}} \cdot 1 \pm \left(\frac{6\text{e}}{\text{b}}\right) > \text{Vs} \cdot \text{e} = \frac{\text{b}}{2}$ .\n

\nPresiones =  $\frac{\text{W}}{\text{A}} \cdot 1 \pm \left(\frac{6\text{e}}{\text{b}}\right) > 0 \text{ a} = \frac{(\text{Me} - \text{Mv})}{\text{W}}$ 

Muro de contención por gravedad.

Volteo = 
$$
\frac{ME}{MV} > 1.5
$$

\nDeslizamiento =  $\frac{W}{E} > 1.5$ 

\nPresiones =  $P = \frac{W}{A} * 1 \pm 6 * \frac{e}{B} > 0 < 20000 \text{kg/m}^2$ 

\nEn donde:

\nMV = momento de volteo

\nMe = momento estabilizante

\nW = peso propio de la estructura

\nE = empuje

\nA = área

$$
e = excentrical \text{ = } \frac{b}{2} \text{ a}
$$

$$
A = \frac{(ME \quad MV)}{W}
$$

$$
B = base
$$

Revisión de volteo

$$
\frac{\text{ME}}{\text{MV}} = \frac{94144,65}{22135,99} = 4,25 > 1,5
$$

Revisión de deslizamiento

$$
D = \frac{0.5 \times W}{E} = \frac{0.5 \times 40 \times 369.5}{10006.99} = 2.02 > 1.5
$$

La estructura resiste el volteo y deslizamiento, ya que ambos chequeos son mayores a 1,5.

Revisión de presiones

 $3a > B$  $\frac{(4,85 - 22 + 33,39)}{40,369,50} = 1,79$  m (94144,65 22135,99)  $\frac{1000}{w}$  = (ME MV) a = -

3a = 5,37 m> 3,90 OK  $\frac{12}{2}$  1,79 = 0,16 3,90  $a =$ 2 b  $e =$ 3,90  $1+(6 * 0,16)$ 3,90 \*1 40 369,5  $P_{\text{max}} =$  $P_{\text{max}}$  = 12 899,13 kg/m<sup>2</sup> < 40 943 kg/m<sup>2</sup> OK 3,90 1  $(6 * 0,16)$ 3,90 \* 1 40 369,5  $P_{min}$  =  $P_{min}$  = 106,17 kg/m<sup>2</sup> > 0  $P_{\text{min}} = 106,17 \text{ kg/m}^2 > 0 \text{ OK}$ 

Como la presión máxima es menor que la capacidad soporte del suelo y la presión mínima es mayor que cero, el muro resistirá las presiones.

## **2.2.12.4. Revisión del muro con superestructura y carga viva**

El estribo se chequeará aplicando la carga muerta y la carga viva, estas cargas son las utilizadas para calcular las vigas de apoyo.

 $Cu = Vu/base$  $Cu = 7137193/3,90$  $CU = 18 300,49$ 

Multiplicando el corte último por el brazo da como resultado el momento, este momento se suma al momento estabilizante del muro.

$$
ME = 94\ 144,65
$$

#### **2.2.13. Diseño de barandal**

Se colocarán postes de concreto con dimensiones de 0,20x0,20x0,95 metros, se diseñarán a flexo compresión, es decir, una carga axial más un momento, asumiendo que soporte una carga de 100 kilogramos por metro.

Por flexión:

Se toma como si fuera una viga en voladizo.

$$
Cu = Vu / base
$$
  
\n
$$
Cu = 7137193 / 3,90
$$
  
\n
$$
CU = 18300,49
$$
  
\ncorte último por el brazo da con  
\na al momento estabilizante del m  
\nME = 94 144,65  
\niseño de barandal  
\nostes de concreto con dimensi  
\na flexo compresión, es decir,  
\nque soporte una carga de 100 kil  
\ni fuera una viga en voladizo.  
\nM =  $\frac{WL^2}{2}$   
\nM =  $\frac{(100 \text{ kg/m}) * (0,95 \text{m})^2}{2}$   
\nM = 47,50Kg m  
\n20cm  
\n $n^2$   
\n97

 $b = 20cm$  d= 20cm

As mín =  $1,34$  cm<sup>2</sup>

As  $m\acute{a}x = 4,20$  cm<sup>2</sup>

1 varilla No.  $4 = 1,26$ cm<sup>2</sup>

Se propone usar 4 varillas No.4, más estribos No. 3 a cada 10 centímetro, los pasamanos serán de tubo HG de  $\varnothing$  = 2".

### **2.2.14. Presupuesto del proyecto**

Es la valoración económica de la obra. En él figurarán, en cifras, las unidades obtenidas en la medición, el precio que le corresponde de acuerdo con el cuadro de precios unitarios.

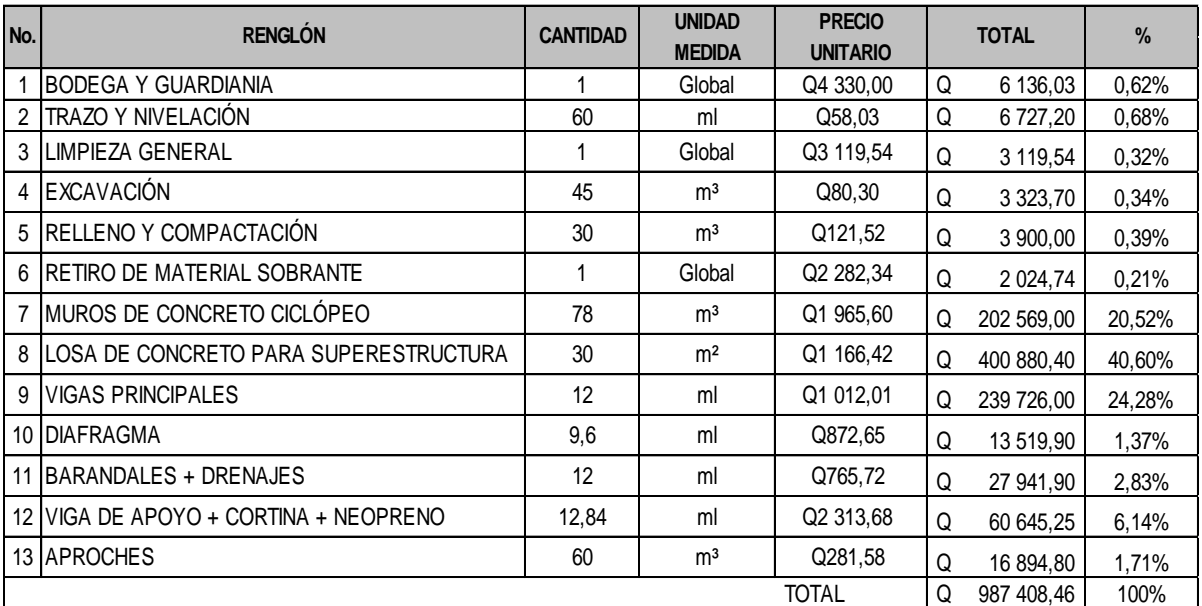

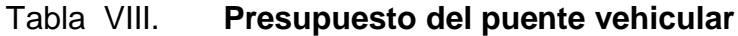

Fuente: elaboración propia.

### **2.2.15. Evaluación de impacto inicial**

En el siguiente cuadro, identifica el o los impactos ambientales que pueden ser generados como resultado de la construcción y operación del proyecto.

| No.            | Aspecto<br>ambiental | Impacto<br>ambiental                                                                                             | Tipo de impacto<br>ambiental                                                                                                    | Indicar los<br>lugares de donde<br>se espera se<br>generen los<br>impactos<br>ambientales | Manejo ambiental<br>Indicar qué se hará para<br>evitar el impacto al<br>ambiente, trabajadores<br>y/o vecindario.                                                       |
|----------------|----------------------|----------------------------------------------------------------------------------------------------|----------------------------------------------------------------------------------------------------|-------------------------------------------------------------------------------------------|----------------------------------------------------------------------------------------------------|
| 1              | Aire                 | Gases o<br>partículas<br>(polvo, vapores,<br>humo, hollín,<br>monóxido de<br>carbono, óxidos<br>de azufre, etc.) | Levantamiento<br>de pequeñas<br>cantidades de<br>partículas de<br>polvo y de<br>cemento<br>Pórtland en la<br>construcción del<br>proyecto. | En los lugares en<br>donde se<br>construirá dicho<br>proyecto.                            | Dar un manejo<br>adecuado al cemento y<br>humedecer si es<br>necesario en las áreas a<br>excavar.                                                                       |
|                |                      | Ruido                                                                                                    | No aplica                                                                                                    | No aplica                                                                                 | No aplica porque es una<br>construcción nueva y no<br>va a generar ningún tipo<br>de ruido que pueda<br>causar una<br>contaminación<br>ambiental a través de<br>ruidos. |
|                |                      | Vibraciones                                                                                                    | No aplica                                                                                                    | No aplica                                                                                 | No aplica porque es una<br>construcción nueva, y<br>de dimensiones<br>pequeñas.                                                                                         |
|                |                      | Olores                                                                                                    | No aplica                                                                                                    | No aplica                                                                                 | No aplica para este<br>proyecto porque es un<br>proyecto de<br>infraestructura.                                                                                         |
| $\overline{2}$ | Agua                 | Abastecimiento<br>de agua                                                                                        | Cantidad:<br>No aplica                                                                                                    | . No aplica                                                                               | No aplica para esta<br>construcción.                                                                                                    |

Tabla IX. **Cuadro de impactos ambientales para puente vehicular**

### Continuación de la tabla IX.

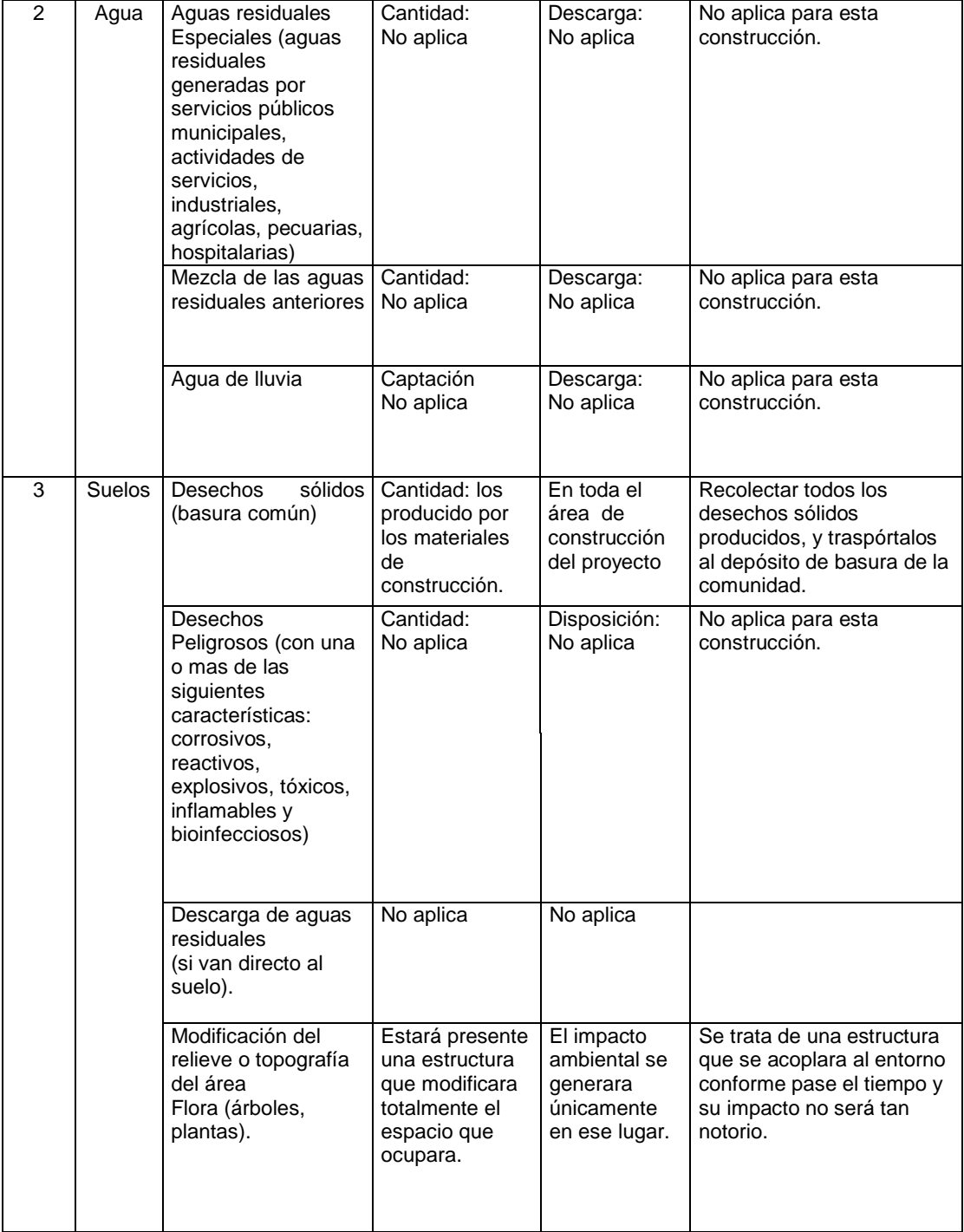

#### Continuación de la tabla IX.

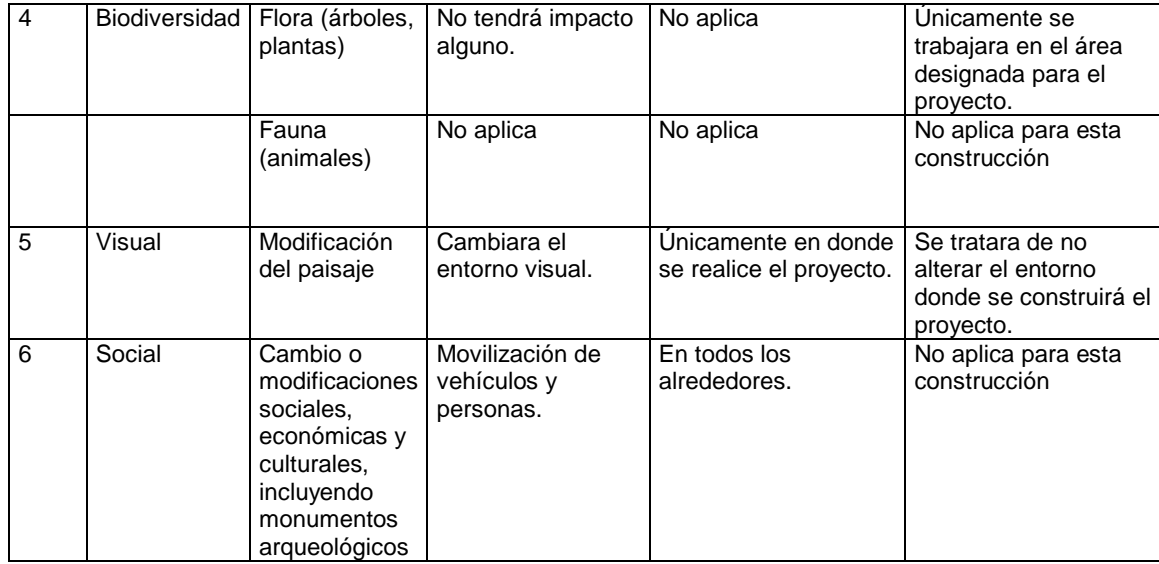

Fuente: Ministerio de Ambiente y Recursos Naturales (MARN).

#### **2.2.16. Evaluación económica**

Valor Presente Neto (VPN)

Es una alternativa para toma de decisiones de inversión, lo cual permite determinar de ante mano si una inversión vale la pena o no poder realizarla, y no hacer así malas inversiones que provoquen en un futuro perdidas, es muy utilizado por dos razones: la primera porque es de muy fácil aplicación y la segunda porque todos los ingresos y egresos futuros se transforman al presente y así puede verse fácilmente, si los ingresos son mayores que los egresos.

El Valor Presente Neto puede desplegar tres posibles respuestas, las cuales pueden ser:

#### VPN<0 ; VPN=0 ; VPN>0

Cuando el VPN<0, y el resultado es un valor negativo muy grande alejado de cero, nos está alertando que el proyecto no es rentable. Cuando el VPN=0 nos está indicando que exactamente se está generando el porcentaje de utilidad que se desea, y cuando el VPN>0, esta indicando que la opción es rentable y que inclusive podría incrementarse el porcentaje de utilidad.

Las fórmulas del VPN son

$$
P = F \frac{1}{(1+i)^n - 1}
$$

- P = Valor de pago único en el valor inicial a la operación, o valor presente.
- F = Valor de pago único al final del período de la operación, o valor de pago futuro.
- A = Valor de pago uniforme en un período determinado o valor de pago constante o renta, de ingreso o egreso.
- I = Tasa de interés de cobro por la operación, o tasa de utilidad por la inversión a una solución.
- n = Período de tiempo que pretende la duración de la operación.

# Figura 21. **Esquema de ingresos y egresos económicos para puente vehicular**

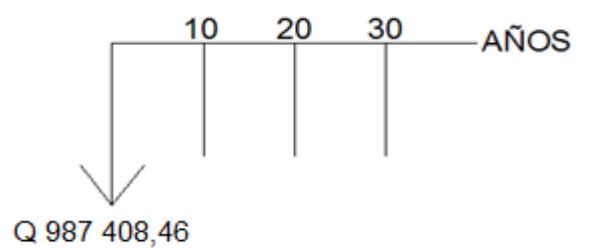

Fuente: elaboración propia.

VPN = Ingresos - Egresos

 $VPN = 0 - 987 408,46 = -987 408,46$ 

Como el VPN es menor que cero, nos indica que el proyecto no es rentable.

 Esto es debido a que, por ser un proyecto de carácter social, no se estipulan ingresos.

Tasa Interna de Retorno (TIR)

 La Tasa Interna de Retorno, como su nombre lo indica es el interés que hace que los ingresos y los egresos tengan el mismo valor, cuando se analiza una alternativa de inversión.

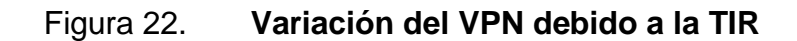

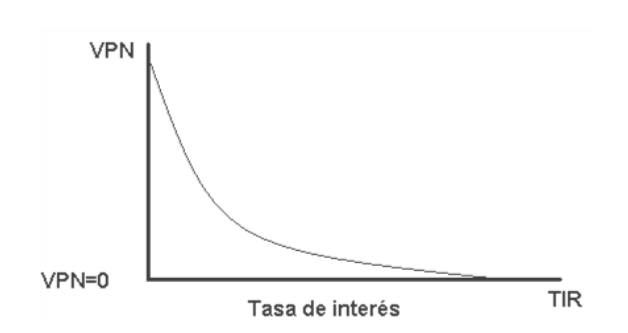

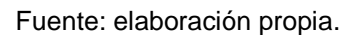

La Tasa Interna de Retorno puede calcularse mediante las ecuaciones siguientes:

$$
\bullet \qquad (P-L)^* \left[\frac{R}{P}, i\%, n\right] + L^* i + D = I
$$

Donde:

P = Inversión inicial

$$
L =
$$
 Valor de rescate

D = Serie uniforme de todos los costos

I = Ingresos anuales

- Valor presente de costos = Valor presente de ingresos
- Costo anual = Ingreso anual

 En las tres formas, el objetivo es satisfacer la ecuación, a través de la variación de la tasa de interés. La tasa de interés que cumpla con la igualdad, es la TIR del proyecto que se está analizando.

Como puede observarse en las tres fórmulas mencionadas, todas requieren de un valor de ingreso, y para este proyecto, por ser de carácter

social, no se prevé ningún tipo de ingreso, por lo que no se puede hacer el cálculo de la Tasa Interna de Retorno mediante el uso de estas fórmulas. Lo que procede para este caso, es tomar el valor de la Tasa Interna de Retorno igual a 4,5 por ciento, la cual representa el costo que el Estado debe desembolsar para la ejecución de dicho proyecto.

Esta tasa fue calculada tomando en cuenta la tasa libre de riesgo de Guatemala que corresponde a la inversión en títulos públicos que actualmente pagan esa cantidad y es lo que le cuesta al estado de Guatemala captar esos fondos para invertirlos en obra pública.

### **CONCLUSIONES**

- 1. La construcción del puente vehicular y el sistema de alcantarillado sanitario, contribuirá considerablemente al desarrollo económico, social y cultural del municipio de Jalapa, por cuanto se tendrá una vía de comunicación transitable en cualquier época del año, así como un sistema eficiente de recolección de aguas servidas que mejorará las condiciones de vida de los vecinos.
- 2. El costo total del puente vehicular es de Q 987 408,23, el costo por metro lineal es de Q 49 370,23; el precio se considera dentro de los parámetros de aceptación, los materiales de construcción fueron cotizados localmente, respecto al personal no calificado se contratará mano de obra de las comunidades cercanas.
- 3. Para la construcción del sistema de alcantarillado sanitario se estimo su costo total en Q 1 333 507,64; el costo por metro lineal es de Q 674,16; este precio se considera bajo, esto debido al tipo de tubería que se utilizará, la cual será de junta rápida, el número de viviendas que se conectaran a la red es relativamente bajo y las descargas a la red son residenciales.
- 4. Con la construcción del sistema alcantarillado sanitario, se beneficiará a 804 habitantes en población actual y 2 417 habitantes en población futura de la colonia Los Pinos, ya que no cuentan con tal servicio, y así se dará una solución técnica a este problema.
- 5. Para la construcción de los proyectos no se causará impacto negativo permanente en la flora y fauna del lugar. Esto se debe a que sólo sucederá durante la época de construcción, donde el suelo sufrirá un leve cambio por ser removido al momento de la excavación. Cumpliendo así con las normas del Ministerio de Ambiente y Recursos Naturales para la ejecución de proyectos de infraestructura.
- 6. Al diseñar el puente vehicular de 20,00 metros, de la aldea Arloroma Jalapa, se puede asegurar que dicho diseño cumple con todos los requisitos de cálculo exigidos por las normas nacionales (libro Azul de la DGC) e internacionales (AASHTO, ACI, ASTM), consultadas en este proyecto.
- 7. Para el diseño del sistema de alcantarillado sanitario en la colonia Los Pinos, se utilizaron normas establecidas por el INFOM, ya que la Municipalidad de Jalapa no cuenta con un reglamento de construcción se utilizara el de la Municipalidad de Guatemala.
- 8. El aporte del diseño del puente vehicular para la aldea Arloroma, Jalapa, es un paso hacia el desarrollo del sector, cuando esté construido beneficiará a la comunidad y sus alrededores, brindando una conexión segura entre ellas, recortando distancias y que podrá transitarse todo el año ya que no se verá afectado en época de lluvia.

### **RECOMENDACIONES**

- 1. Será necesaria la supervisión constante por parte de la Municipalidad de Jalapa en el proceso de construcción del puente vehicular en la aldea Arloroma, esto con el fin de que la empresa que tenga a su cargo la construcción cumpla con todas las normas y especificaciones de ejecución propuestas en los códigos ACI, AASHTO, ASTM, y las especificaciones generales para construcción de carreteras y puentes de la Dirección General de Caminos de Guatemala.
- 2. Que la comunidad beneficiada con el proyecto de drenaje sanitario, organice un comité encargado de aplicar técnicas que permitan conservar el alcantarillado en buenas condiciones físicas y de funcionamiento, con el propósito de alcanzar la duración esperada de acuerdo con la vida útil para la cual fue diseñada.
- 3. Ejecutar los proyectos en corto plazo, de no ser así, será necesario actualizar los precios presentados en los presupuestos, antes de su construcción, ellos están sujetos a cambios por variaciones en la economía.
- 4. Se recomienda a la Municipalidad de Jalapa, capacitar a la población de las colonias sobre aspectos de saneamiento ambiental, operación y mantenimiento del sistema del drenaje sanitario.
- 5. Ningún sistema de alcantarillado sanitario, puede perdurar, sin el cuidado necesario que los mismos usuarios le deben dar; por lo que para su buen funcionamiento depende en gran parte del mantenimiento que se le dé, es determinante para la sostenibilidad de los mismos.
- 6. Para el puente vehicular es fundamental el mantenimiento preventivo, este debe de realizarse de preferencia antes y después de la época de lluvias, aguas arriba y aguas abajo de la estructura.

## **BIBLIOGRAFÍA**

- 1. American Concrete Institute. *Reglamento de las Construcciones Reforzado (ACI 318-99) y Comentarios*. México D.F.: Instituto Mexicano del Cemento y del Concreto. 1990. 490 p.
- 2. Asociación Guatemalteca de Ingeniería Estructural y Sísmica. *Normas estructurales de diseño y construcción recomendados para la República de Guatemala.* Guatemala: AGIES, 2002. 396 p.
- 3. SIMMONS, Charles S.; TARANO, J. M.; PINTO J. H. *Clasificación de reconocimiento de los suelos de la República de Guatemala*. Guatemala: Ministerio de Educación Pública, 1959. 1000 p.
- 4. MERRIT, Frederick S. *Manual del Ingeniero Civil*. 3a ed. México: Mc. Graw-Hill. 1995. 740 p.
- 5. MONZÓN LÓPEZ, William Sergio*. Diseño de la carretera hacia la aldea San Gregorio y edificación escolar de dos niveles para el nivel primario, aldea El Sitio, municipio de Catarina, departamento de San Marcos.* Trabajo de graduación de Ing. Civil. Universidad de San Carlos de Guatemala, Facultad de Ingeniería, 2004. 154 p.
- 6. NAWY, Edgar G**.** *Concreto reforzado, un enfoque básico*. 2a ed. México: Prentice-Hall, 1988. 740 p.
- 7. NILSON, Arthur H. *Diseño de estructuras de concreto***.** 12a ed. Colombia: McGraw-Hill, 2001. 722 p.
- 8. TREJO GARCÍA, Luis Fernando*. Diseño de una escuela de cuatro aulas el caserío El Tablón, Cantón San Antonio y diseño de drenaje sanitario en la aldea Barreal, Jutiapa, Jutiapa*. Trabajo de graduación de Ing. Civil. Universidad de San Carlos de Guatemala, Facultad de Ingeniería, 2006. 146 p.
- 9. VIDES TOBAR, Armando*. Análisis y control de costos de ingeniería***.** 2a ed. Vols. I y II. Guatemala: Piedra Santa. 1996. 1350 p.

**ANEXOS**

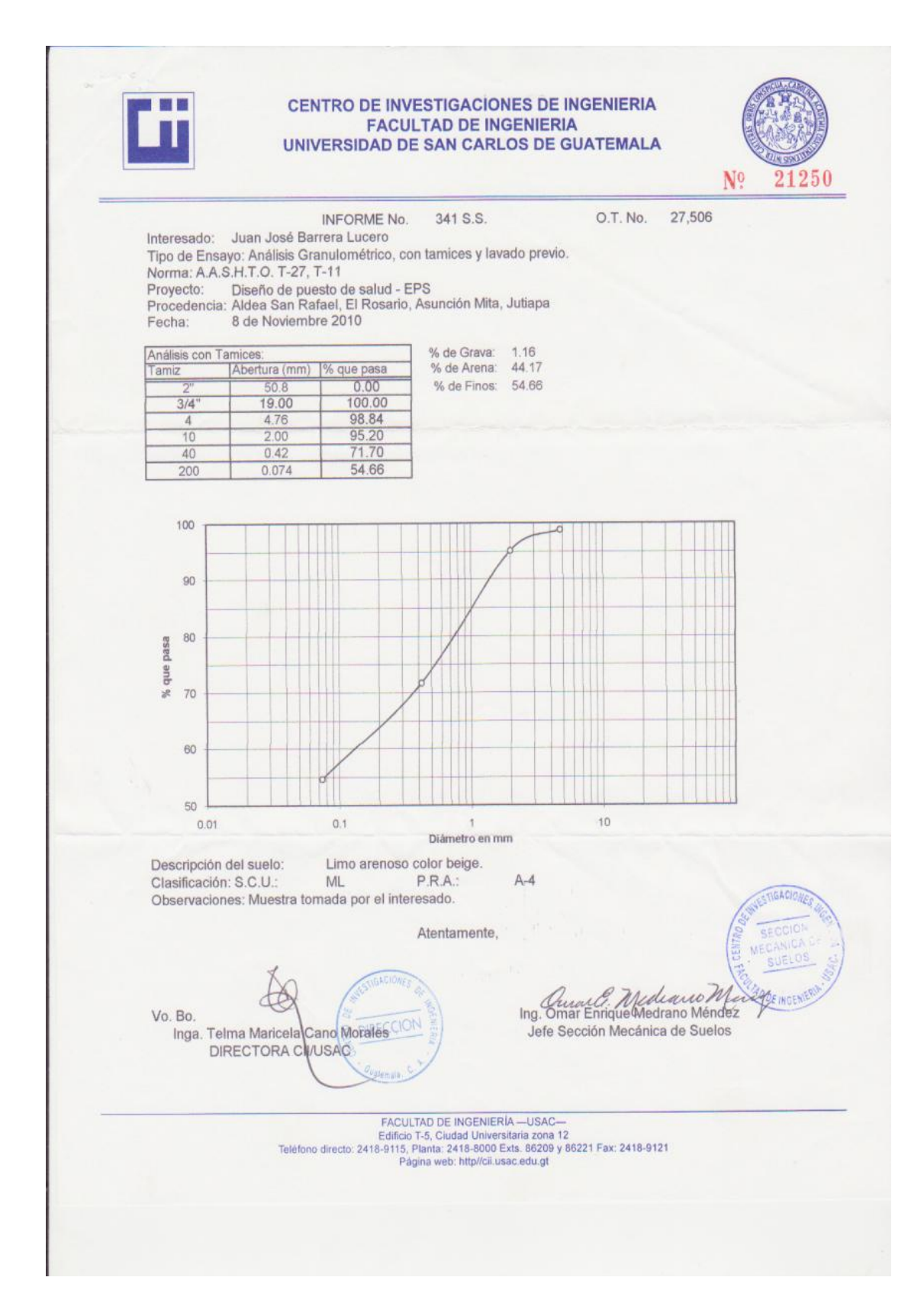
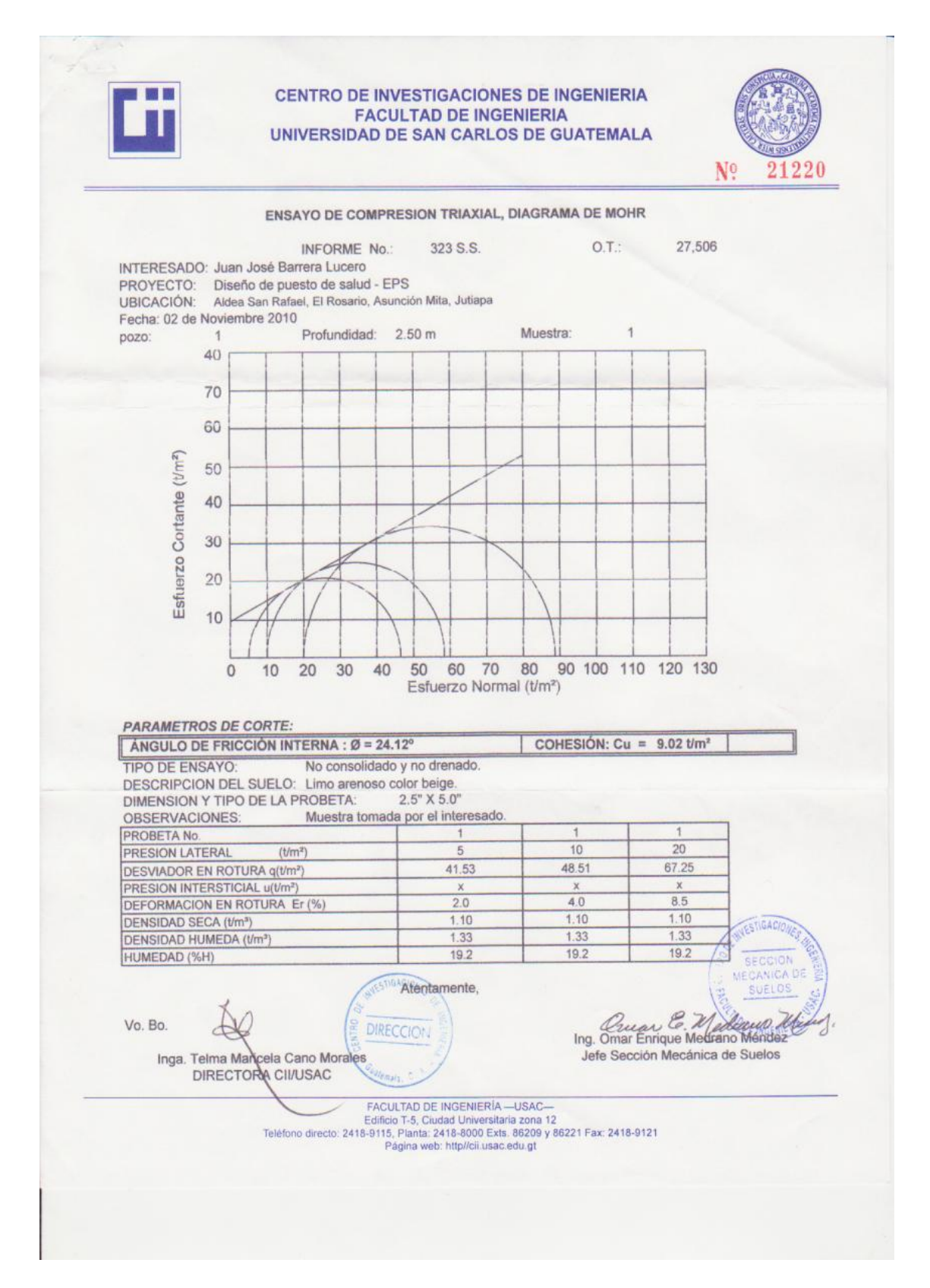

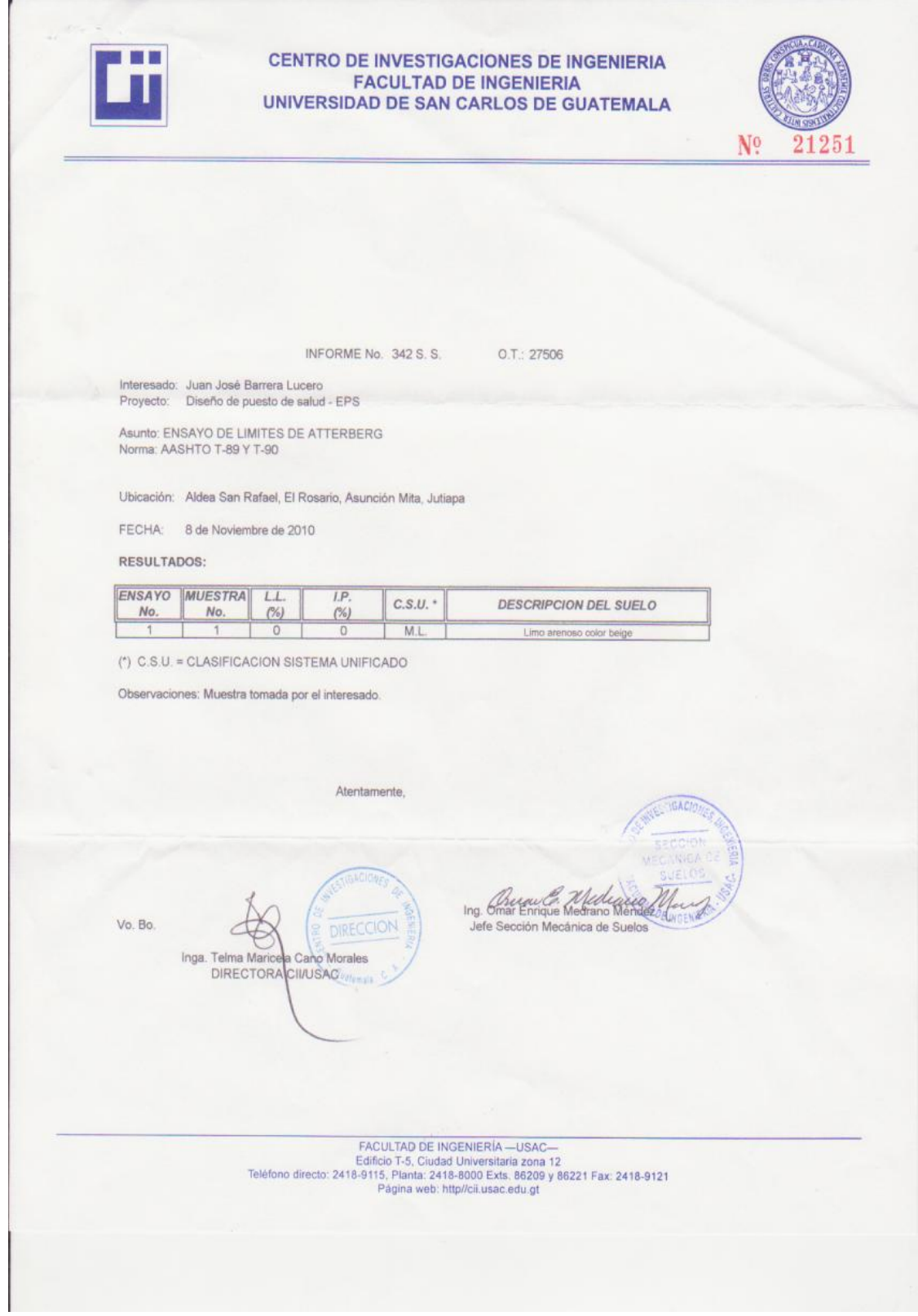

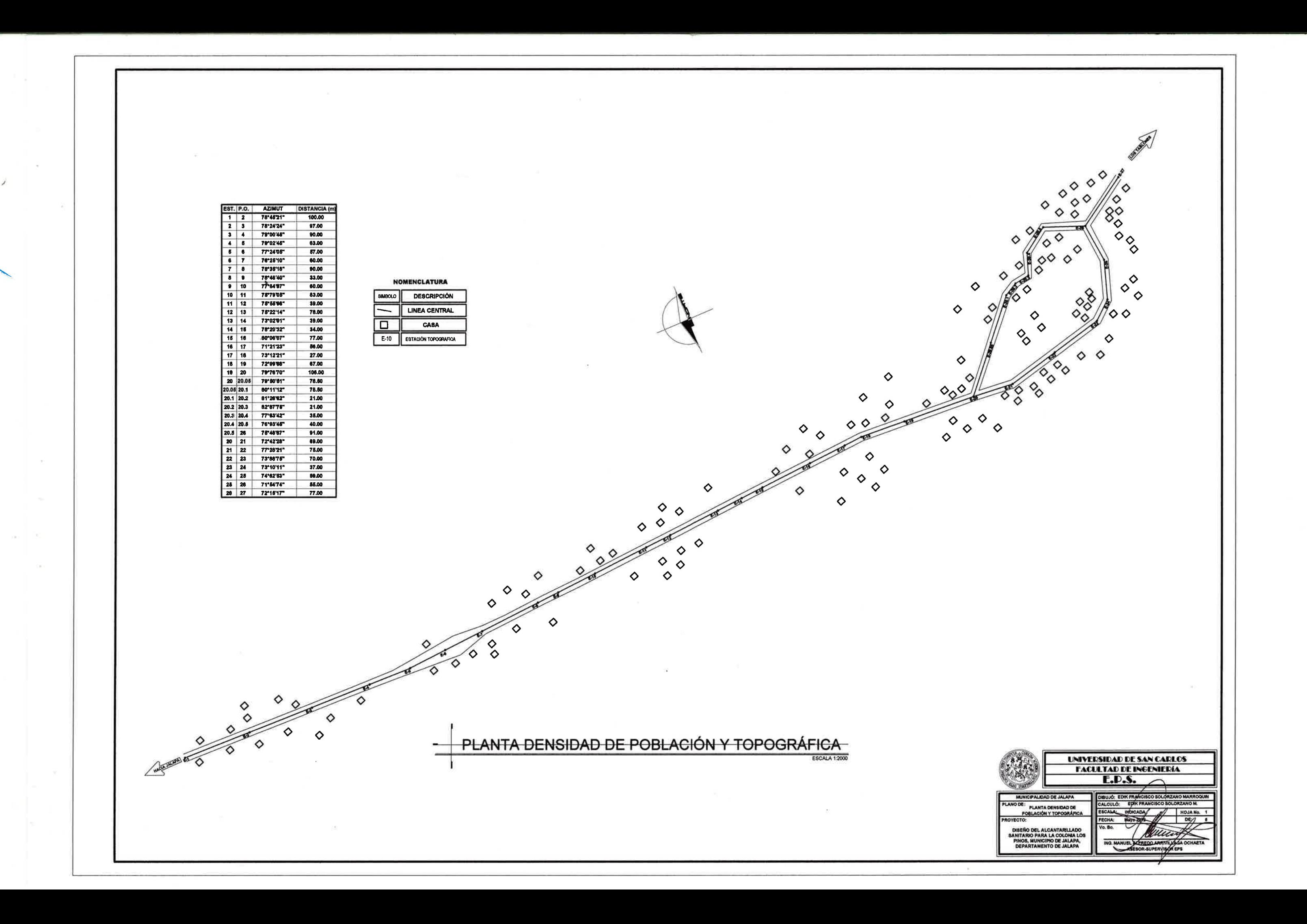

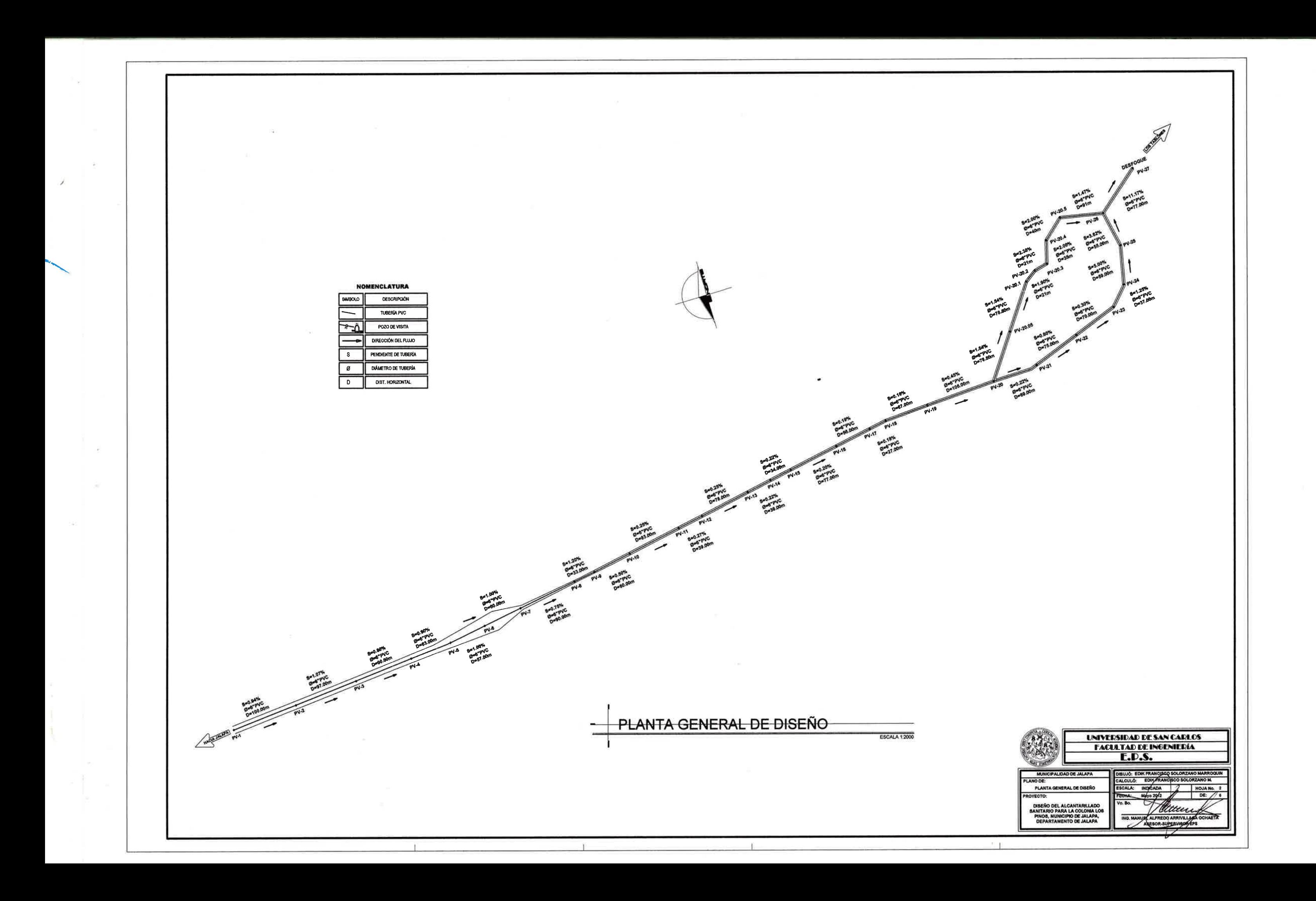

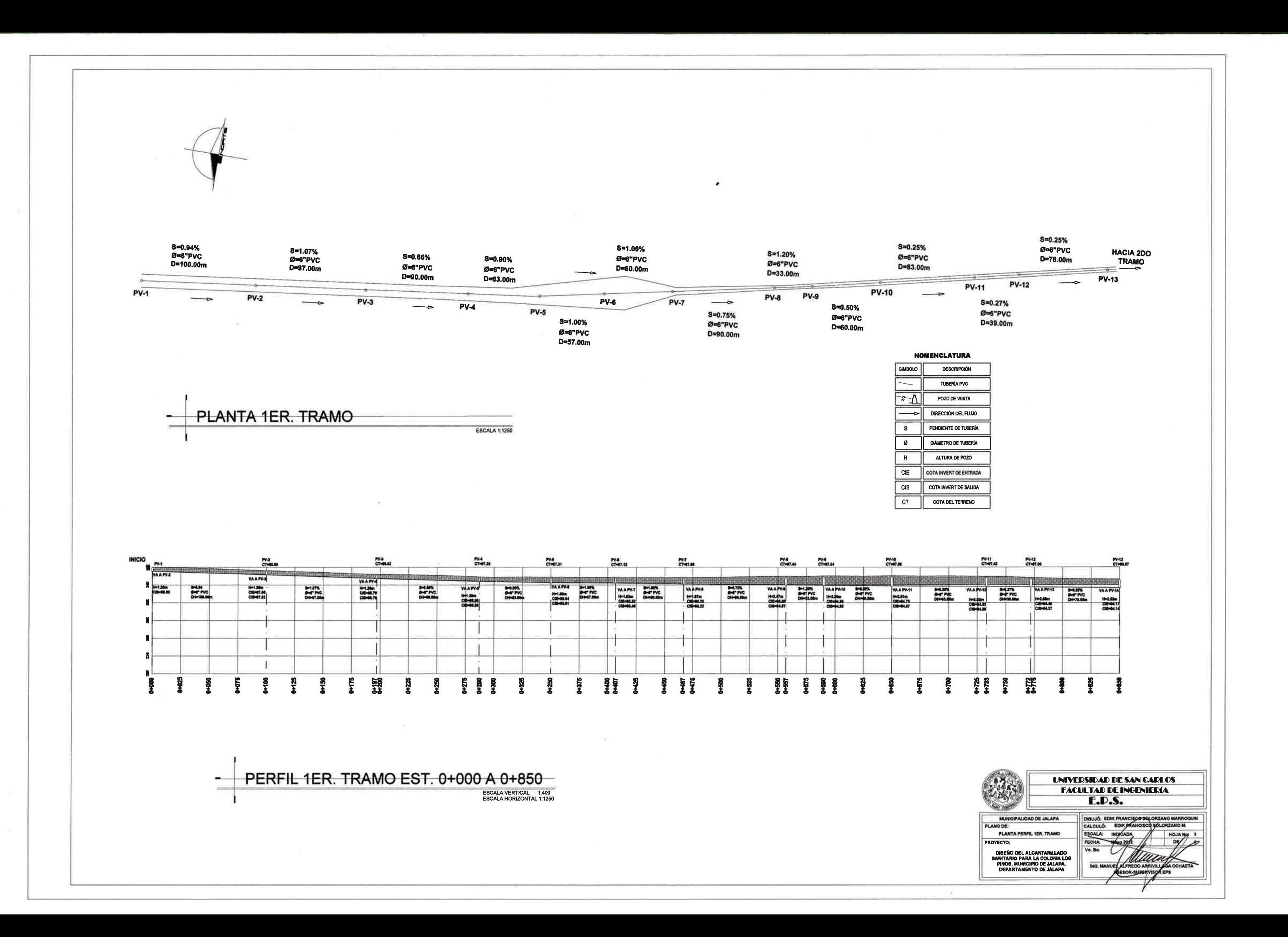

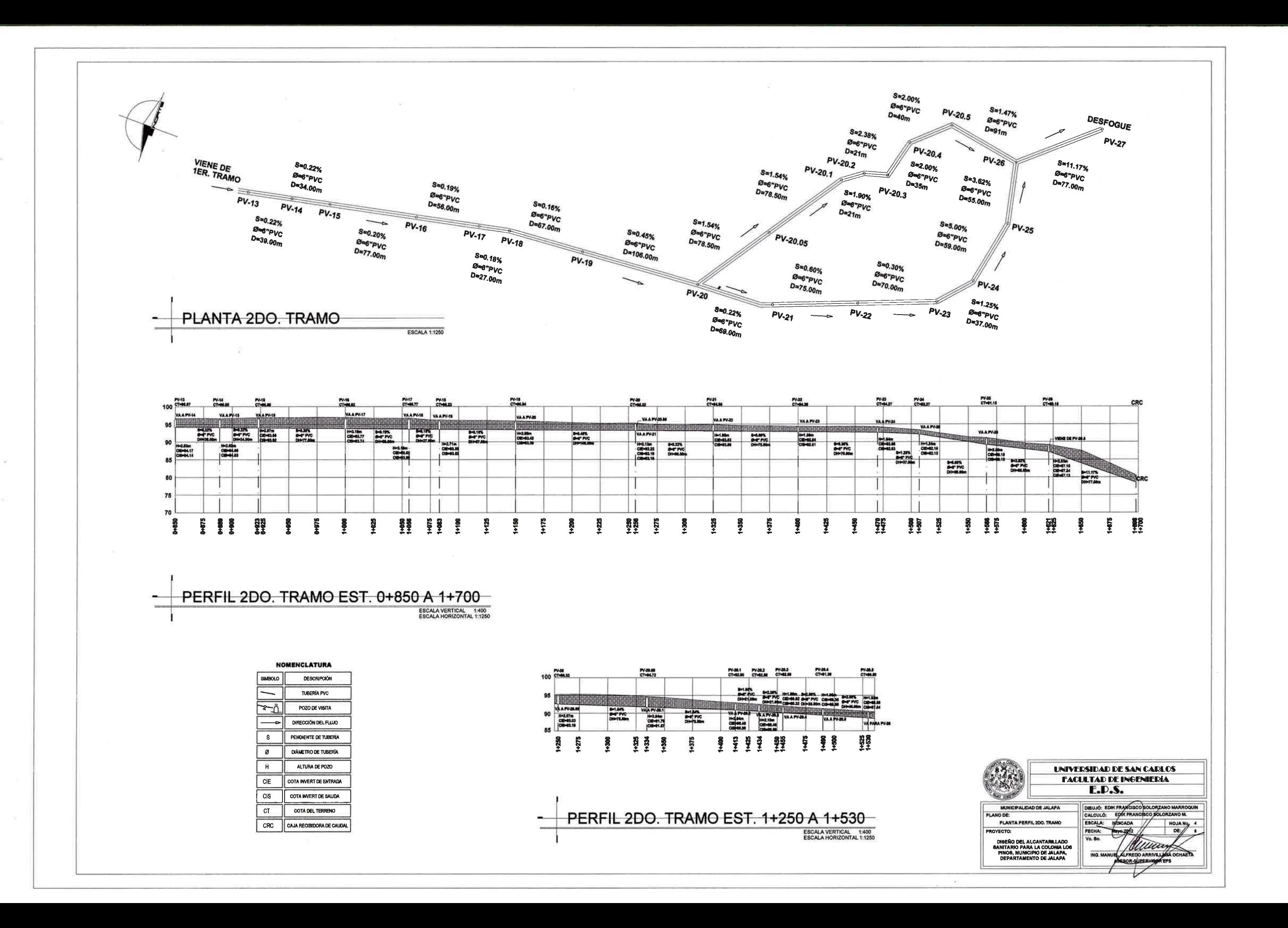

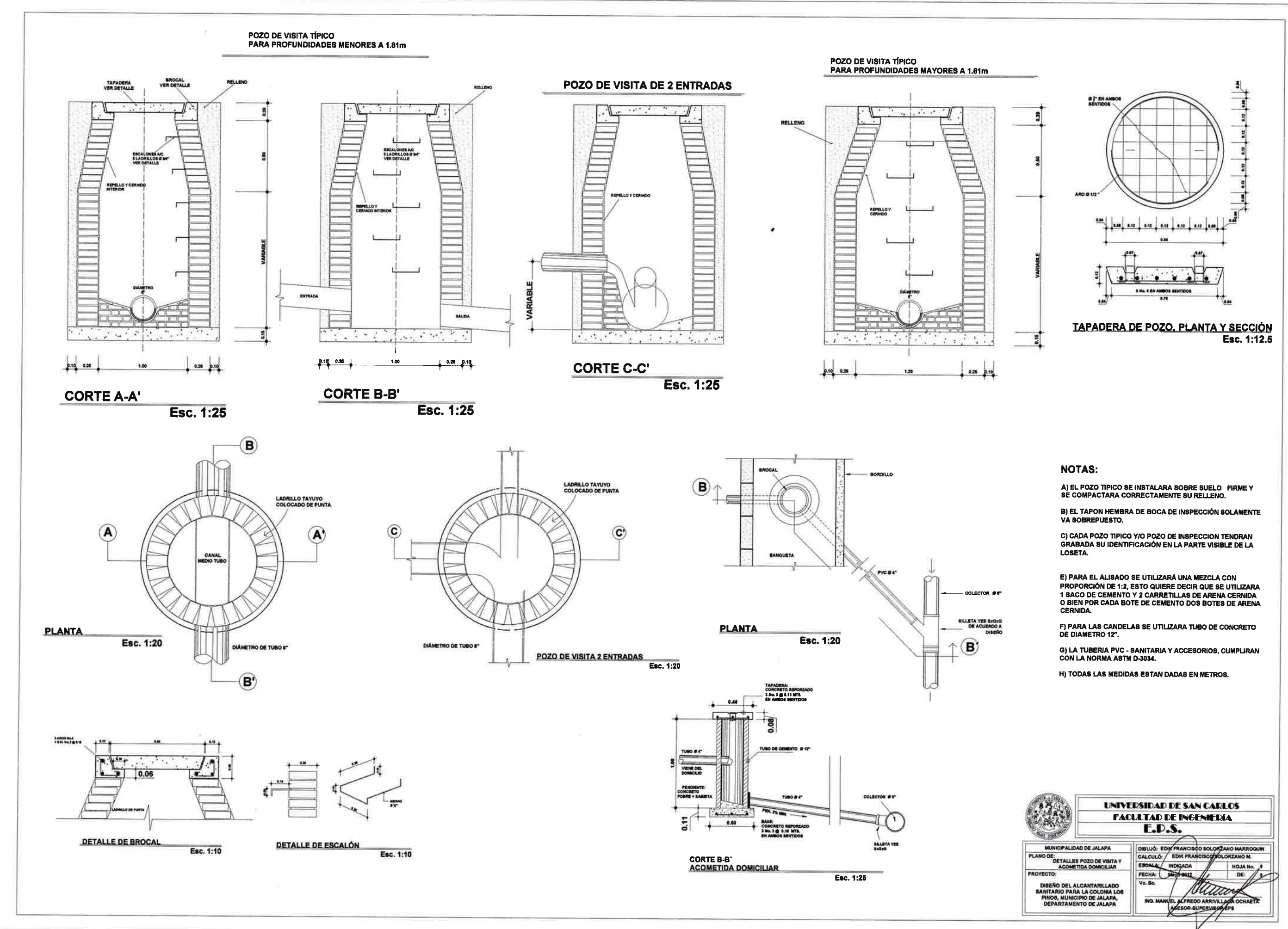

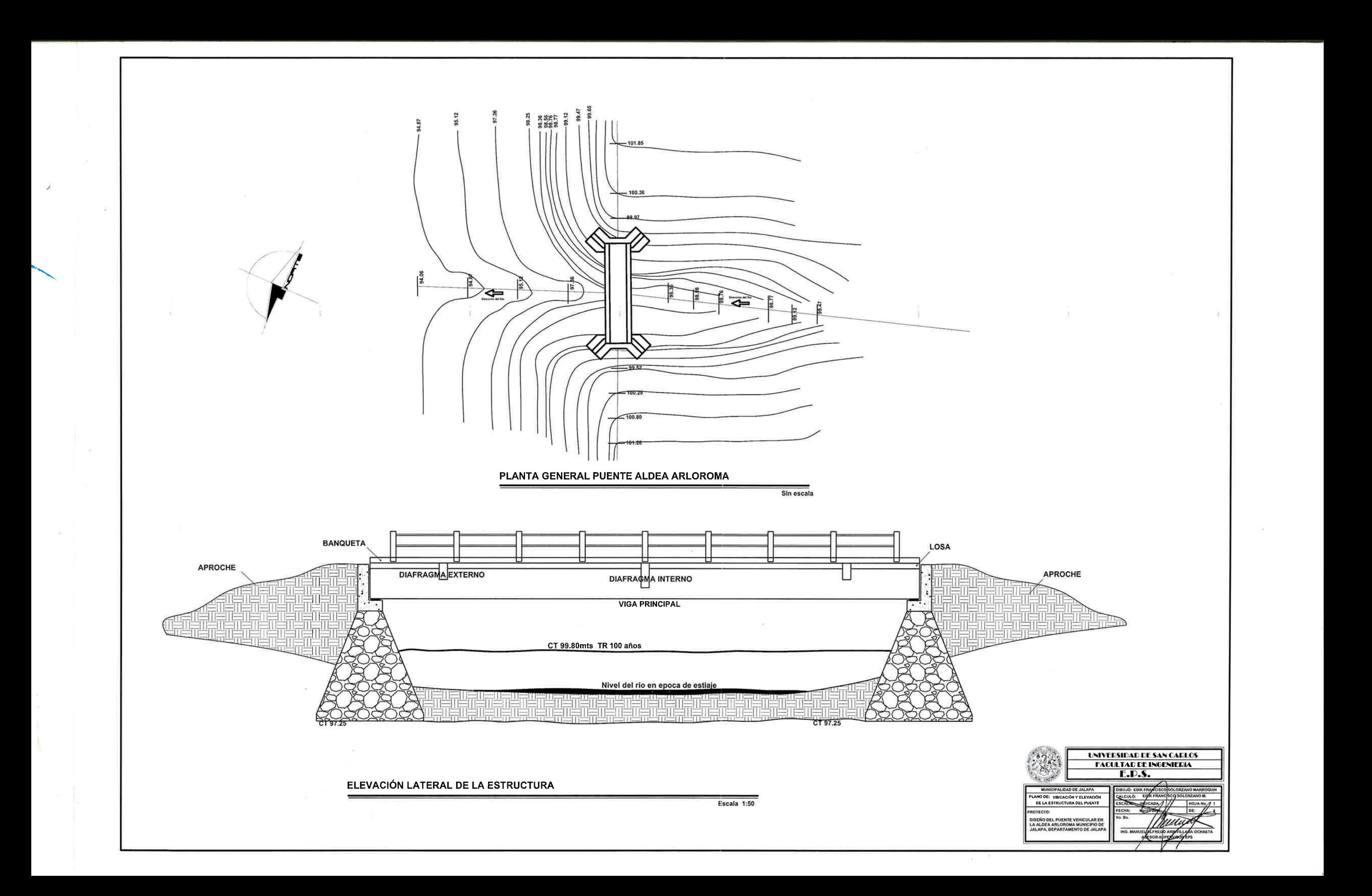

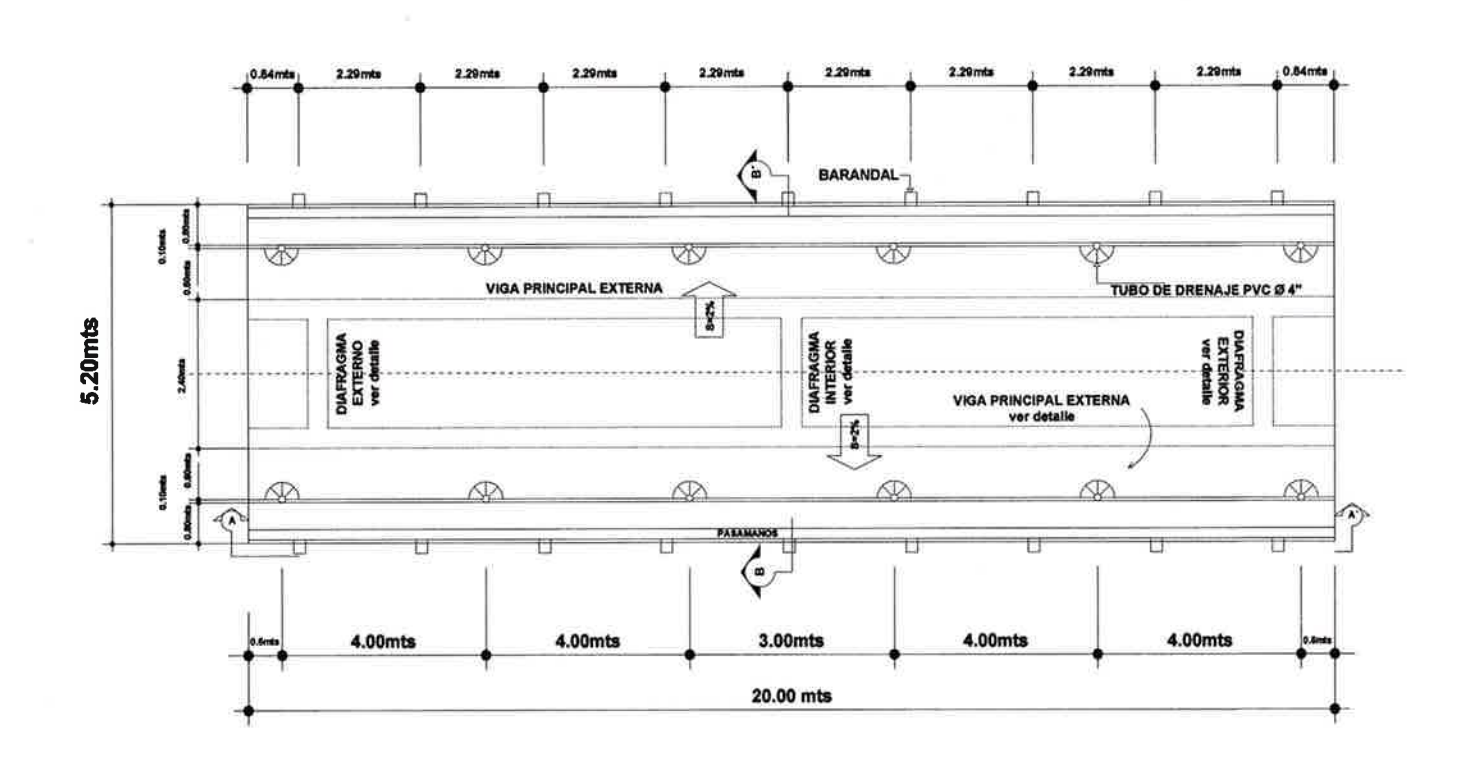

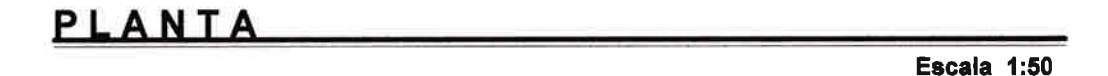

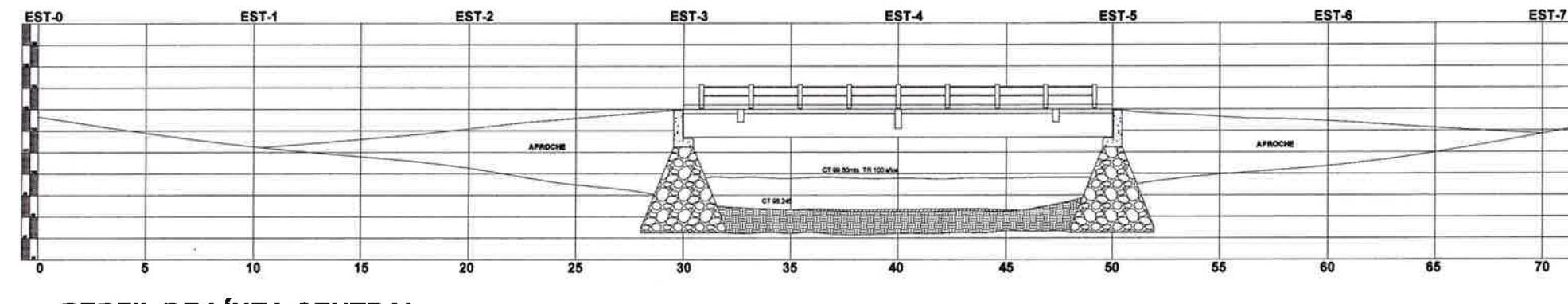

PERFIL DE LÍNEA CENTRAL

Sin escala

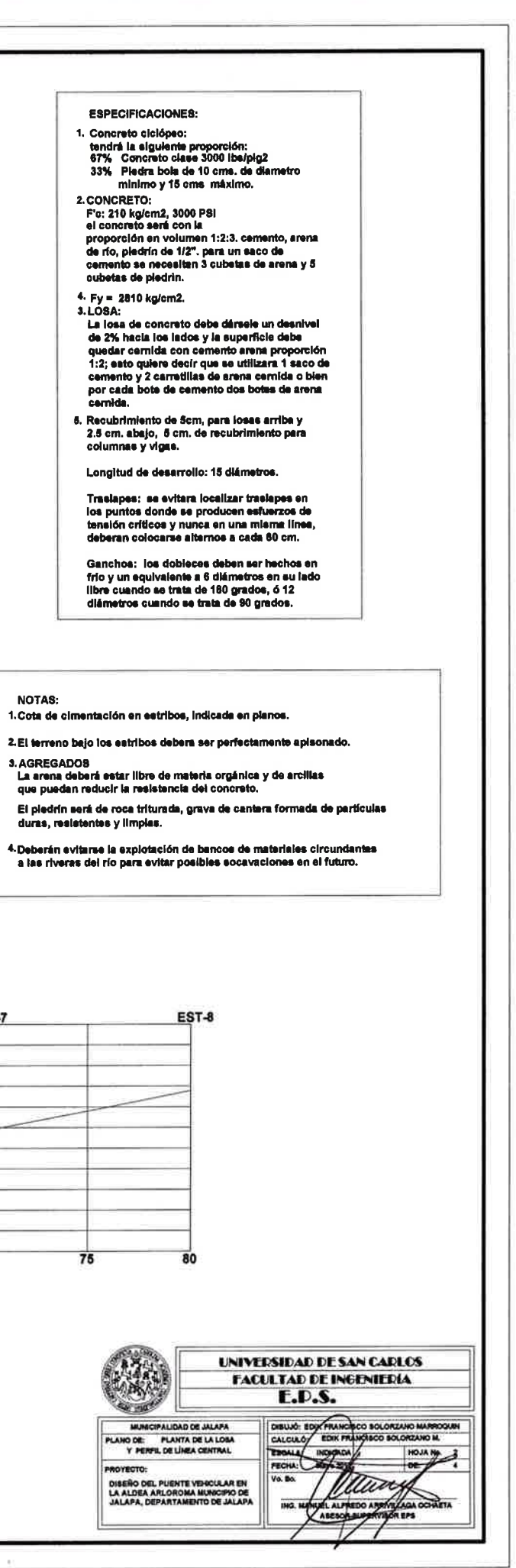

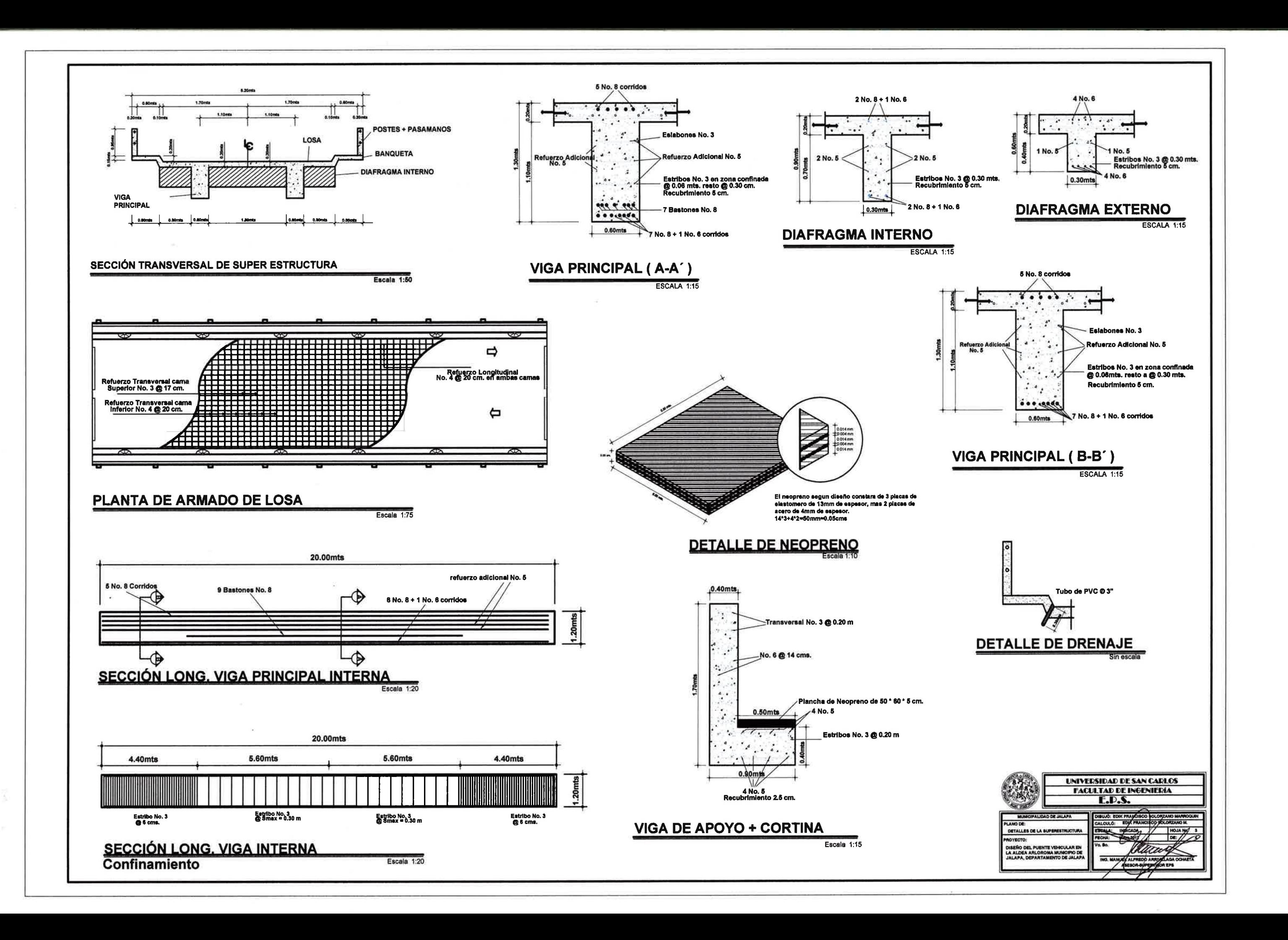

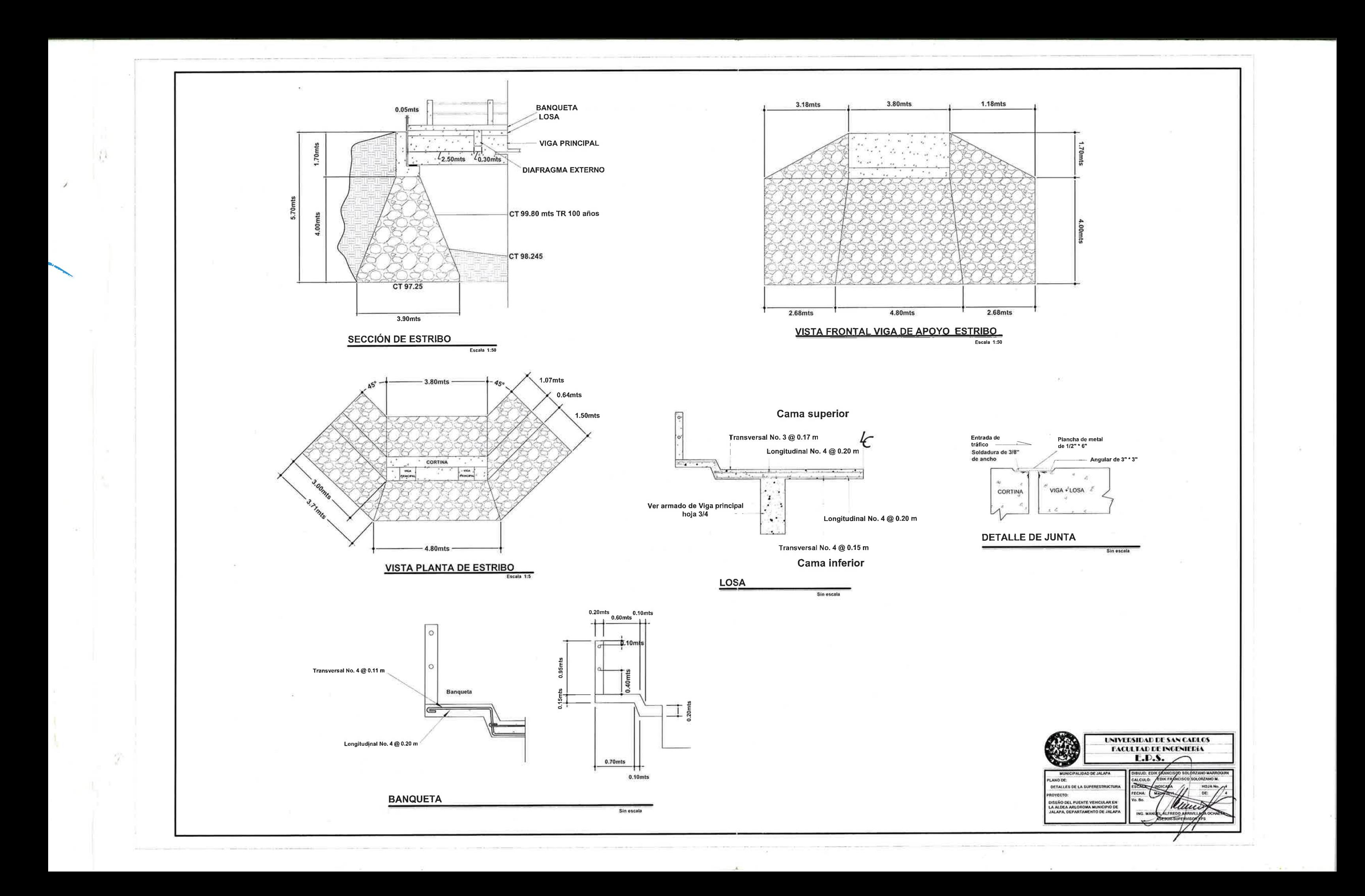